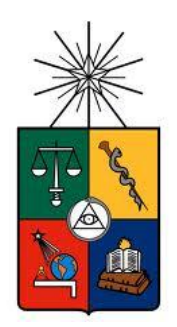

UNIVERSIDAD DE CHILE FACULTAD DE CIENCIAS FISICAS Y MATEMATICAS DEPARTAMENTO DE INGENIERÍA ELÉCTRICA

## MODELACIÓN Y CONTROL DE SISTEMA DE CAPTACIÓN DE POLVO POR TURBULENCIA INDUCIDA

### MEMORIA PARA OPTAR AL TÍTULO DE INGENIERO CIVIL ELECTRICISTA

FABIÁN NATANAEL SERRADELL DÍAZ

PROFESOR GUÍA: MARCOS ORCHARD CONCHA

PROFESOR CO-GUÍA: HECTOR AGUSTO ALEGRÍA

MIEMBRO DE LA COMISIÓN: WILLIAMS CALDERÓN MUÑOZ

Este trabajo ha sido parcialmente financiado por TDS S.A.

SANTIAGO DE CHILE MARZO 2013

RESUMEN DE LA MEMORIA PARA OPTAR AL TÍTULO DE INGENIERO CIVIL ELECTRICISTA POR: FABIÁN SERRADELL DÍAZ FECHA: MARZO 2013 PROF. GUÍA: MARCOS ORCHARD C.

#### **MODELACIÓN Y CONTROL DE SISTEMA DE CAPTACIÓN DE POLVO POR TURBULENCIA INDUCIDA**

En la industria en general, y en la minería de forma particular, existen una gran variedad de procesos que emiten abundante material particulado; poniendo en peligro la salud y condiciones de trabajo de quienes laboran allí. Es por esta razón que existe un gran interés en desarrollar una variedad de métodos para extraer y capturar este material.

En este sentido, la empresa TDS S.A. ha desarrollado un nuevo método de captación de polvo, el cual debe cumplir con las normas de emisión de material particulado MP2.5 y MP10. El presente trabajo de memoria muestra el diseño e implementación de una controlador tipo difuso, que asegura que el proceso de captación de polvo cumpla con las normas antes mencionadas para el caso específico de una pieza cerrada. Para ello es necesario, primeramente, modelar dos partes específicas y fundamentales del captador de polvo ideado por la empresa TDS S.A., siendo estas una "Jet Pump" o eductor de la empresa Penberthy y un estanque de sedimentación circular a través de CFD (*Computational Fluid Dynamics*).

De las simulaciones del sistema de captación de polvo en ANSYS®-CFX, pudo establecerse que tan sólo 3 variables eran importantes desde el punto de vista del control de la extracción del polvo: la velocidad de entrada del líquido usado el eductor, la concentración de polvo a la entrada del líquido en el eductor y la velocidad de extracción del material particulado por los ductos fuera de la pieza. Sin embargo, la velocidad de entrada del líquido al eductor tuvo un impacto del orden de cien veces mayor a las otras variables en cuanto a la cantidad de material particulado extraída, por lo que se le privilegió para diseñar el sistema de control.

Se diseñaron tanto un control PI como uno PD difuso para el caso particular de limpiar una pieza cerrada con material particulado en suspensión, con el fin de evaluar distintas estrategias de control, además de definir la idoneidad de cada tipo de controlador. La entrada de ambos controladores fue el error de la concentración de polvo en la pieza y la variación del error de la misma variable. La salida del sistema de control fue la variación de la velocidad de entrada del líquido al eductor para el controlador PD difuso y la variación de la misma variable para el caso del controlador PI difuso. Estos sistemas de control fueron validados en ambiente MATLAB<sup>®</sup>-Simulink.

Se concluyó que el sistema de control tipo PI difuso era mucho más apropiado para el problema propuesto, por la mayor estabilidad en su respuesta en la estrategia de control, menor tiempo requerido por el sistema en la limpieza de la pieza y el diseño de conjuntos difusos y reglas de control de forma más intuitiva que para el caso de control PD difuso.

*Dedicado a mis padres: Alonso y Angélica, por su apoyo y amor a través de los años A mis hermanos: Alonso, Paloma e Ignacio, por su compañía y paciencia*

# <span id="page-3-0"></span>**Agradecimientos**

Estoy sumamente agradecido a mi Padre Celestial por poner personas en mi camino que ayudaron enormemente en la realización del presente trabajo de titulación. En especial quiero agradecer a mi padres, Alonso y Angélica por su apoyo durante estos largos años de estudios, por su amor, paciencia, pero por sobre todo, enseñarme de pequeño los principios del evangelio de Cristo, lo que ha ordenado mis metas y prioridades en la vida, además de mis hermanos: Alonso, Paloma e Ignacio, por todo su cariño y ejemplo a lo largo de mi vida, son un ejemplo para mí.

Quiero agradecer también de forma especial a mi profesor guía, Marcos Orchard, sin su apoyo y consejos este trabajo no se habría realizado, por todo el tiempo dedicado y especialmente por su paciencia. Él fue una pieza fundamental para trabajar en esto. Al principio del trabajo de la memoria de titulación estuve varios meses investigando acerca de mecánica de fluidos y realmente estaba sumamente confundido acerca de cómo atacar el problema. Gracias profesor Williams Calderón, por su guía y apoyo en la interesante área de la mecánica de fluidos, por sus consejos y el tiempo que se dio para responder mis dudas, y también a Juan Osses por su ayuda en el aprendizaje del uso del programa ANSYS/CFX, por su tiempo dedicado en las tardes a revisar los problemas en las primeras simulaciones. Gracias también a don Heriberto Morales, por la oportunidad de trabajar en su proyecto y dar las luces necesarias del funcionamiento del sistema de captación del polvo.

Al final de la carrera sentía que ya no podría seguir más por el cansancio, por lo que quiero agradecer al Maty y al Benja (Matías Cerda y Benjamín Olivares), mis compañeros de laboratorio, porque cuando estaba cansado me obligaron a pararme y seguir adelante, además de pasar buenos momentos en la redacción y toma de datos de las simulaciones en el lugar de trabajo, gracias chicos. Lo mismo va para la persona que más me ha animado últimamente y me ha fortalecido para poder terminar bien este trabajo, gracias Paula, eres una mujer excepcional.

Gracias también a ti, Bernardita Pezoa, por toda tu ayuda, tanto administrativa como a lo largo de todos estos años en ingeniería eléctrica. Gracias a todos aquellos que trabajaron conmigo en esto, realmente me siento agradecido de las personas con las que me he cruzado en todos estos años y que me han ayudado a seguir adelante, a terminar, gracias por su amistad y ayuda.

# <span id="page-4-0"></span>Tabla de contenido

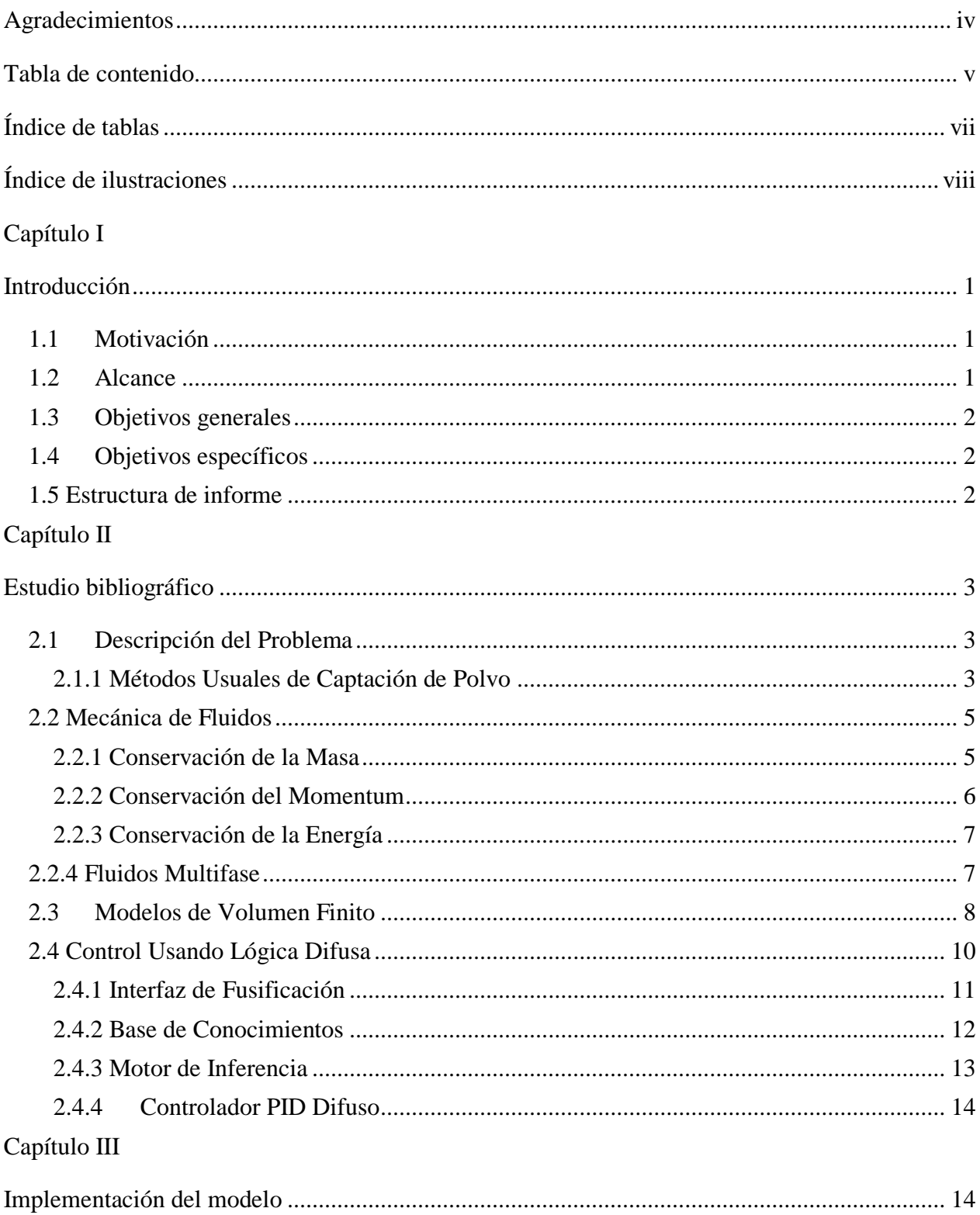

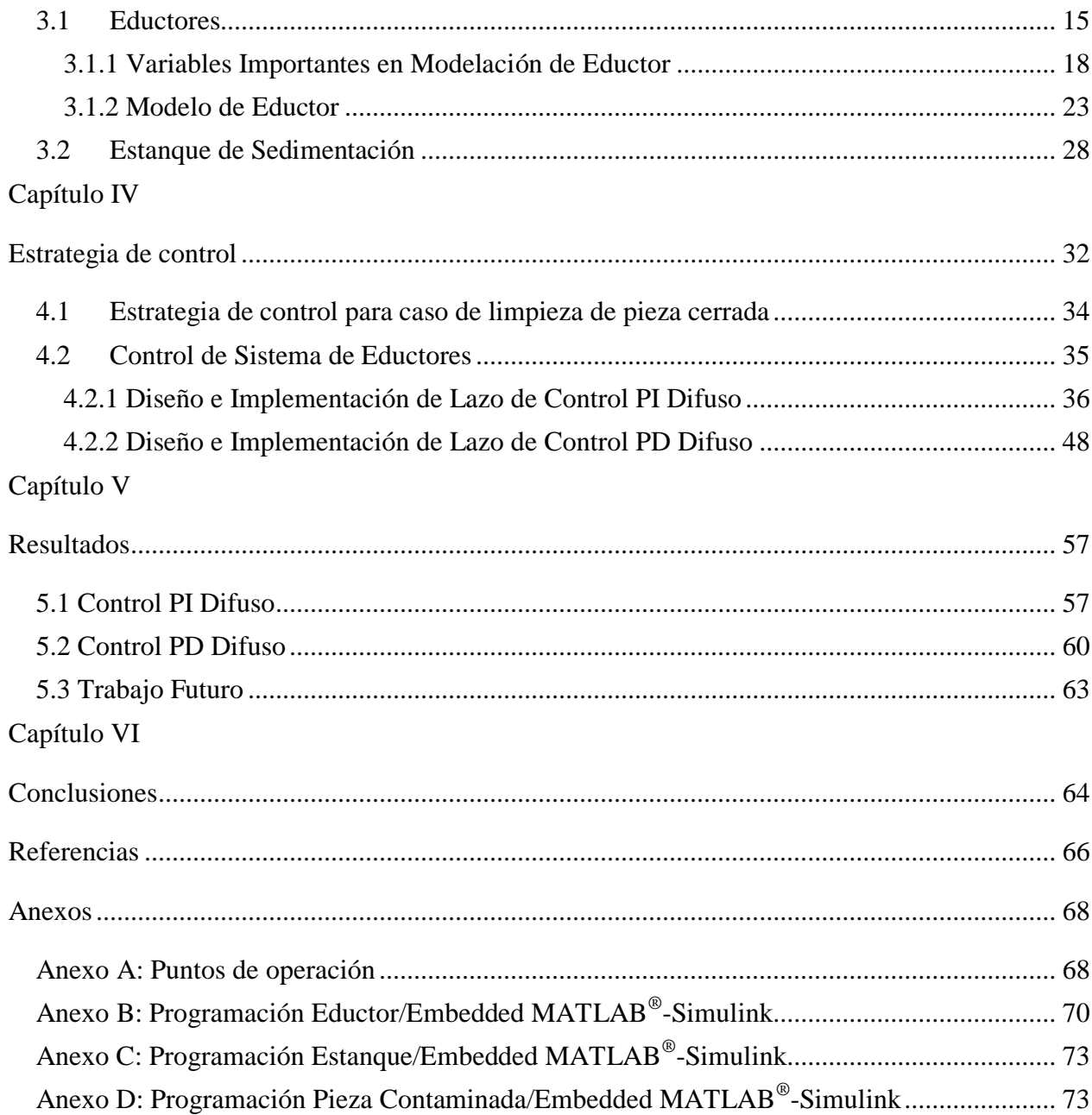

# <span id="page-6-0"></span>**Índice de tablas**

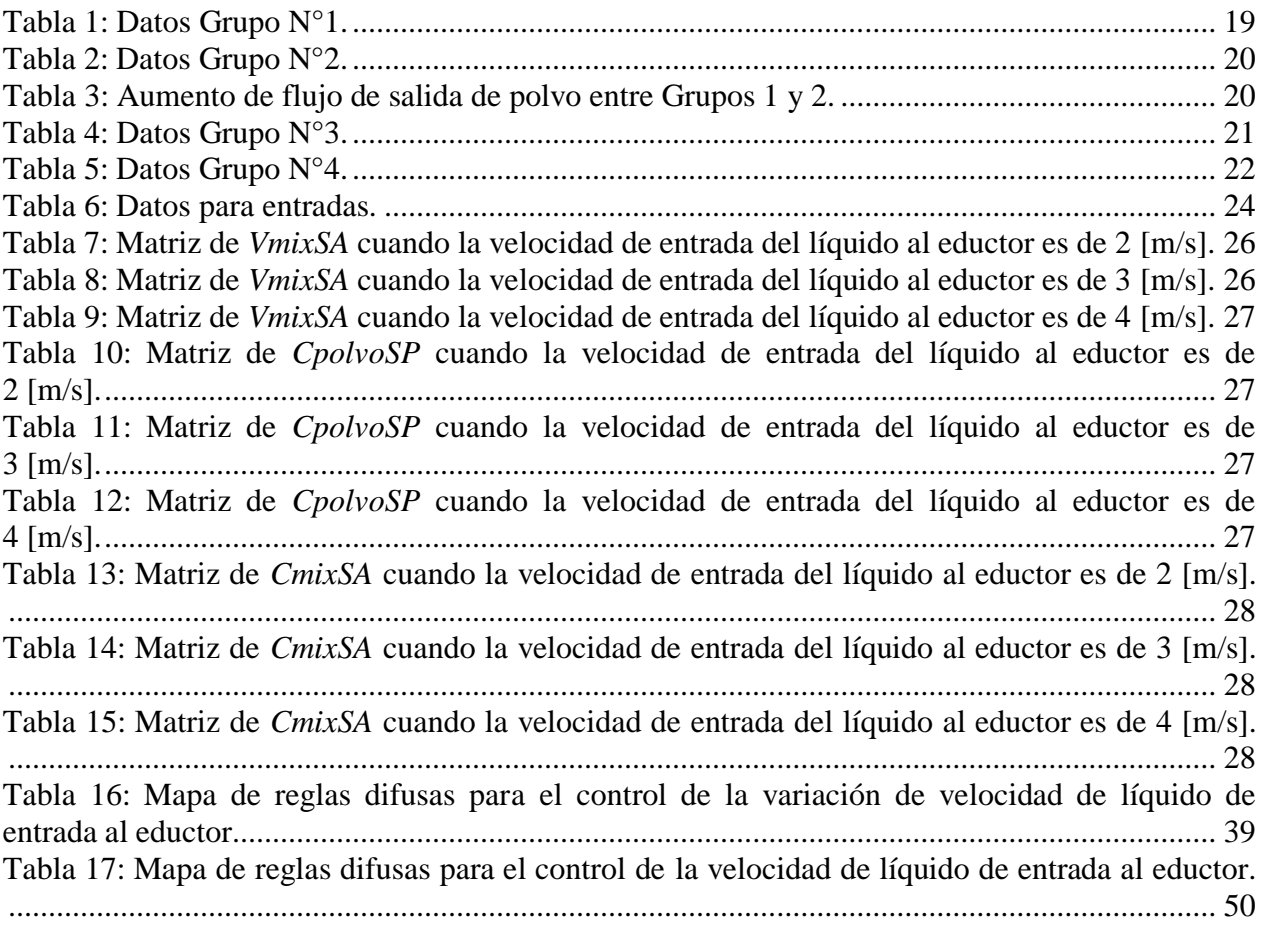

# <span id="page-7-0"></span>**Índice de ilustraciones**

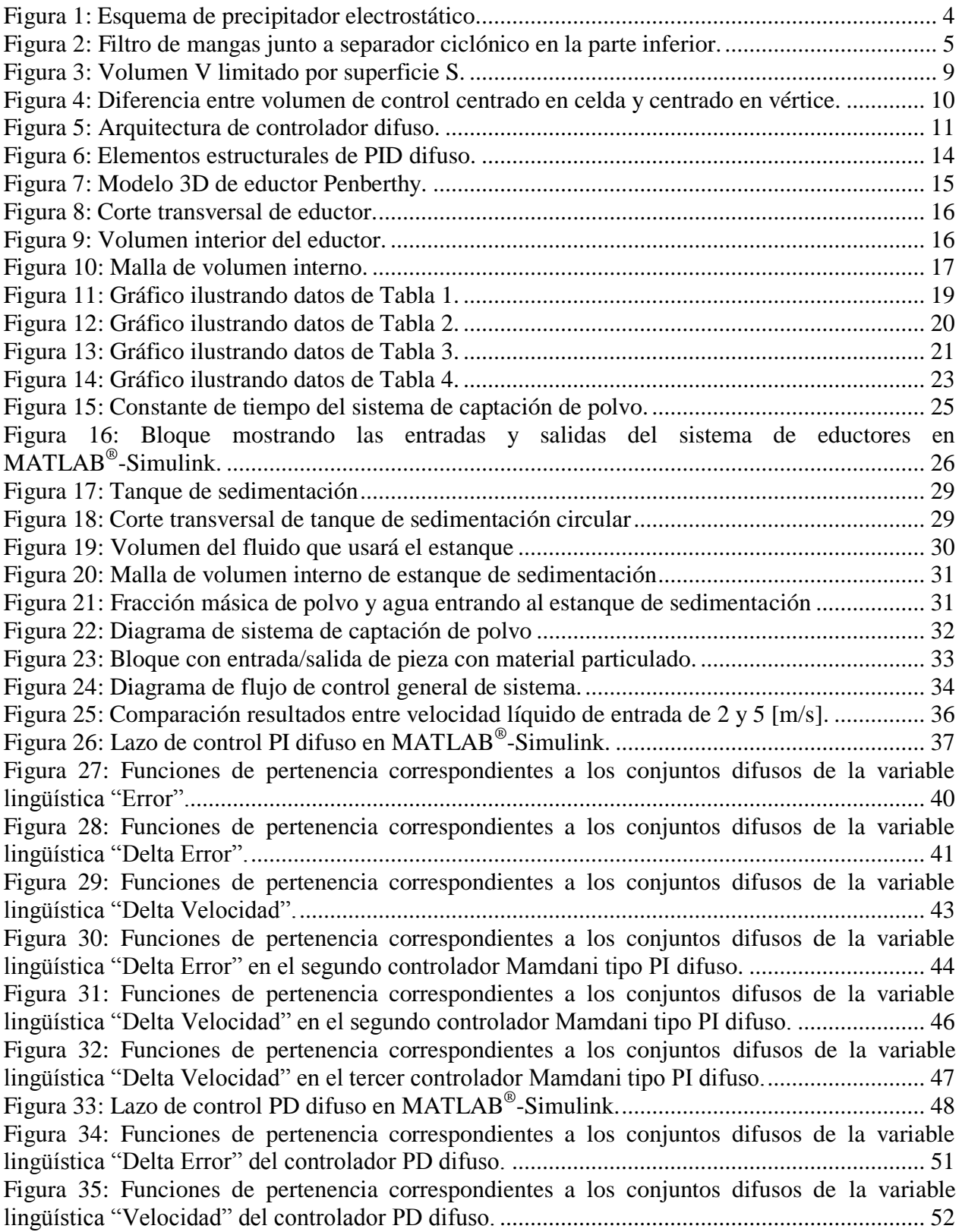

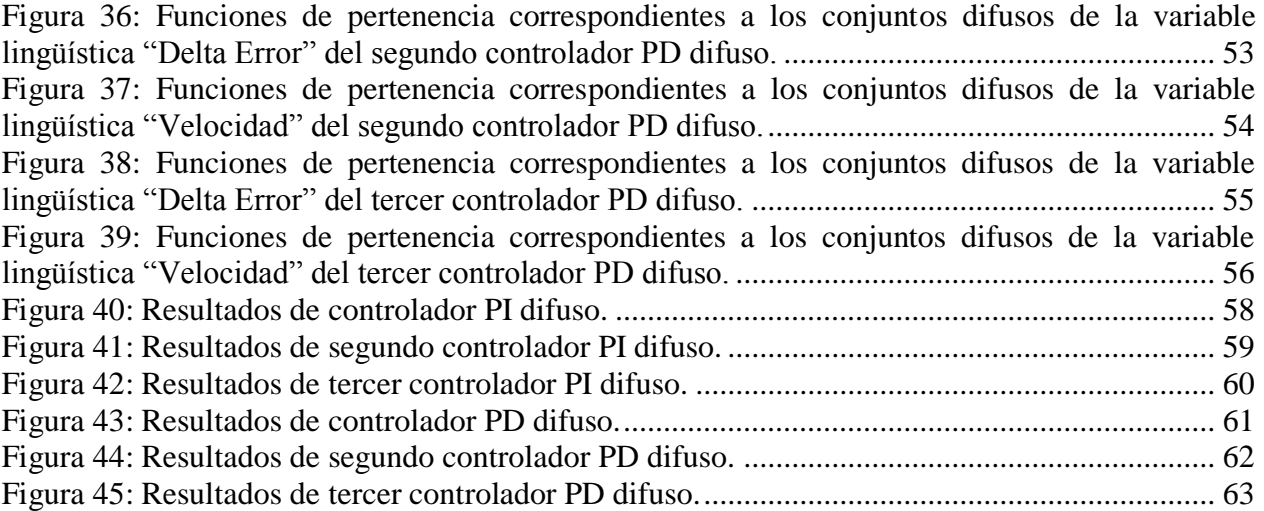

# <span id="page-9-0"></span>**Capítulo I**

# <span id="page-9-1"></span>**Introducción**

### <span id="page-9-2"></span>**1.1 Motivación**

En general, hoy en día se requieren nuevos estándares de emisión de gases y material particulado en la industria, esto a causa de la legislación y también por el ambiente potencialmente peligroso para quienes trabajan en las inmediaciones. Debido a esto se están desarrollando nuevas técnicas de extracción y captación de polvo, ya que los métodos tradicionales, o no permiten un control más exhaustivo de la granulometría o, si lo logra, resultan demasiado costosos.

Se debe considerar que entre los métodos utilizados en el área de la minería para la captación de polvo, se encuentra la supresión de polvo por aspersión de agua, método sencillo y generalizado en el área previamente mencionada. Sin embargo, debido a que las minas se encuentran generalmente alejadas del mar, el agua en las mismas es escasa y esta debe ser traída de largas distancias por su escases en altura en la zona norte del país, lo que significa inversiones en las instalaciones necesarias para ello, además de los costos asociados al bombeo y su canalización en alturas. Por ello, es valioso el estudio de nuevos métodos de captación de material particulado que no use el agua como elemento para el sistema, o si lo usa, que este sea mínimo.

Este trabajo de memoria se enmarca dentro del proyecto CORFO 11ETN-9841 de la empresa TDS S.A., el cual está en su etapa de desarrollo de ingeniería de detalle y que se encuentra desarrollando un nuevo método de captación y extracción de polvo disminuyendo las cantidades de agua usadas para el sistema debido a la reutilización de la misma en el ciclo de limpieza.

### <span id="page-9-3"></span>**1.2 Alcance**

 $\overline{a}$ 

Este trabajo de memoria se enfoca en implementar un modelo para el sistema de eductores ("Jet Pump" 1 de la empresa Penberthy), las que son usadas como parte central del sistema de captación de polvo ideado por TDS S.A., además de modelar un estanque de decantación circular [4] como elemento secundario para el sistema de captación, lo cual permitirá, a su vez, establecer un sistema de control para la captación de polvo a través de tuberías con el fin de que se cumplan las normas de calidad de aire MP2.5 y MP10 [6]-[7]. Para evaluar lo anterior se utilizará el caso específico de una pieza con material particulado en ciertos niveles y se buscarán los tiempos utilizados con los controladores propuestos para su limpieza alcanzando las normas anteriormente mencionadas.

<sup>&</sup>lt;sup>1</sup> De aquí en adelante se referirá a las "Jet Pumps" como eductores. En algunos casos se hablará de bomba y eductor refiriéndose al mismo elemento. Si se llegará a nombrar una bomba que no sea un eductor, como una bomba centrífuga, se hará de forma explícita.

### <span id="page-10-0"></span>**1.3 Objetivos generales**

El presente trabajo tiene como objetivo principal diseñar e implementar un modelo para un sistema de captación de polvo ideado por la empresa TDS S.A. y establecer una estrategia de control que asegure emisiones de polvo dentro de los rangos establecidos por las normas de calidad de material particulado MP 2.5 y MP 10 [6]-[7], implementando la misma a través de la plataforma MATLAB® -Simulink.

### <span id="page-10-1"></span>**1.4 Objetivos específicos**

Además de anteriores objetivos generales se deberán considerar los siguientes objetivos específicos:

- Modelación de sistema de bombas en plataforma  $ANSYS^@$ -CFX.
- Identificación a través de simulaciones de variables esenciales para el sistema de control.
- $\bullet$  Modelación de estanque de sedimentación en ANSYS®-CFX.
- Diseño de estrategia de control PID difuso tipo Mamdani para el sistema de captación de polvo.
- Implementación de dicho control mediante MATLAB<sup>®</sup>-Simulink.
- Evaluación, mediante simulaciones, del sistema de control en los tiempos utilizados al limpiar pieza con material particulado en suspensión.

#### <span id="page-10-2"></span>**1.5 Estructura de informe**

La estructura del trabajo es como sigue. El Capítulo II desarrolla un marco teórico para el problema planteado, revisando los métodos que se usan tradicionalmente para la extracción de polvo, en este caso, en plantas mineras. Además, se tratarán las bases del uso de modelos de elemento finito para estudios a través de software de sistemas que requieren ser diseñados aún, para finalmente abordar las bases de las estrategias de control basados en lazos difusos (Takagi & Sugeno y Mamdani). El Capítulo III tendrá los resultados obtenidos en el programa ANSYS® y la modelación de las distintas partes del sistema de captación de polvo, además de un estudio dinámico con las constantes de tiempo y de retardo del sistema. El Capítulo IV abordará el diseño de la estrategia de control, partiendo de la identificación de las variables preponderantes del sistema para el desarrollo de esta, además del desarrollo de lazo PID difuso tipo Mandami. El Capítulo V presentará los resultados de las simulaciones de los lazos de control en la limpieza de una pieza con material particulado; y finalmente, el Capítulo VI tendrá las conclusiones del presente trabajo e incluirá las apreciaciones necesarias para posibles trabajos futuros a partir del presente.

# <span id="page-11-0"></span>**Capítulo II**

# <span id="page-11-1"></span>**Estudio bibliográfico**

### <span id="page-11-2"></span>**2.1 Descripción del Problema**

En la industria en general, existen numerosos procesos que emiten material particulado al ambiente, debiendo estos ser capturados o eliminados por el riesgo que presentan, tanto al ambiente, como a la salud de las personas que trabajan en las inmediaciones. Por este motivo existen y se usan diferentes métodos para capturar estas emisiones o eliminarlas, centrándose el presente estudio bibliográfico en dar a conocer las más comunes en la industria de la minería, que es a donde apunta, en un principio, el desarrollo del captador de polvo por la empresa TDS S.A.

### <span id="page-11-3"></span>**2.1.1 Métodos Usuales de Captación de Polvo**

Los métodos más comunes vistos en la industria de la minería son: Precipitadores electroestáticos, filtros de mangas y supresores de polvo.

#### **Precipitadores electroestáticos:**

Estos dispositivos son altamente eficientes y permiten atrapar el polvo en placas al ionizar el material particulado. En la práctica, se tiene una serie de placas verticales en paralelo; estas son energizadas con un potencial DC medio aproximado de 70[kV], en donde las partículas son ionizadas, siendo el electrodo emisor ionizado de forma negativa y el colector de forma positiva, por lo que al pasar las partículas ionizadas por el primer electrodo, son recolectadas por el segundo [1], [9]. En los procesos secos se necesita que después de un tiempo los electrodos sean limpiados, debido a la acumulación de material particulado en ellos [1], siendo usado en el proceso martillos que golpean las placas y recolectan en tolvas el material acumulado [9] (véase Figura 1). Además de esto se debe mencionar que está clase de colectores puede alcanzar eficiencias superiores al 99% para partículas menores a 0.2 micras.

Este sistema requiere de altos potenciales eléctricos para energización de las placas, sin embargo, la energía es usada directamente en las placas y no, como en otros sistemas, en conversión de otros tipos de energía, como en el caso de motores que mueven flujos de agua.

Si bien este es un proceso seco, existen hoy en día procesos húmedos para esto en los que se rocía agua al polvo con el fin de precipitar las partículas más pesadas que son, justamente, las que más resistencia tienen a la ionización.

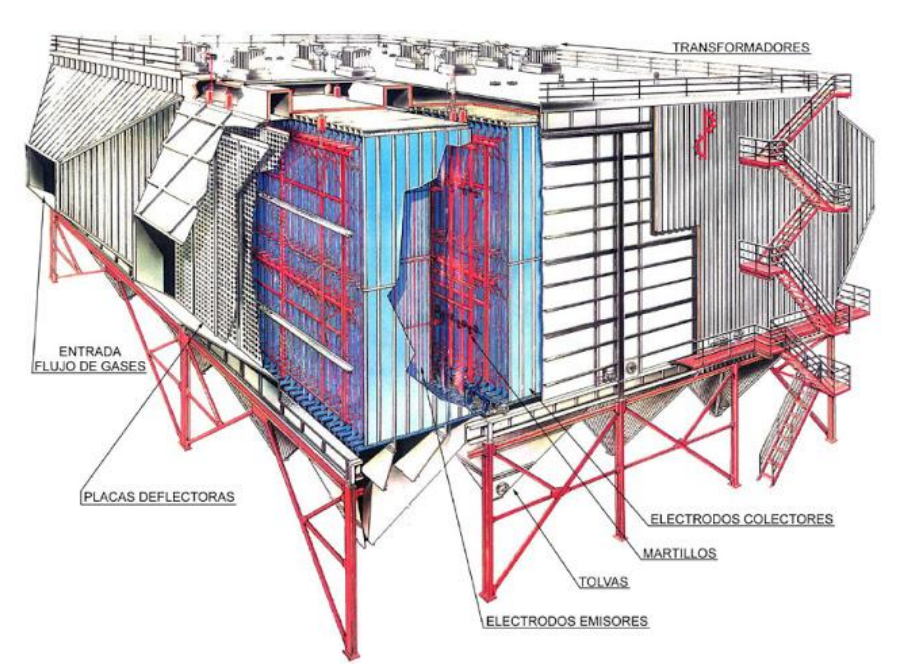

**Figura 1: Esquema de precipitador electrostático.**

#### <span id="page-12-0"></span>**Filtros de mangas:**

Este sistema tiene una eficiencia menor que el sistema anterior y se basa en la extracción del material particulado hacia unas mangas de género, las cuales están dispuestas sobre unas cestas hechas de metal que permiten mantener el armazón.

El material particulado se acumula en el exterior de las mangas, al usar extractores que impulsan el material particulado al interior de estas. Las partículas quedan finalmente atrapadas en los intersticios de los poros de la tela, saliendo el aire limpio por el otro lado [2]. Estas mangas tienen poros de un tamaño mínimo, lo cual fija las dimensiones mínimas del material que queda atrapado fuera de las mangas.

Además de esto el material particulado más pesado cae por la acción natural de la gravedad. Finalmente, con aire comprimido se limpian las mangas para que el polvo sea acumulado y extraído del sistema en una tolva y luego retirado a través de una válvula [2].

El sistema de mangas puede ser usado en conjunto con otros métodos como el separador ciclónico [10], el cuál usa en la parte inferior del sistema (véase Figura 2), una pieza que provoca que las partículas más pesadas sean separadas del resto por acción de fuerzas centrífugas al ascender el material particulado [11], para luego pasar al filtro de mangas propiamente tal. Esto permite que el sistema necesite una menor cantidad de potencia para poder extraer el resto del polvo de partículas más finas.

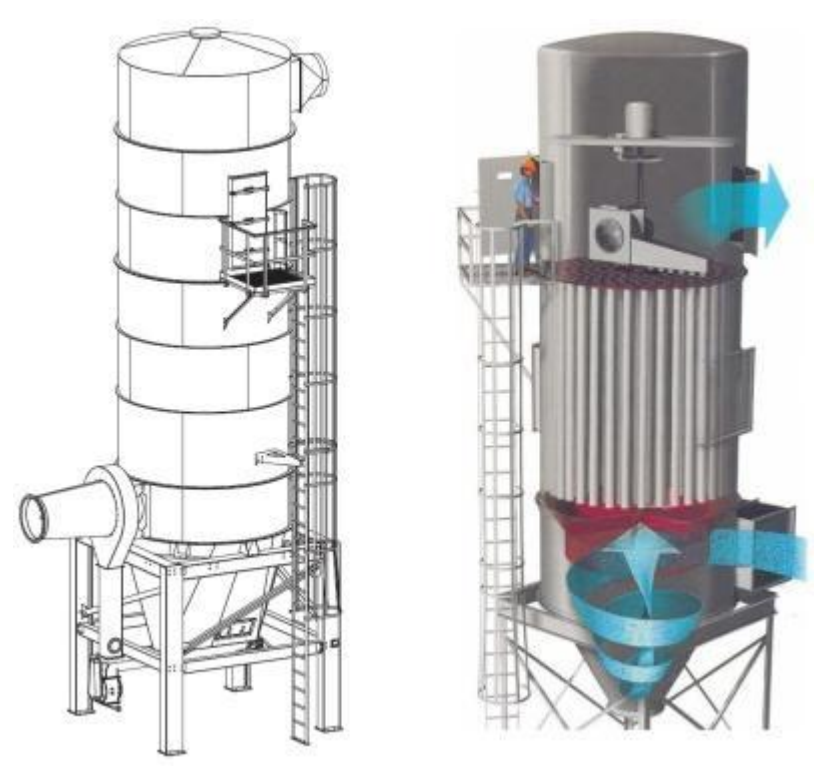

**Figura 2: Filtro de mangas junto a separador ciclónico en la parte inferior.**

#### <span id="page-13-2"></span>**Supresores de polvo:**

Está compuesto por un sistema de eyección de agua a presión que provoca una especie de neblina, con partículas del orden de las micras, que precipita ciertos elementos de material particulado, lo que permite luego sean captados a algún sistema. En algunos sistemas, en los que se requiere que esta neblina no moje los productos se hace que el agua salga a velocidades ultrasónicas, lo que permite que la neblina a presión no moje [3].

#### <span id="page-13-0"></span>**2.2 Mecánica de Fluidos**

Para la modelación de los componentes del sistema de captación de polvo se deben usar los principios de la mecánica de fluidos, esto debido a que para la captación y supresión se usarán líquidos como parte del proceso, para poder mezclarlo con el material particulado.

Para el estudio de la mecánica de fluidos se asumen ciertos principios, lo cuales son: conservación de masa, conservación de energía y conservación del momentum. De estos se desprenden las ecuaciones de Navier-Stokes que rigen el comportamiento de los fluidos.

### <span id="page-13-1"></span>**2.2.1 Conservación de la Masa**

Primeramente, la ecuación de continuidad (para la masa), de fluidos compresibles, está dada por la  $(2.1)$  [12], en donde  $\rho$  es la densidad del fluido y u las componentes de velocidad cartesiana del fluido.

$$
\frac{1}{\rho} \frac{D\rho}{Dt} + \vec{\nabla} \cdot \vec{u} = 0
$$
\n(2.1)

En donde,

$$
\vec{\nabla}.\vec{u} = \frac{1}{\delta V} \frac{D \delta V}{Dt} \tag{2.2}
$$

Además cabe notar que  $D/Dt^2$  es el derivador lagrangeano

$$
\frac{DA}{Dt} = \frac{\partial A}{\partial t} + \vec{u}.\vec{\nabla}A\tag{2.3}
$$

Y en un marco de referencia cartesiano de coordenadas  $x_i$ , se tiene que si los componentes de velocidad son  $u_i$ , entonces

$$
\vec{u}.\vec{\nabla} = u_1 \frac{\partial}{\partial x_1} + u_2 \frac{\partial}{\partial x_2} + u_3 \frac{\partial}{\partial x_3}
$$
 (2.4)

### <span id="page-14-0"></span>**2.2.2 Conservación del Momentum**

La ecuación para conservación del momentum se encuentra aplicando el principio newtoniano de sumatoria de fuerzas, en donde, tomando una partícula del fluido se tiene que [12]:

$$
\delta m \frac{D\vec{u}}{Dt} = [Fuerzas del cuerpo] + [Fuerzas superficiales]
$$
 (2.5)

Para el caso de conservación de momentum, sin considerar variaciones espaciales de temperatura, el fenómeno está regido por la ecuación (2.6), en la cual  $\nu$  es la viscosidad cinemática,  $u$  la velocidad del fluido, g es la gravedad y el término que relaciona  $\Omega$ , tiene que ver con las fuerzas de coriolis ( $\vec{\Omega}$  es el vector de rotación angular) [14].

$$
\frac{D\vec{u}}{Dt} = \vec{g} - 2\vec{\Omega}x\vec{u} - \frac{1}{\rho}\vec{\nabla}p + v\left[\nabla^2\vec{u} + \frac{1}{3}\vec{\nabla}(\vec{\nabla}.\vec{u})\right]
$$
(2.6)

Finalmente, la viscosidad cinemática viene dada por:

$$
v = \frac{\mu}{\rho} \tag{2.7}
$$

En donde  $\mu$  es la viscosidad del fluido a estudiar.

 $\overline{a}$ 

<sup>&</sup>lt;sup>2</sup> De aquí en adelante el operador  $D/Dt$  será el derivador lagrangeano dado por (2.3).

#### <span id="page-15-0"></span>**2.2.3 Conservación de la Energía**

Para el caso de considerar las ecuaciones de fluidos conservando la energía, la primera ley de la termodinámica, se tiene que la ecuación (2.5) es válida para cualquier flujo compresible [13].

$$
\frac{Dh}{Dt} = \frac{1}{\rho} \frac{Dp}{Dt} + \frac{1}{\rho} \vec{\nabla} \cdot (\lambda \vec{\nabla} T) + 2v \left( S_{ij} S_{ij} - \frac{1}{3} S_{ii} S_{jj} \right)
$$
(2.8)

Se debe considerar en esta ecuación que

$$
h = e_i + \frac{p}{\rho}
$$

En donde  $e_i$  es la energía interna por unidad de masa,  $\lambda$  es la difusividad térmica, T es la temperatura del fluido,  $p$  es la presión y finalmente se tiene que.

$$
S_{ij} = \frac{1}{2} \left( \frac{\partial u_i}{\partial x_j} + \frac{\partial u_j}{\partial x_i} \right) \tag{2.9}
$$

Las ecuaciones anteriores se denominan las ecuaciones de Navier-Stokes y con estas tres se podrá trabajar con fluidos continuos newtonianos compresibles en lo que sigue del trabajo de memoria, lo cual permitirá establecer además ecuaciones para el eductor a usar (del cual se hablará más adelante en el presente trabajo).

#### <span id="page-15-1"></span>**2.2.4 Fluidos Multifase**

El trabajo de memoria tiene la complicación de que el fluido que pasa por el sistema no es monofásico, o sea no es sólo líquido, esto debido a que el polvo que entra al sistema también se considera un fluido. Esto no permite modelar el sistema con las ecuaciones de los puntos anteriores, por lo cual deben ser hechos ciertos ajustes a las mismas, dependiendo de las características de los fluidos a considerar.

En general, en fluidos multifásicos se trabaja con fluidos dispersos o separados [14]. Para el caso de fluidos separados se toman los fluidos como entes independientes que pueden viajar a diferentes velocidades dentro del fluido compuesto y para el caso particular del presente trabajo no se hablará de este tipo debido a que se trabajará con fluidos dispersos (véase sección 2.2.4.1).

Se debe tener en cuenta que en el presente trabajo no se expondrán las ecuaciones derivadas de las de Navier-Stokes para fluidos dispersos que usa el programa ANSYS/CFX (programa usado para simular el captador de polvo y resolver las ecuaciones del área de mecánica de fluidos), junto con las ecuaciones de turbulencia y los modelos de los diferentes tipos de fuerzas que toman parte del proceso de extracción de polvo, ya que esto escapa los alcances del informe. Sin embargo, para mayor información en cuanto a ellos se puede acceder a [15]-[17].

#### **2.2.4.1 Fluidos Dispersos**

Los fluidos dispersos son aquellos constituidos por partículas finitas, gotas o burbujas, que son consideradas la fase dispersa. Esta fase está dentro de otra fase, la cual se considera continua, como por ejemplo un sistema de agua con polvo (considerando el polvo como un fluido en sí) en su interior, entendiendo por ello que se desea estudiar el comportamiento del polvo dentro del fluido completo.

Para el estudio de fluidos dispersos se pueden considerar distintos modelos, pero de forma particular se puede trabajar con: modelo de trayectoria y modelo de los dos fluidos [14].

La idea central dentro del trabajo con modelo de trayectoria es poder considerar la interacción, de forma particular, de cada una de las partículas del sistema. Esto trae altos costos en implementación computacional. En particular este método es recomendado cuando el volumen del fluido disperso es menor del 10% del fluido total [14].

Al trabajar con el modelo de dos fluidos, se considera que el flujo disperso usa el mismo campo de velocidades que el otro y que interactúa con el fluido continuo. Esto se considera para fluidos en donde el porcentaje de fluido disperso es mayor que el 10% del fluido total ya que se desprende del hecho de que las partículas, gotas o burbujas en el sistema son de carácter discreto [14]. Aun así tiene la ventaja de que para altos volúmenes, en donde no se puede considerar infinidad de partículas de forma individual, trae consigo una mejor solución en cuanto a rendimiento de simulaciones computacionales.

### <span id="page-16-0"></span>**2.3 Modelos de Volumen Finito**

Los modelos de volumen finito permiten resolver las ecuaciones de conservación en sistema de formas que son complejas tanto en 2-D como en 3-D, estos se basan en la forma integral de las ecuaciones antes mencionadas, ya que las soluciones generalizadas de los problemas pueden contener gradientes sumamente exageradas o también discontinuidades, las que no pueden satisfacer la forma derivativa de las ecuaciones y sí en su forma integral [18], [19].

Para un volumen dado V (véase Figura 3), se tiene que  $c(x, t)$  es un escalar que muestra la concentración de cierta cantidad conservada en la posición  $x$  perteneciente al volumen V en un tiempo  $t \geq 0$ .

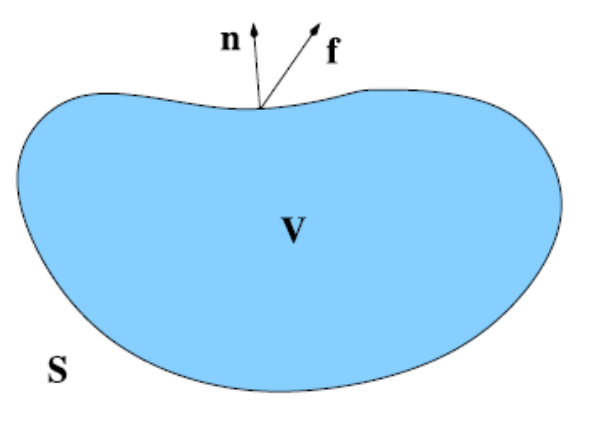

**Figura 3: Volumen V limitado por superficie S.**

<span id="page-17-0"></span>Por lo cual el total de la cantidad conservada en el volumen V será,

$$
\int_{V} u(x,t)dx = \int_{V} \rho(x,t)c(x,t)dx
$$
\n(2.10)

Siendo  $u = \rho c$  la concentración por unidad de volumen de la variable c y  $\rho$  la densidad del fluido que actúa como transporte. Adicionalmente se tiene que el ritmo de cambio de  $c(x, t)$ es el flujo  $f(x, t)$  y que  $s(x, t)$  son las unidades de masa generadas de la variable por unidad de volumen y tiempo, por lo que la ley de conservación de forma integral es la mostrada en (2.11). Con  $f \cdot n ds$  la masa cruzando una porción infinitesimal de la superficie S de forma normal por unidad de tiempo [18].

$$
\frac{\partial}{\partial t} \int_{V} u(x, t) dx + \int_{S} f \cdot n ds = \int_{V} s(x, t) dx \tag{2.11}
$$

Se tiene que las leyes de conservación de la forma de (2.11) son las que constituyen las ecuaciones de Navier-Stokes tratadas en la sección anterior, en donde la variable conservada es la masa para la ecuación (2.1), el momentum para (2.6) y la energía total para (2.8).

Estas ecuaciones de conservación de tipo integral se cumplen para pequeños volúmenes de control, los cuales están definidos en una malla por,

$$
\bar{V} = \bigcup_{i=1}^{N} \bar{V}_i, \qquad V_i \cap V_j = \emptyset, \qquad \forall i \neq j
$$
\n(2.12)

$$
u_i = \frac{1}{|V_i|} \int_{V_i} u dV
$$
\n(2.13)

Siendo este último, el valor medio, por lo cual se tiene la ecuación (2.14) ya que para obtener un sistema lineal, se deben expresar las integrales en funciones de sus valores medios [19].

$$
\frac{\partial}{\partial t} \int_{V_i} u(x, t) dx + \int_{S_i} f \cdot n ds = \int_{V_i} s(x, t) dx \tag{2.14}
$$

En donde  $V_i$  es el volumen de control y  $S_i$  la superficie de control. De esta forma, en la Figura 4 se describen el volumen de control antes indicado cuando se usan dos métodos diferentes: centrado en la celda y centrado en el vértice. Lo que construye de diferentes formas los volúmenes que constituyen el cuerpo a estudiar.

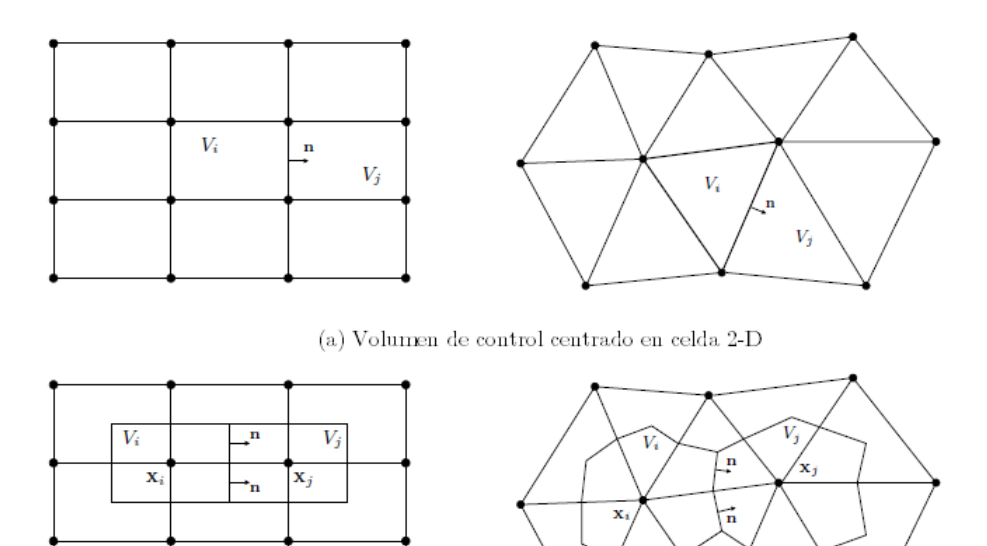

(b) Volumen de control centrado en vértice 2-D

**Figura 4: Diferencia entre volumen de control centrado en celda y centrado en vértice.**

<span id="page-18-1"></span>De esta forma, lo que hacen los diferentes programas en CFD es resolver las ecuaciones de conservación en los volúmenes antes definidos, para lo cual es necesario aproximar las diferencias y las integrales, para lo cual existen diferentes métodos que no se tratarán aquí, pero que se pueden consultar en [19].

#### <span id="page-18-0"></span>**2.4 Control Usando Lógica Difusa**

En la lógica difusa [20]-[26], a diferencia de la lógica Booleana en que las afirmaciones son completamente ciertas o falsas, existen "grados de verdad", en el sentido de que una afirmación puede ser a la vez verdadera en cierto grado y falsa en cierto grado también.

Por ejemplo, cuando conducimos una bicicleta y queremos tomar una curva no calculamos el ángulo exacto de giro, sino más bien, vamos ajustando el ángulo del manubrio en base a la evolución del sistema y a un conjunto de reglas que internamente evalúan las condiciones en las que nos encontramos. De esta forma la lógica difusa permite diseñar controladores usando la lógica que ocuparía un "usuario experto" en el sistema, es decir, alguien que haya tenido la oportunidad de tomar conjuntos de datos y conozca su funcionamiento. Esto permite, por ejemplo, diseñar e implementar controladores para sistemas no-lineales si se conoce

empíricamente como funciona este aunque no se tenga un modelo analítico completamente definido del mismo. De esta forma, la lógica difusa permite contar con una metodología formal para implementar un sistema de control en base a conocimientos heurísticos.

En la Figura 5 se puede apreciar la arquitectura de un sistema de control de tipo difuso [24]. En donde se tienen 4 componentes para el controlador difuso:

- Base de conocimientos o reglas
- El motor o mecanismo de inferencia
- La interfaz de fusificación
- La interfaz de defusificación

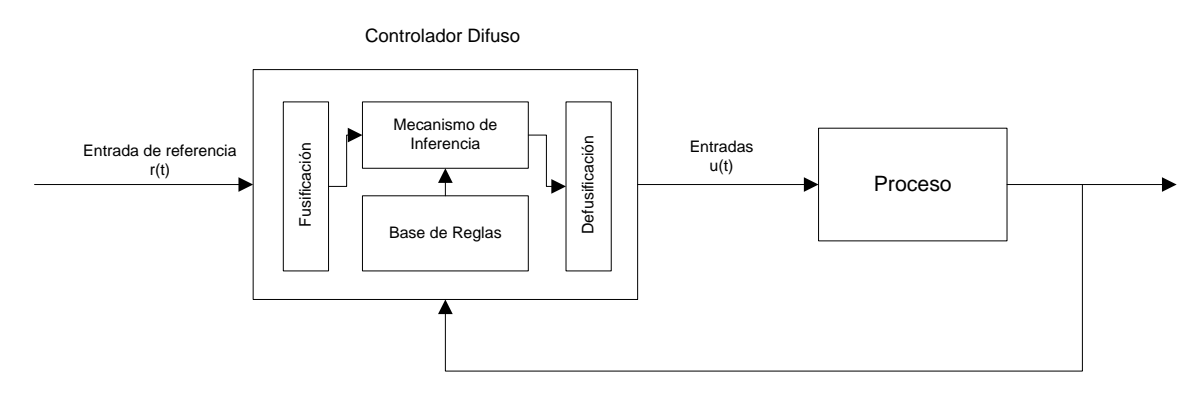

**Figura 5: Arquitectura de controlador difuso.**

<span id="page-19-1"></span>La base de reglas es la que contiene los conocimientos del sistema y tiene las reglas que permiten tomar las decisiones de control. El mecanismo de inferencia es el encargado de calcular la salida a partir de las entradas, el set de reglas de la base de conocimiento y la inferencia difusa. Estos conjuntos de salida son luego tomados y evaluados por la interfaz de defusificación, la cual entrega valores determinísticos como salida del controlador. La interfaz de fusificación cumple el rol de entregar variables difusas a partir de la entrada del controlador.

### <span id="page-19-0"></span>**2.4.1 Interfaz de Fusificación**

Esta etapa produce conjuntos difusos a partir de las entradas numéricas  $u_i$  al sistema de control, muchas veces se usa la fusificación tipo *singleton* la cual produce una función de pertenencia que está definida por (2.15).

$$
\mu(x) = \begin{cases} 1 & \text{si } x = u_i \\ 0 & \text{si } n\text{o} \end{cases} \tag{2.15}
$$

También pueden ser usadas funciones de pertenencia con forma Gaussiana o triangular.

#### <span id="page-20-0"></span>**2.4.2 Base de Conocimientos**

Para la base de conocimientos se debe definir primeramente las variables lingüísticas a usar, por ejemplo:

- Error, describe el error  $e(k)$  del modelo
- Delta Error, describe a  $\Delta e(k) = e(k) e(k-1)$

Además de esto se debe definir conjuntos difusos para las distintas variables difusas que conforman el sistema. Para el mismo caso de conducir una bicicleta y con la variable difusa de "delta ángulo" que indica la variación en el ángulo del manubrio se podrían tener los siguientes conjuntos difusos:

- Negativo, para las posiciones en que el manubrio cubre los ángulos entre  $\pi \gamma \pi/2$ .
- Positivo, para las posiciones en que el manubrio cubre los ángulos entre 0 y  $\pi/2$ .

De esta forma se puede tener un conjunto difuso  $A = \{x, u_A(x) / x \in X\}$  donde el elemento x pertenece al conjunto difuso A con un grado de pertenencia  $u_A(x)$  que tiene valores que van entre 0 y 1.

Para poder definir los conjuntos difusos se deben tener en cuenta las funciones de pertenencia  $\mu(x)$  las cuales definen el grado de pertenencia entre (0,1) de los valores de entrada al conjunto en cuestión. Para ello se pueden utilizar diferentes tipos de funciones de pertenencia, los cuales varían entre triangulares (2.16), Gaussianos y trapezoidales (2.17).

$$
\mu(x) = \begin{cases}\n\frac{0}{b-a} & x \le a \\
\frac{0}{b-a} & si \ a \le x \le b \\
\frac{c-x}{c-b} & si \ b \le x \le c \\
0 & c \le x\n\end{cases} \tag{2.16}
$$

$$
\mu(x) = \begin{cases}\n\frac{0}{b-a} & x < a \\
\frac{1}{b-a} & \text{si } a \le x \le b \\
\frac{1}{a-x} & \text{si } b < x < c \\
\frac{d-x}{a-c} & \text{si } c \le x \le d \\
0 & \text{si } x > d\n\end{cases} \tag{2.17}
$$

Existen también diferentes tipos de operaciones que pueden ser llevadas a cabo con estos conjuntos difusos, como los son:

 Complemento Difuso: El complemento del conjunto difuso A la cual tiene la función de pertenencia  $\mu(x)$  tiene una función de pertenencia de  $1 - \mu(x)$ .

- Intersección Difusa (AND): La intersección de dos conjuntos difusos A y B con un recorrido universal X viene denotada por  $A \cap B$  y puede obtenerse con los métodos del mínimo, en donde  $\mu_{A \cap B} = \min \{ \mu_A(x), \mu_B(x) / x \in X \}$  o por el producto algebraico en donde  $\mu_{A \cap B} = {\mu_A(x) \cdot \mu_B(x)} / x \in X$ .
- Unión Difusa (OR): La unión de dos conjuntos difusos A y B con un recorrido universal X viene denotada por  $A \cup B$  y puede obtenerse con los métodos del máximo, en donde  $\mu_{A\cup B}$  = max { $\mu_A(x), \mu_B(x)$  / xe X} o por el producto algebraico en donde  $\{\mu_A(x) + \mu_B(x) - \mu_A(x) \cdot \mu_B(x)\}$
- Producto Cartesiano: Si se tienen los conjuntos difusos  $A_1, \ldots, A_n$  con recorridos universales  $X_1, \ldots, X_n$  respectivamente, se define el producto cartesiano como un conjunto difuso en  $X_1 \times \ldots \times X_n$  con la siguiente función de pertenencia:

$$
\mu_{A_1x...xA_n} (X_1,...,X_n) = \min \{ \mu_{A_1}(x_1) ... \mu_{A_n}(x_n) \}.
$$

De esta forma se pueden formar el set de reglas difusas en base a las premisas **SI, ENTONCES:**

• **SI**  $u_1$  es A es y  $u_2$  es B, **ENTONCES**  $y$  es C

En donde  $u_{1,2}$  son las entradas e y es la salida del sistema difuso.

#### <span id="page-21-0"></span>**2.4.3 Motor de Inferencia**

El motor de inferencia tiene dos objetivos principales [25]:

1.- Determinar el grado en que cada regla es relevante para la presente situación dadas las entradas presentes.

2.- Concluir usando las entradas del sistema de control y la base de conocimientos del mismo.

En el presente trabajo se usará uno diseñado por Mamdani, cuyo objetivo es interpretar la relación de regla de la sección anterior, para lo cual usa una norma-t que define el conjunto difuso de salida *C* como

$$
C(u_1, u_2) = T(A(u_1), B(u_2))
$$
\n(2.18)

En donde C es un subconjunto difuso de  $X \times U$ . Para una entrada dada  $u_1$ , C induce un subconjunto difuso de U nombrada  $C_{u_i}$ , donde:

$$
C_{u_1}(u_2) = C(u_1, u_2) = A(u_1) \wedge B(u_2).
$$
\n(2.19)

Lo cual será la salida del motor de inferencia para una sola regla. Para combinar todas las reglas difusas se usará [26]:

$$
C^{u_1}(u_2) = C(u_1|u_2) = \max_{j=1...N} \left( \min_{i=1...n} \{ A_{ji}(u_{1i}) \cdot B_j(u_2) \} \right). \tag{2.20}
$$

Sin embargo también es interesante mencionar el de Takagi-Sugeno, el cual define el motor de inferencia de forma diferente en donde las reglas difusas vienen dadas por:

SI 
$$
u_1
$$
 es  $A y u_2$ , **ENTONCES**  $y = g$ 

Siendo  $u_{1,2}$  las entradas del controlador difuso y g una función. Esto hace diferente al controlador definido por Takagi-Sugeno como sistema difuso funcional, ya que en vez de usar conjuntos difusos para la variable difusa de salida, usa una función bien definida.

#### <span id="page-22-0"></span>**2.4.4 Controlador PID Difuso**

En la lógica difusa se puede hacer una analogía en cuanto a controladores P, I, D, PI, PD y PID convencionales [23]. Esta depende de las entradas y salidas del control, ya sean estas el error de la variable a controlar, la variación de este error o la integral del mismo como entradas y de salida el valor a manipular o la variación de este. Para tener una idea en cuanto a los diferentes tipos de controladores que se pueden forma en base a las distintas entradas y salidas del mismo se puede ver la estructura que aparece en la Figura 6.

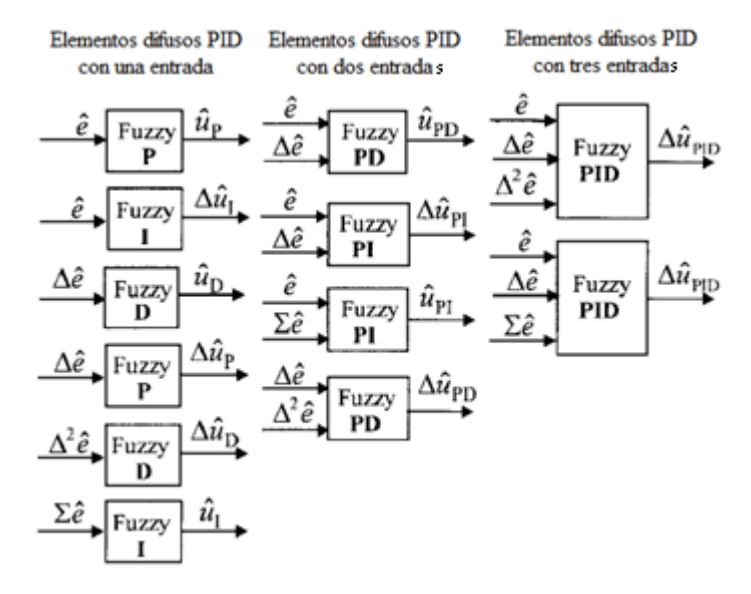

**Figura 6: Elementos estructurales de PID difuso.**

<span id="page-22-3"></span>Mayor información en [23], [27] - [30].

# <span id="page-22-1"></span>**Capítulo III**

# <span id="page-22-2"></span>**Implementación del modelo**

Para la implementación del modelo, tanto de los eductores, como del estanque de sedimentación, se usan los programas SolidWorks<sup>®</sup> y ANSYS®-CFX. Con el primero se diseñaron modelos en 3D de la bomba y del estanque, para lo cual se uso un eductor proporcionada por la empresa TDS S.A. para las mediciones y para el estanque de sedimentación se utilizó el modelo [4]. Con el segundo programa (ANSYS®-CFX) se divide el volumen completo a analizar tanto en el eductor como en el estanque de sedimentación en pequeños volúmenes con el fin de discretizar y resolver las ecuaciones diferenciales del área de mecánica de fluidos que permitan conocer el comportamiento del sistema de captación de polvo.

### <span id="page-23-0"></span>**3.1 Eductores**

Los elementos principales, usados en la captación de polvo en el proyecto, corresponden a eductores de la empresa Penberthy. Estas son usadas para extraer y mezclar el polvo que va por un ducto con el agua que entra por el eductor en el punto 2 (véase la Figura 7).

La Figura 7 muestra un eductor, en donde se tiene que por la apertura 2 entrará el líquido, en el punto 1 entra el polvo y en el punto 3 se tiene la salida de la mezcla que va directamente al tanque de sedimentación.

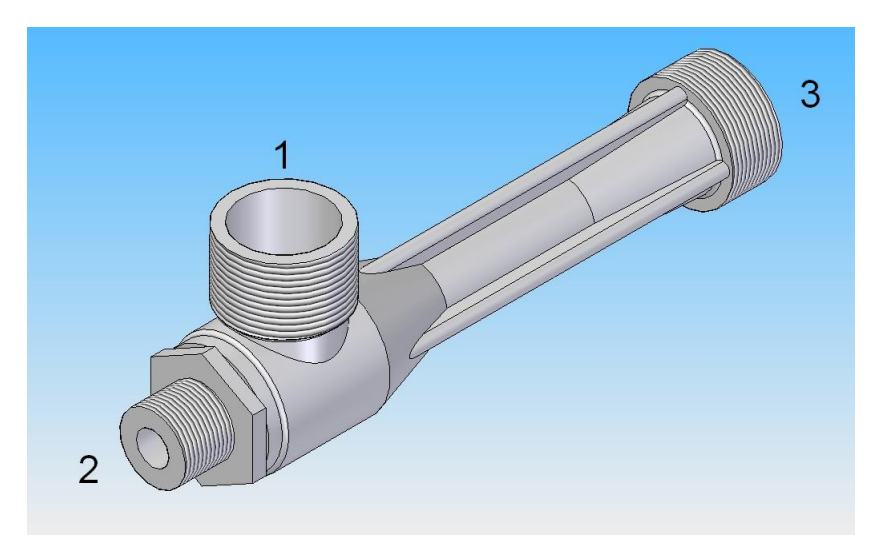

**Figura 7: Modelo 3D de eductor Penberthy.**

<span id="page-23-1"></span>Se debe también mencionar que este eductor extrae polvo que pasa por el ducto a través del punto 1 debido a la diferencia de presión (efecto de vacío) que se produce al interior de la bomba por la baja de presión del fluido que entra en 2 al estrangularse la apertura y aumentar de esta forma de velocidad el flujo (disminuyendo la presión a salida en el punto 4 de la Figura 8), recordando que los flujos se desplazan de zonas de altas presiones a bajas, por lo que si la diferencia de presiones entre los puntos 4 – 1 es negativa, el flujo que está en las cercanías del punto 1 tenderá a entrar a la bomba.

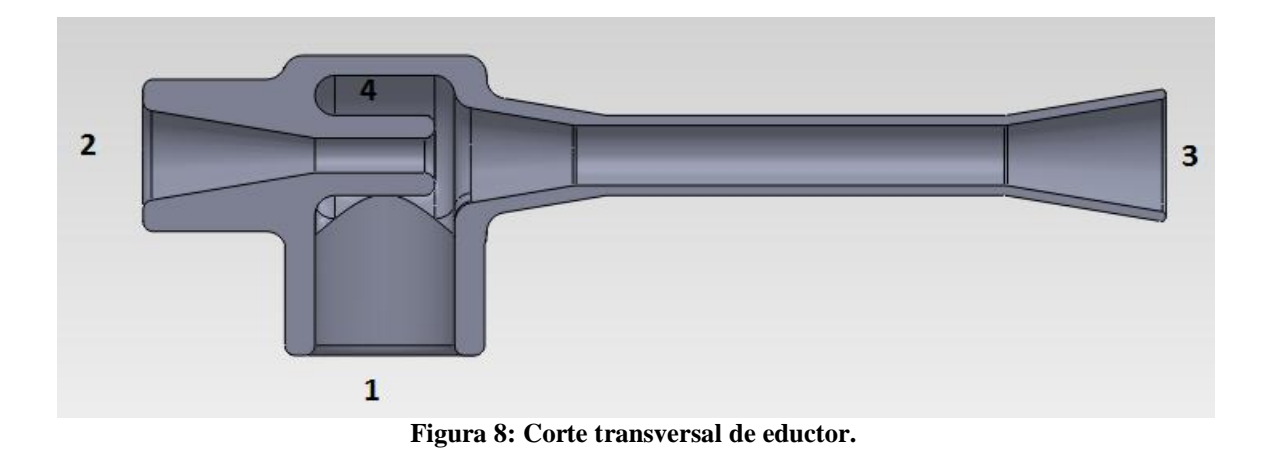

<span id="page-24-0"></span>Debido a que se necesita hacer un análisis de volumen finito, ya que la zona de interés es el volumen en que se desplaza el fluido, se debió rellenar el modelo del eductor, cuyo resultado se ve en la Figura 9.

En el punto 1 se puede ver otra tubería conectada, la cual es el ducto por el cual se está extrayendo el polvo proveniente del ambiente contaminado.

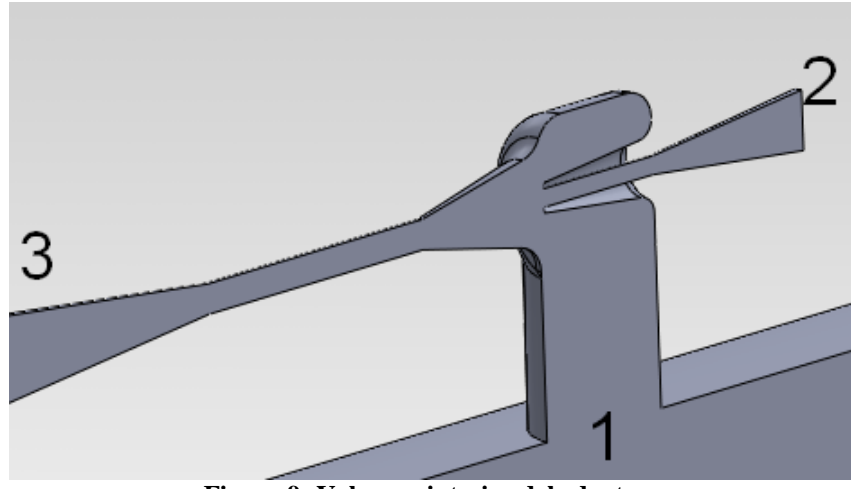

**Figura 9: Volumen interior del eductor.**

<span id="page-24-1"></span>El paquete de  $ANSYS^{\circledast}$  que contiene a CFX tiene de forma adicional un gestor para diseño en 3D, aunque en este caso fue usado el programa SolidWorks® , y además contiene ICEM CFD, el cual sirve para crear una malla a partir del diseño en 3D hecho del volumen a analizar. En el caso particular del eductor, se trabajó con una malla de sobre el millón de nodos (véase Figura 10).

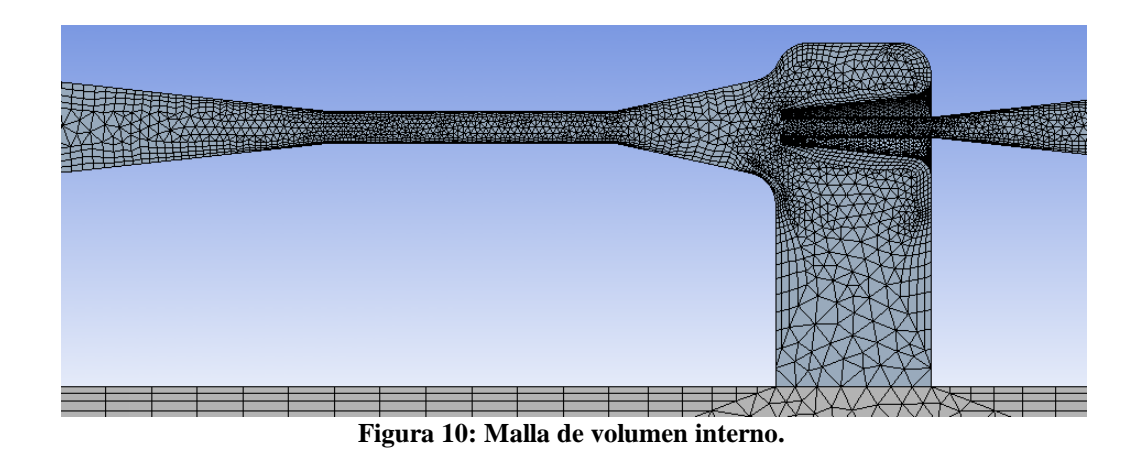

<span id="page-25-0"></span>El objetivo de las simulaciones que se hicieron fue de poder obtener datos en cuanto al funcionamiento del eductor. Esto debido a que, al no tener el sistema en marcha físicamente, no era posible obtener datos de entrada salida del mismo para hacer un modelo matemático de este. En forma particular, para el eductor, se desea conocer cuánto polvo ingresa al sistema, dependiendo del flujo de líquido que entra por el punto 2.

De esta forma las simulaciones se realizaron tomando rangos de valores para ciertas variables y haciendo las simulaciones en varios puntos de operación con tal de tener un set de datos que permitieran luego, mediante identificación de sistemas, obtener un modelo de este proceso no lineal.

Para el presente trabajo las partículas en el ducto que está adherido al punto 1 deben estar en el rango de 0.5 – 100 micras. Además de esto, el fluido que entra por 2 debe tener una densidad variable, comenzando por los 997  $\left[\frac{kg}{m^3}\right]$  (densidad del agua) y aumentando la densidad hasta los 1500  $\left[\frac{kg}{m^3}\right]$  (agua saturada de material particulado) debido a la recirculación de material particulado que hace que el fluido tenga una mayor densidad.

Además, como dato práctico, se consideró que las velocidades del flujo de polvo que viajaba tangencialmente al punto 1 eran de por lo menos 20  $\lfloor m/s \rfloor$ , con el fin de evitar deposiciones a lo largo de los ductos y que pudieran producir pérdidas que no serían predichas por el modelo, afectando de esta forma el posterior sistema de control. La velocidad máxima para la extracción del polvo por los ductos es de  $45[m/s]$ .

Finalmente, se tiene que considerar que el polvo está compuesto por aire y partículas de calcopirita, bornita y calcocita con una densidad que va desde los  $4.2 - 5.8$  [ $gr/cm^3$ ], por lo que se optó por hacer las simulaciones con una densidad de polvo de 5  $[gr/cm^3]$  y luego hacer un análisis de sensibilidad para esta variable.

Se establecieron condiciones de borde de velocidad para la entrada de agua de la bomba entre los valores  $2 - 4 \lfloor m/s \rfloor$ , los cuales corresponden al rango de velocidades entregadas por el ingeniero civil mecánico que ha trabajado con eductores en la empresa TDS S.A, como rango usado regularmente en la utilización de dichas bombas.

Con el fin de simplificar el problema y la cantidad de variables a considerar, se eliminó el tamaño de partícula (0.5 – 100 micras), considerando a modo de simplificación que el aire y polvo constituyen un solo fluido, pasando el problema de tener 3 fluidos a 2, agua-mezcla, en vez de agua-aire-polvo. Para ello, el fluido resultante de la mezcla de aire y polvo sería un solo fluido con densidad variable entre los 1.185 – 1.211 [ $kg/m<sup>3</sup>$ ], lo que se obtiene a partir de aire puro sin material particulado a 25<sup>o</sup>C correspondiente a una concentración de 1.185 [ $kg/m<sup>3</sup>$ ] y la adición de material particulado hasta que la mezcla llegue a una concentración de 1.211 [ $kg/m<sup>3</sup>$ ], siendo este último valor tomado de forma arbitraria por ser mayor a la concentración establecida por la norma MP2.5 en un período de 24hrs de 20 [ $\mu gr/m^3$ ][6].

Como parte de la simplificación antes mencionada se consideró que la concentración adicional de polvo se podía alcanzar con una infinidad de combinaciones de tamaños de partículas entre los  $0.5 - 100$  micras y la cantidad de partículas en un  $m<sup>3</sup>$  de aire. Esto debido a que se consideró que el sistema de captación de polvo succionaría por igual diferentes partículas, independiente de su tamaño entre el rango antes mencionado, lo cual no es completamente cierto debido a que las partículas más grandes pondrán mayor resistencia a su captación dependiendo de la velocidad de succión del ducto. Sin embargo, para consideraciones del presente trabajo se utilizará esta suposición válida.

Con la simplificación antes mencionada sólo se debe cumplir la norma MP2.5, ya que con esta se cumple inmediatamente la norma MP10 debido a que no se están considerando tamaños de partícula y la norma MP10 permite una concentración mayor de material [7].

### <span id="page-26-0"></span>**3.1.1 Variables Importantes en Modelación de Eductor**

Los objetivos principales de las simulaciones realizadas en CFX son:

1.- Ver las variables sensibles del sistema en la succión del polvo. 2.- Obtener los datos de los puntos de operación necesarios para realizar la modelación de la

bomba.

Para conocer las variables sensibles del sistema, se hicieron casi 200 simulaciones, las que estaban centradas en conocer como respondía el sistema ante pequeñas variaciones de una o más variables, con el fin de conocer las variables que afectan en mayor medida la modelación del sistema de eductores.

Dentro de los resultados se tomaron datos de 192 simulaciones, realizándolas en estado estacionario. Se muestran a continuación 24 simulaciones con resultados representativos del sistema en grupos de 6 datos tomados con parámetros fijos en y variando la densidad de entrada del líquido en el eductor entre 997 – 2000 [ $kg/m^3$ ].

#### **Grupo N°1:**

- Velocidad de polvo por ducto: 45  $[m/s]$
- Velocidad de entrada de líquido por entrada de agua:  $2 \lfloor m/s \rfloor$
- Concentración de polvo en el aire: 4.32  $[mgr/m^3]$

<span id="page-27-0"></span>

| Densidad líquido de entrada $\lceil \text{kg/m}^3 \rceil$ | Flujo de salida polvo aspirado [kg/s] |
|-----------------------------------------------------------|---------------------------------------|
| 997                                                       | 0.000142601                           |
| 1200                                                      | 0.000140006                           |
| 1400                                                      | 0.000141002                           |
| 1600                                                      | 0.000141559                           |
| 1800                                                      | 0.000151047                           |
| 2000                                                      | 0.000152896                           |

**Tabla 1: Datos Grupo N°1.**

Los resultados de las Tablas 1-2, 4-5 son mostradas en las Figuras 11-14 en donde se observa, como en algunos casos, a medida que la densidad del fluido a la entrada del eductor aumenta, se incrementa el flujo de polvo aspirando por la misma, exceptuando el caso de los resultados obtenidos del Grupo 3, ya que en ese caso disminuye el flujo aspirado al aumentar la densidad del fluido a la entrada de la bomba. De esta forma no se puede fijar la regla de que si se desea tener un mayor flujo de polvo extraído, se debe aumentar la densidad del fluido de entrada a la bomba, más bien, esta variable debe dejarse dentro de cierto rango.

Particularmente, de la Tabla 1, se puede ver que el flujo de salida del polvo aspirado aumento en un 7.2 % considerando que la densidad del fluido de entrada a la bomba varió desde agua pura a 997 [ $kg/m<sup>3</sup>$ ], hasta agua con polvo a 2000 [ $kg/m<sup>3</sup>$ ], lo cual representa al fluido como lodo, completamente saturado con material particulado.

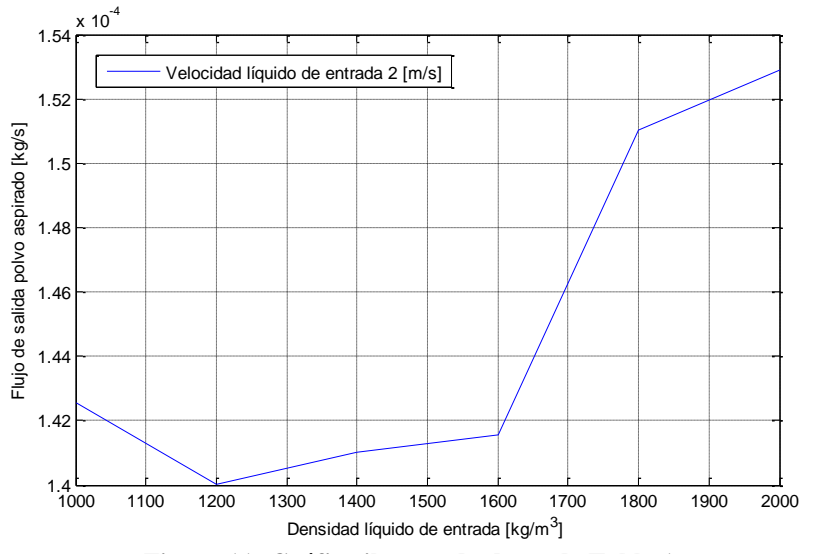

**Figura 11: Gráfico ilustrando datos de Tabla 1.**

#### <span id="page-27-1"></span>**Grupo N°2:**

- Velocidad de polvo por ducto de 45  $\lfloor m/s \rfloor$
- Velocidad de entrada de líquido por entrada de agua  $5[m/s]$
- Concentración de polvo en el aire: 4.32  $[mgr/m^3]$

<span id="page-28-0"></span>

| Densidad líquido de entrada $\lbrack \text{kg/m}^3 \rbrack$ | Flujo de salida polvo aspirado [kg/s] |
|-------------------------------------------------------------|---------------------------------------|
| 997                                                         | 0.000364908                           |
| 1200                                                        | 0.000367876                           |
| 1400                                                        | 0.000372274                           |
| 1600                                                        | 0.000372068                           |
| 1800                                                        | 0.000378071                           |
| 2000                                                        | 0.000372515                           |

**Tabla 2: Datos Grupo N°2.**

Esta segunda simulación tiene la misma configuración que la simulación del Grupo N°1, salvo la variación en la velocidad de entrada de líquido a bomba, desde los 2 [m/s] hasta los 5 [m/s] en este caso, obteniéndose flujos de salida entre los 0.000365 – 0.000372 [kg/s] como puede verse en la Figura 12.

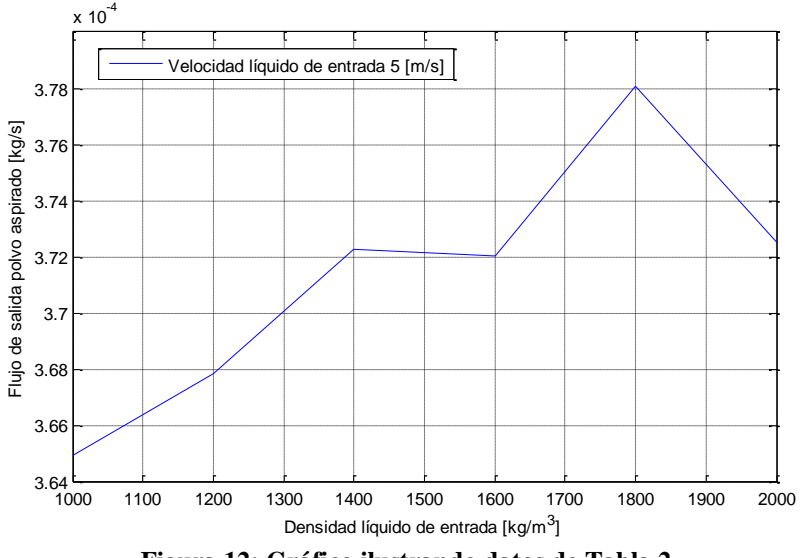

**Figura 12: Gráfico ilustrando datos de Tabla 2.**

<span id="page-28-2"></span>La variación de flujo de polvo extraído fue en este caso de un 3.6 % ante la misma variación de densidad en el fluido de entrada del líquido a la bomba. Aunque observando las variaciones entre los casos de las simulaciones en los grupos 1 y 2, como se muestra en la Tabla 3, se puede ver que existe una variación entre un 144 – 164 % variando sólo la velocidad de entrada del líquido a la bomba entre 2- 5 [m/s].

<span id="page-28-1"></span>

| Tabla 9. Admittivo de hujo de sanua de porvo entre Grupos 1 y 2. |                             |                             |                     |  |
|------------------------------------------------------------------|-----------------------------|-----------------------------|---------------------|--|
| Densidad líquido de                                              | Flujo polvo aspirado [kg/s] | Flujo polvo aspirado [kg/s] | Variación flujo [%] |  |
| entrada $\left[\text{kg/m}^3\right]$                             | Grupo $N^{\circ}1$          | Grupo $N^{\circ}2$          |                     |  |
| 997                                                              | 0.000142601                 | 0.000364908                 | 156                 |  |
| 1200                                                             | 0.000140006                 | 0.000367876                 | 163                 |  |
| 1400                                                             | 0.000141002                 | 0.000372274                 | 164                 |  |
| 1600                                                             | 0.000141559                 | 0.000372068                 | 163                 |  |
| 1800                                                             | 0.000151047                 | 0.000378071                 | 150                 |  |
| 2000                                                             | 0.000152896                 | 0.000372515                 | 144                 |  |

**Tabla 3: Aumento de flujo de salida de polvo entre Grupos 1 y 2.**

#### **Grupo N°3:**

- Velocidad de polvo por ducto de 20  $[m/s]$
- Velocidad de entrada de líquido por entrada de agua  $2 \lfloor m/s \rfloor$
- <span id="page-29-0"></span>• Concentración de polvo en el aire: 4.32  $[mgr/m^3]$

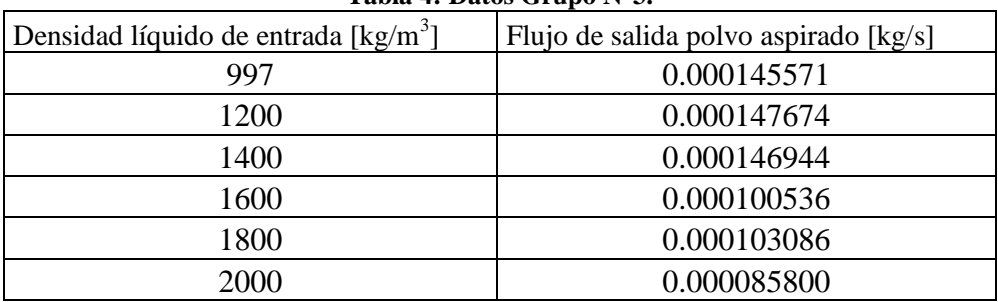

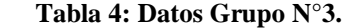

El objeto de esta simulación es hacer una similar a la del Grupo N°1, con la única diferencia de disminuir la velocidad de extracción de polvo por el ducto de los 45 [m/s] a los  $20 \,[\text{m/s}]$ .

Los resultados obtenidos en estas simulaciones son muy similares a los obtenidos en el Grupo N°1 (véase Tabla 4 y Figura 13), esto tomando en cuenta los primeros 3 datos, ya que el resto se aleja de forma importante de la tendencia de los datos anteriores y otros obtenidos variando sólo la velocidad de extracción de polvo aspirado entre los 20 – 45 [m/s], considerándolos datos anómalos por su brusca caída en el flujo de salida del polvo aspirado.

Se puede ver entonces que la variación en el flujo de salida de polvo aspirado varía entre un 2 y un 5.2 % con respecto a los resultados del Grupo N°1.

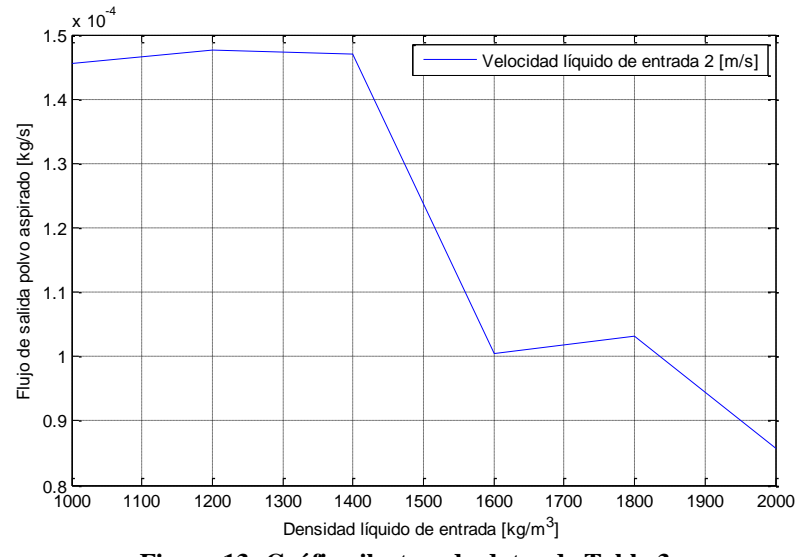

<span id="page-29-1"></span>**Figura 13: Gráfico ilustrando datos de Tabla 3.**

#### **Grupo N°4:**

- Velocidad de polvo por ducto de 20 $[m/s]$
- Velocidad de entrada de líquido por entrada de agua 5  $[m/s]$
- <span id="page-30-0"></span>• Concentración de polvo en el aire: 4.32  $[mgr/m^3]$

| Densidad líquido de entrada [kg/m <sup>3</sup> ] | Flujo de salida polvo aspirado [kg/s] |  |  |  |
|--------------------------------------------------|---------------------------------------|--|--|--|
| 997                                              | 0.000372807                           |  |  |  |
| 1200                                             | 0.000375229                           |  |  |  |
| 1400                                             | 0.000371412                           |  |  |  |
| 1600                                             | 0.000375166                           |  |  |  |
| 1800                                             | 0.000378464                           |  |  |  |
| 2000                                             | 0.000375679                           |  |  |  |

**Tabla 5: Datos Grupo N°4.**

Los datos tomados en el Grupo N°4 se obtienen variando las condiciones de los datos del Grupo N°2 en que la velocidad de extracción de polvo es de 20 [m/s] en vez de los 45 [m/s] anteriores. Estos datos muestran el flujo de salida del polvo aspirando por los eductores, como se puede apreciar en la Figura 14, resultados que no tienen una clara tendencia de aumento de flujo de polvo extraído en la medida que se aumenta la concentración del líquido de entrada al eductor.

Por otra parte, si se revisan los resultados de los Grupos  $N^{\circ}2$  y  $N^{\circ}4$ , se puede apreciar que ante las mismas condiciones en los puntos de operación, cambiando sólo la velocidad de extracción del polvo de 45 a 20  $[m/s]$ , la diferencia de extracción es entre un 0.1 y un 2.1% mayor y, sin embargo, la diferencia en el flujo de salida de polvo aspirado con respecto a los resultados del Grupo N°3 van entre un 153 – 156% adicionales. Con lo cual se puede ver que la variable preponderante en caso de hacer un control del flujo aspirado por los eductores es la velocidad de entrada del líquido a la misma bomba, cuyos valores deben ir entre los 2 – 5 [m/s].

Con esto, la estrategia de control para extraer el polvo, es mantener la velocidad de extracción constante a 20  $[m/s]$ , asegurando que el polvo no se deposite en los ductos y la variable manipulada será la velocidad de entrada del líquido al eductor, siendo el rango de operación de dicha variable entre  $2 - 5[m/s]$ .

Adicionalmente, es importante notar que el cambio de densidades, de 997 [ $kg/m^{3}$ ] a 2000  $\left[kg/m^3\right]$  (agua completamente saturada, lodo), como se puede observar en la Tabla 1, no presenta grandes variaciones en los resultados obtenidos (sólo cercanas al 5%). Esto, considerando que nunca se tendrá agua completamente saturada en forma de lodo fluyendo por los ductos (es algo que se desea evitar), por lo cual, otra de las medidas para el sistema de control es mantener esta densidad relativamente fija en torno a un punto por definir.

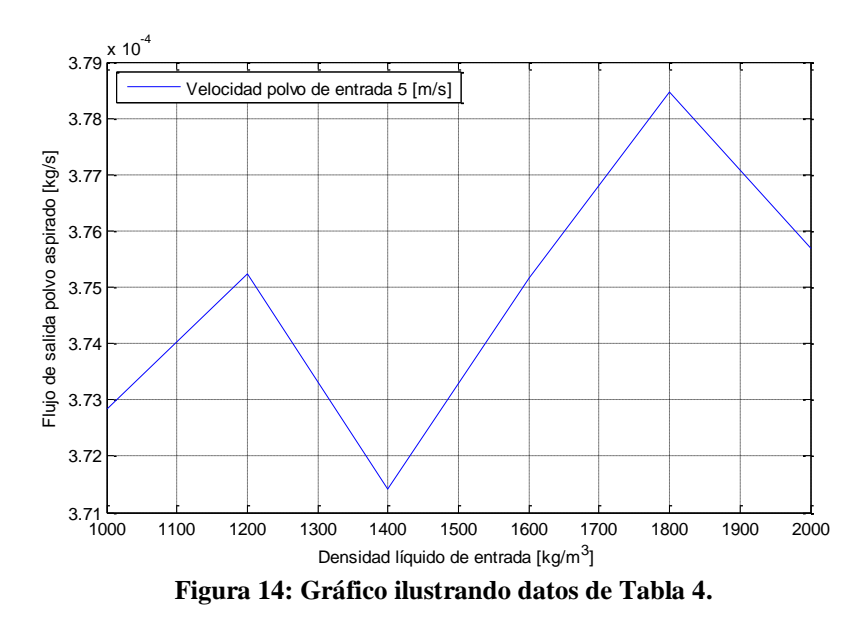

### <span id="page-31-1"></span><span id="page-31-0"></span>**3.1.2 Modelo de Eductor**

Para el modelo del eductor se decidió por utilizar uno de primer orden con retardo (3.1) [8], por lo cual es necesario conocer las ganancias del modelo, además de la constante de tiempo y el retardo de sistema, para tener todos los parámetros necesarios del mismo. Donde:

 $K_n$ : Ganancia

 $L:$  Retardo

 $T:$  Constante de tiempo

$$
G(s) = K_p * \frac{e^{-Ls}}{Ts + 1}
$$
 (3.1)

La constante de tiempo  $(T)$  se puede obtener al ver la respuesta a la variación en escalón de la entrada del sistema y como responde este para llegar a la próxima referencia. De esta forma "T" es un tercio del tiempo que tarda en alcanzar el 99% de la nueva referencia.

En el caso del retardo  $(L)$ , este se obtiene al calcular el tiempo que se tarda en responder la salida ante una variación en la entrada.

Además de esto, se debe considerar que las variables de entrada del sistema de bombas son:

- 1.- Velocidad de entrada de fluido por la bomba
- 2.- Densidad de polvo aspirado por la bomba
- 3.- Densidad de fluido a la entrada de bomba

De la misma forma, las variables de salida del sistema de bombas son:

- 1.- Velocidad de líquido a la salida del eductor
- 2.- Densidad de polvo en la salida de polvo

#### 3.- Densidad mezcla polvo-agua en la salida de la bomba

Se debe tomar en cuenta que la ganancia de la función de transferencia se obtiene con la división entre la salida y la entrada del sistema. Para el presente trabajo los puntos de operación quedaron definidos por las combinaciones posibles de variables de entrada, para valores considerados BAJO - MEDIO - ALTO en los rangos de las mismas. Por lo que para 3 valores por cada una de las 3 variables, resultan 27 puntos de operación totales para la modelación del sistema de bombas.

En la Tabla 6 se aprecia los niveles usados como BAJO - MEDIO - ALTO, cuya combinación resulta en los 27 puntos de operación.

<span id="page-32-0"></span>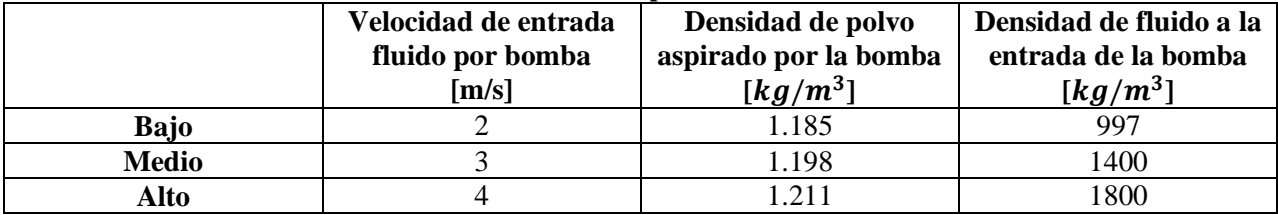

#### **Tabla 6: Datos para entradas.**

De esta forma, realizando simulaciones de estado estacionario se tienen 27 matrices de 3x3 como se ve en el Anexo A, siendo los valores internos los cocientes entre las salidas y las entradas definidas anteriormente, que equivalen a las ganancias del sistema propuesto. Se debe considerar además que el sistema de eductores está compuesto por 8 bombas colocadas en forma de anillo con el fin de aumentar el flujo captado de polvo por las bombas, por lo que los resultados variarán con respecto a la sección anterior ya que el flujo extraído será 8 veces mayor en este caso.

Para obtener tanto el retardo como la constante de tiempo del sistema a modelar de acuerdo a (3.1), se deben realizar simulaciones adicionales, siendo estás en estado transiente, con el fin de obtener la respuesta del sistema ante variaciones en escalón de las entradas.

Finalmente, la implementación del modelo requiere los datos de la constante de tiempo del sistema y el retardo estimado en el proceso dinámico. En este sentido, se entiende por constante de tiempo al lapso que tarda el sistema, por ejemplo, en estabilizar el flujo de salida cuando se cambia en forma de escalón la velocidad de entrada del líquido por el eductor. Como tiempo de retardo es el que se tarda el sistema en reaccionar en aspirar el polvo ante el cambio en la entrada.

Para obtener estos datos se realizan simulaciones de la respuesta transiente del sistema dinámico, en donde se tiene que el polvo es extraído a una velocidad de 20 [m/s] en los ductos, una concentración de polvo en el aire de 100  $[\mu gr/m^3]$ . En el tiempo 0 [s] se genera un escalón en el flujo de agua por la entrada del eductor a una velocidad de 2 [m/s], y después de 2 segundos este se cambia a 5  $[m/s]$ . El tiempo de muestreo utilizado para esto fue de 0.001 [s]. Además se considera que como condición inicial el tubo de extracción de polvo se encuentra lleno con el material particulado a 20 [m/s]

Como se desea tener un valor en cuanto a magnitud más que en cuanto a valor exacto, este se puede sacar del monitoreo de flujo de polvo extraído a la salida, como se puede apreciar en la Figura 15. La constante de tiempo es cercana a los 250 [ms], sin embargo no se puede percibir el retardo a un tiempo de muestreo de 0.001 [s], por lo cual el retardo debe ser menor a esto. Debido a consideraciones de tiempo y recursos se decidió tomar un retardo del orden de 0.1 [ms].

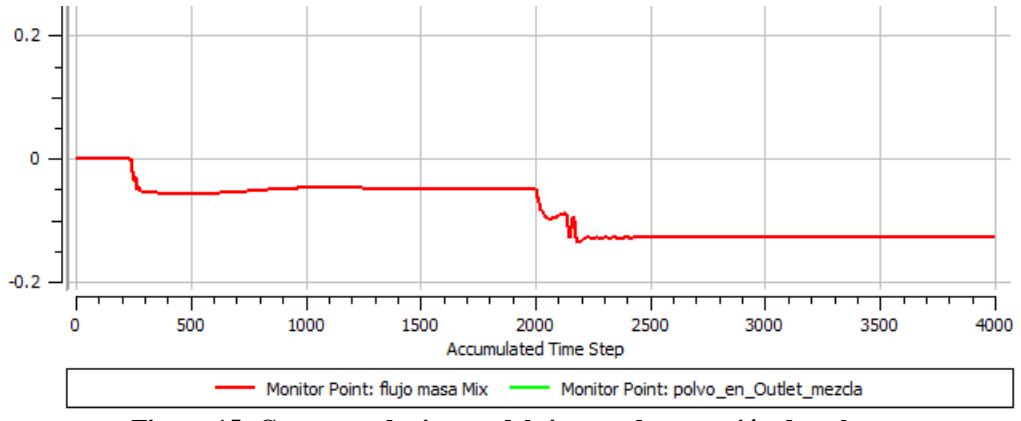

**Figura 15: Constante de tiempo del sistema de captación de polvo.**

<span id="page-33-0"></span>Con estos datos se puede implementar el modelo en MATLAB<sup>®</sup>-Simulink, teniendo en cuenta los 27 puntos de operación, la constante de tiempo encontrada en el sistema y el retardo del mismo. Además de esto, se puede discretizar la función de transferencia que contiene la constante de tiempo y la exponencial de retardo, para lo cual se usa el método "retenedor de orden cero" con una constante de tiempo de 250 [ms] y un paso de tiempo de 0.0001 [s], con lo cual resulta (4) [5].

$$
G(s) = K_p * \frac{1}{Ts + 1} = K_p * \frac{1}{0.25s + 1}
$$
\n(3.2)

$$
H(z) = (1 - z^{-1})K_p * Z \left[ L^{-1} \left\{ \frac{1}{s(Ts + 1)} \right\} \Big|_{t = kT_s} \right]
$$
\n(3.3)

$$
H(z) = K_p \frac{(1 - e^{-T_s/T})}{z - e^{-T_s/T}} = K_p \frac{0.00039992}{z - 0.9996}
$$
(3.4)

Siendo:

- $T:$  La constante de tiempo del sistema
- $-T_s$ : Paso de tiempo
- $K_p$ : Ganancia del sistema

De esta forma se puede implementar el modelo del eductor en MATLAB<sup>®</sup>-Simulink, utilizando un bloque embebido, cuya programación se encuentra en el Anexo B.

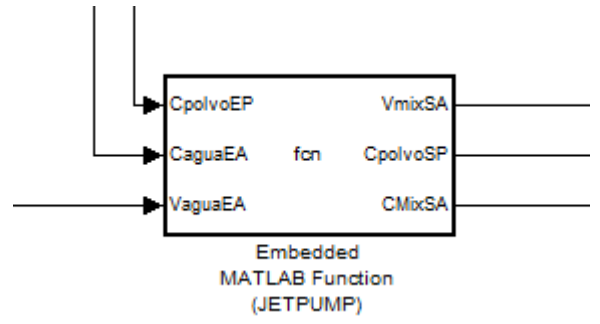

<span id="page-34-2"></span>**Figura 16: Bloque mostrando las entradas y salidas del sistema de eductores en MATLAB® -Simulink.**

Para poder implementar el bloque mostrado en la Figura 16 se deben arreglar los datos obtenidos y que aparecen en el Anexo A. Por lo que se reorganizaron los datos utilizando los niveles de la Tabla 6. Lo cual reúne los datos necesarios en 9 matrices de 3x3 y con 3 matrices se tienen los datos de una de las salidas de la Figura 16 para cuando la velocidad de entrada a los eductores es 2, 3 y 4 [m/s] respectivamente. Este ordenamiento permite visualizar los resultados de forma más sencilla, lo cual ayuda de forma considerable en la programación del sistema de bombas.

### **3.1.2.1 Velocidad de Salida de Mezcla por Eductor**

Las siguientes 3 matrices 3x3 representan la velocidad de la mezcla polvo-agua a la salida del eductor (*VmixSA*) en [m/s], cuando la velocidad del líquido de entrada al mismo es de 2, 3 y 4 [m/s].

<span id="page-34-0"></span>• Cuando la velocidad de entrada de líquido por la bomba es de 2 [m/s]:

| VmixSA <sub>bajo</sub>      |       | Densidad polvo de entrada                                 |         |         |
|-----------------------------|-------|-----------------------------------------------------------|---------|---------|
|                             |       | Medio<br>Bajo<br>1.25089<br>1.25300<br>1.25715<br>1.25774 | Alto    |         |
| Densidad líquido<br>entrada | Bajo  |                                                           |         | 1.25378 |
|                             | Medio |                                                           |         | 1.25646 |
|                             | Alto  | 1.26577                                                   | 1.26550 | 1.26554 |

**Tabla 7: Matriz de** *VmixSA* **cuando la velocidad de entrada del líquido al eductor es de 2 [m/s].**

<span id="page-34-1"></span>• Cuando la velocidad de entrada de líquido por la bomba es de 3 [m/s]:

**Tabla 8: Matriz de** *VmixSA* **cuando la velocidad de entrada del líquido al eductor es de 3 [m/s].**

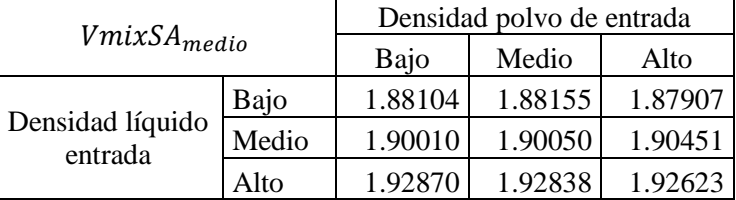

• Cuando la velocidad de entrada de líquido por la bomba es de 4 [m/s]:

| $VmixSA_{alto}$             |       | Densidad polvo de entrada |         |         |
|-----------------------------|-------|---------------------------|---------|---------|
|                             |       | Bajo                      | Medio   | Alto    |
| Densidad líquido<br>entrada | Bajo  | 2.53906                   | 2.52563 | 2.51296 |
|                             | Medio | 2.56677                   | 2.56664 | 2.56685 |
|                             | Alto  | 2.57945                   | 2.5799  | 2.56893 |

<span id="page-35-0"></span>**Tabla 9: Matriz de** *VmixSA* **cuando la velocidad de entrada del líquido al eductor es de 4 [m/s].**

## **3.1.2.2 Concentración de Polvo a la Salida de Tubería en**   $\left[ kg/m^3 \right]$

Las siguientes 3 matrices 3x3 representan la concentración de polvo a la salida de la tubería (*CpolvoSP*) cuando la velocidad del líquido de entrada al eductor es de 2,3 y 4 [m/s].

• Cuando la velocidad de entrada de líquido por la bomba es de 2 [m/s]:

<span id="page-35-1"></span>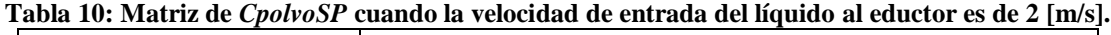

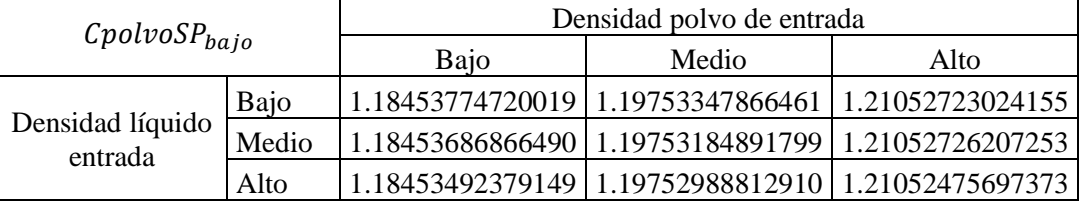

• Cuando la velocidad de entrada de líquido por la bomba es de 3 [m/s]:

<span id="page-35-2"></span>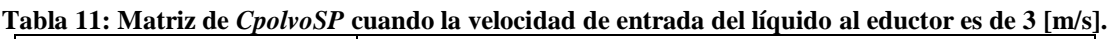

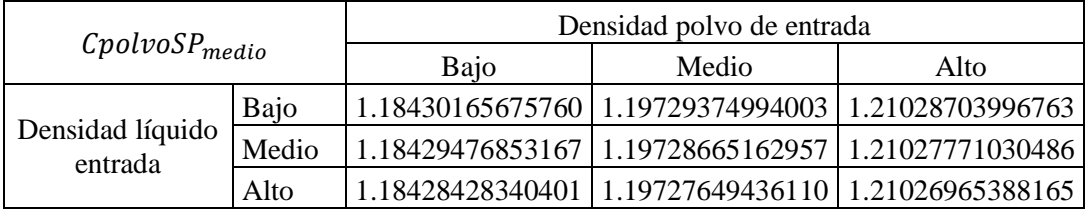

• Cuando la velocidad de entrada de líquido por la bomba es de 4 [m/s]:

<span id="page-35-3"></span>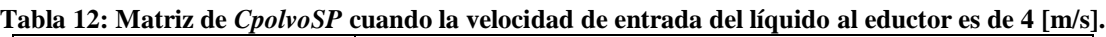

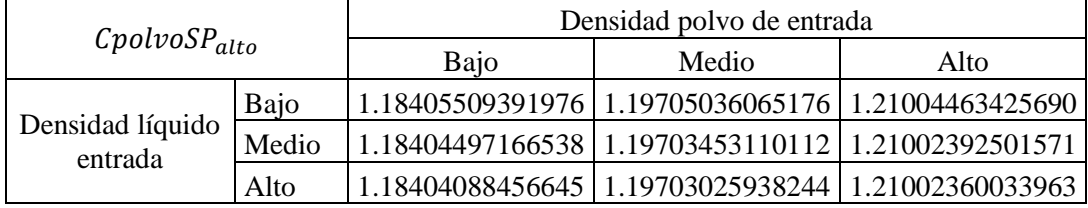
# **3.1.2.3 Concentración de Mezcla a la Salida de Eductor en**   $\left[ kg/m^3 \right]$

Las siguientes 3 matrices 3x3 representan la concentración de la mezcla polvo-agua a la salida de la bomba (*CmixSA*) cuando la velocidad del líquido de entrada al eductor es de 2,3 y 4  $[m/s]$ .

• Cuando la velocidad de entrada de líquido por la bomba es de 2 [m/s]:

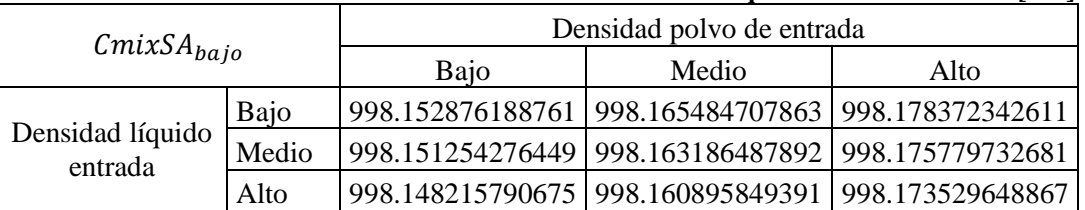

**Tabla 13: Matriz de** *CmixSA* **cuando la velocidad de entrada del líquido al eductor es de 2 [m/s].**

• Cuando la velocidad de entrada de líquido por la bomba es de 3 [m/s]:

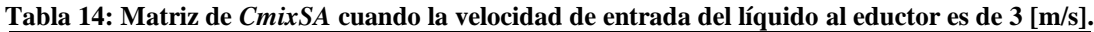

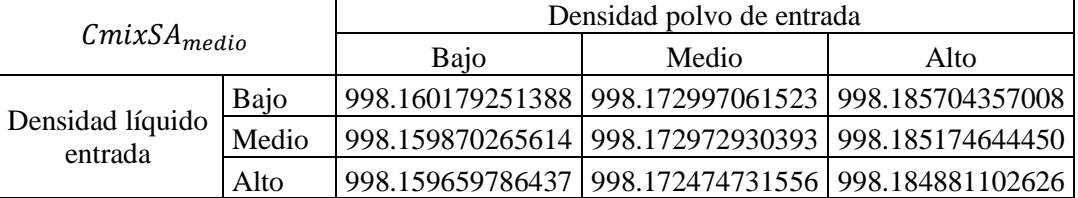

• Cuando la velocidad de entrada de líquido por la bomba es de 4 [m/s]:

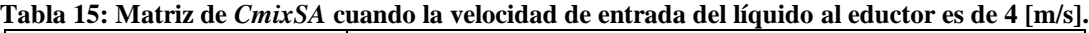

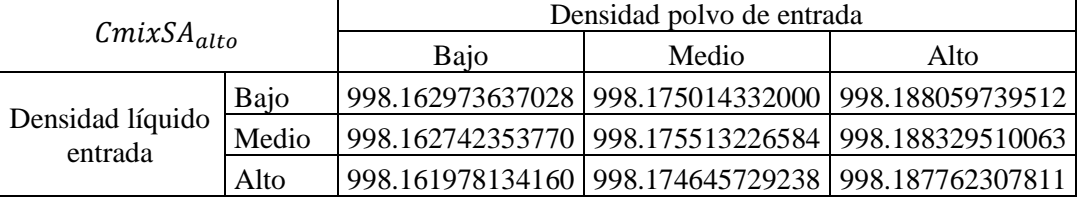

De esta forma el modelo queda representado por la interpolación entre las matrices para encontrar datos de puntos de operación adicionales. La programación de ello se encuentra en el Anexo B.

# **3.2 Estanque de Sedimentación**

El tanque de sedimentación fue tomado de un modelo circular, teniendo en cuenta [4], y las siguientes características (véase Figura 17):

- 5 metros de diámetros desde el exterior de la canaleta.
- 4 metros de diámetro para espacio de sedimentación.
- 15 [cm] diámetro tubería de entrada de fluido al estanque.

• 5 metros de altura desde la base.

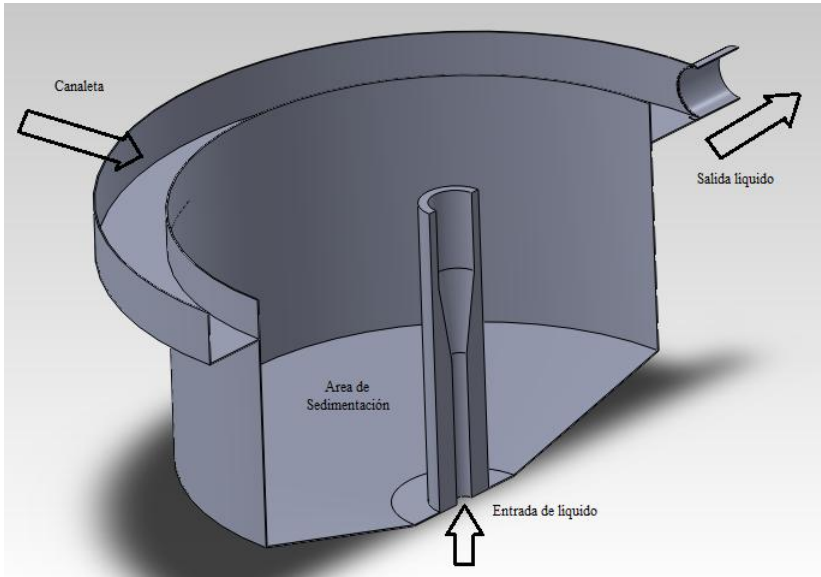

**Figura 17: Tanque de sedimentación**

En el punto 1 (véase la Figura 18) ingresa el fluido bifásico compuesto por agua y polvo que proviene del sistema de eductores. La apertura del punto 1 es menor al del 3 para que en ese punto, la velocidad disminuya y el polvo pueda sedimentar más fácilmente, ya que se espera que el polvo no llegue a pasar a la canaleta que captura el agua para ser enviada al punto 2.

En el punto 2 se produce la salida del agua para ser recirculada para una bomba centrífuga hacia el resto del sistema nuevamente. En el fondo del tanque se tiene otra salida pero que no se considera en este modelo, debido a que se usa para eliminar el fango que se produce en el fondo del estanque una vez que el proceso de sedimentación se ha prolongado lo suficiente.

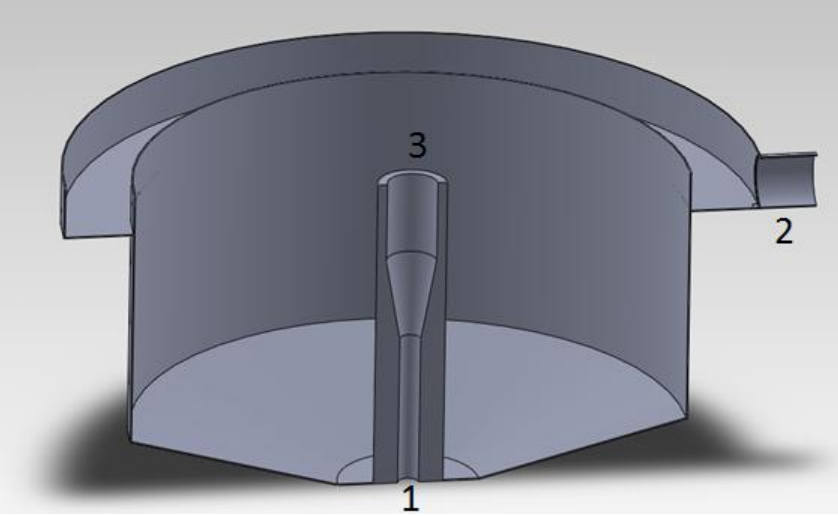

**Figura 18: Corte transversal de tanque de sedimentación circular**

Para hacer el análisis en el programa CFX, se diseño un volumen de la parte que usaría el fluido y se agregó un volumen en la punta, ya que como el estanque es abierto al aire, no puede suceder en una simulación transiente que el agua que esta entrando por el punto 1 sobrepase la altura del estanque ya que esa parte no está definida. De esta forma se asegura que el fluido se mantendrá dentro del estanque como se puede apreciar en la Figura 19.

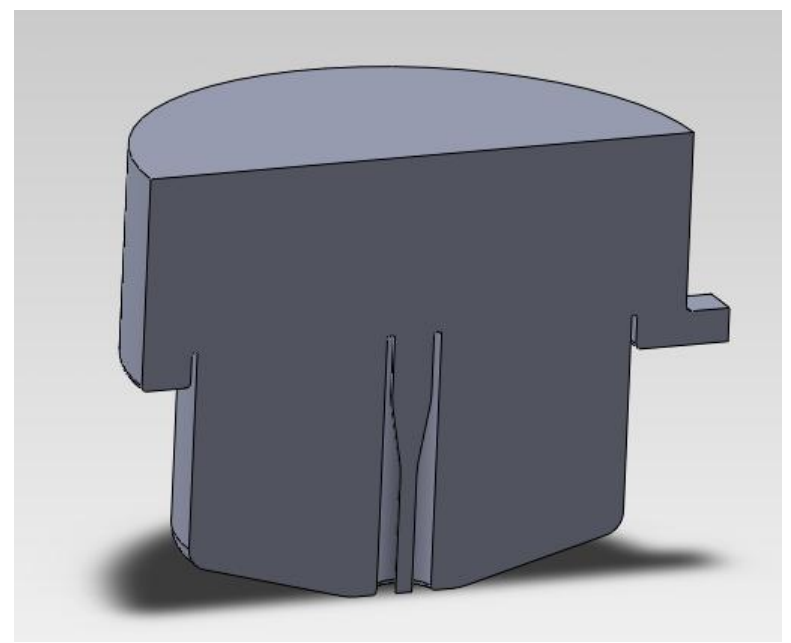

**Figura 19: Volumen del fluido que usará el estanque**

La malla fue diseñada en ICEM, del paquete que viene con ANSYS<sup>®</sup>, y contiene casi 500.000 nodos (véase la Figura 20). Debido a limitaciones con el programa en cuanto a la cantidad de fases continuas en un fluido multifásico, se opta por crear una mezcla que contenga al agua y al polvo. Para esto se utiliza una opción de mezcla que permite cambios en las densidades espaciales del mismo para permitir la sedimentación. Por lo tanto, la fase continua usada en este problema es el aire que está en la apertura superior del estanque, mientras que la entrada de agua polvo es la fase dispersa, considerando que se da un valor para el flujo de entrada, un tamaño de partícula para el polvo y el programa ajusta la cantidad de agua que entra para que se cumpla el flujo para ese tamaño de partícula.

Para el caso de las simulaciones en el estanque de sedimentación no se puede asumir que el agua y el polvo son un solo fluido con densidad variable (sólo se asume que constituyen una misma fase), ya que en este caso el fluido no es continuo y el polvo debe ser depositado por gravedad al fondo del estanque, por consiguiente este problema presenta 3 fluidos, polvo, aire, agua.

Para el punto 1 de entrada se usan velocidades de entre los  $0.014 - 0.028$  [ $m/s$ ]. Como se desea obtener un modelo general, se opta por, a la entrada, considerar agua con una variación de concentración de fluido entre 997 – 1800 [ $kg/m<sup>3</sup>$ ], considerando como 997 [ $kg/m<sup>3</sup>$ ] la densidad del agua son material particulado a 25°C y el resto de la concentración la correspondiente al polvo aspirado por el sistema de eductores.

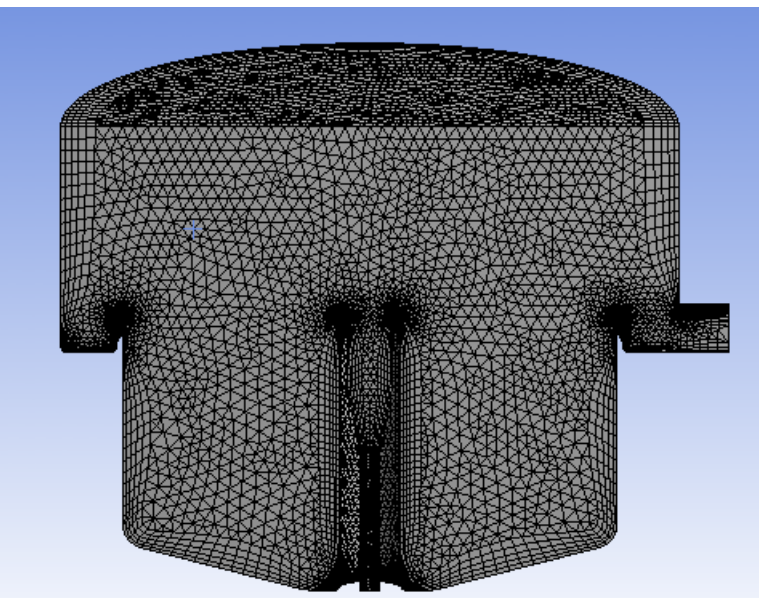

**Figura 20: Malla de volumen interno de estanque de sedimentación**

Para la primera simulación en estado transiente del estanque de sedimentación se considera una velocidad de entrada de 0.02 [m/s] del fluido y una concentración de 10 [ $kg/m<sup>3</sup>$ ] de polvo. Además de esto, se considera que el paso de tiempo sea fijo y de 0.1 [s] de duración con 5 iteraciones estacionarias entre cada uno. Las condiciones iniciales son 0.02 [m/s] a la entrada del líquido y el estanque lleno de aire, sin nada de agua con polvo en él.

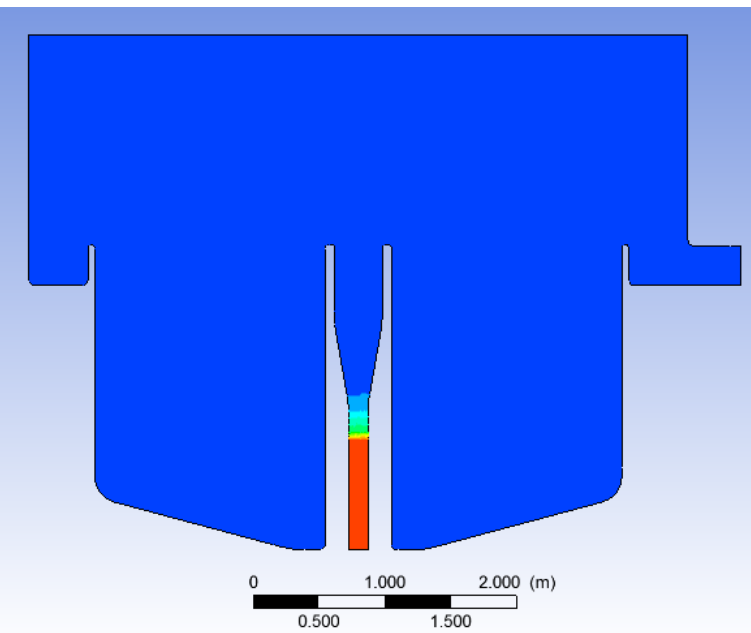

**Figura 21: Fracción másica de polvo y agua entrando al estanque de sedimentación**

El resultado parcial de esta simulación se puede observar en la Figura 21, en donde el color rojo representa el agua con polvo y el azul el aire. Esto debido a que sin importar el tiempo de simulación el agua con polvo sólo sube alrededor de 1 [m] por la tubería de entrada y va convergiendo a ese valor, subiendo de nivel cada vez menos a medida que avanzaba el tiempo.

Debido a consideraciones de tiempo, junto a que no se logró solucionar el problema previamente descrito, se opta por hacer una representación idealizada de lo que hace el estanque de sedimentación en MATLAB® -Simlulink, lo cual se encuentra en el Anexo C. Estas simplificaciones consideran que el agua se mezclaba instantáneamente con el agua previa en el estanque y que se limpiaba un 0.00001% de este a la salida por cada paso de tiempo de 0.0001 [s].

# **Capítulo IV**

# **Estrategia de control**

Con el fin de poder entender y desarrollar una estrategia de control es necesario hacer una breve descripción del sistema de captación de polvo que se desea implementar. En la Figura 22 se muestra el diagrama del sistema de captación de polvo, considerando que:

- 1.- Ambiente con material particulado
- 2.- Campana de captación y entrada al ducto de extracción
- 3.- Arreglo de eductores
- 4.- Extractor
- 5.- Segundo arreglo de eductores
- 6.- Estanque de sedimentación

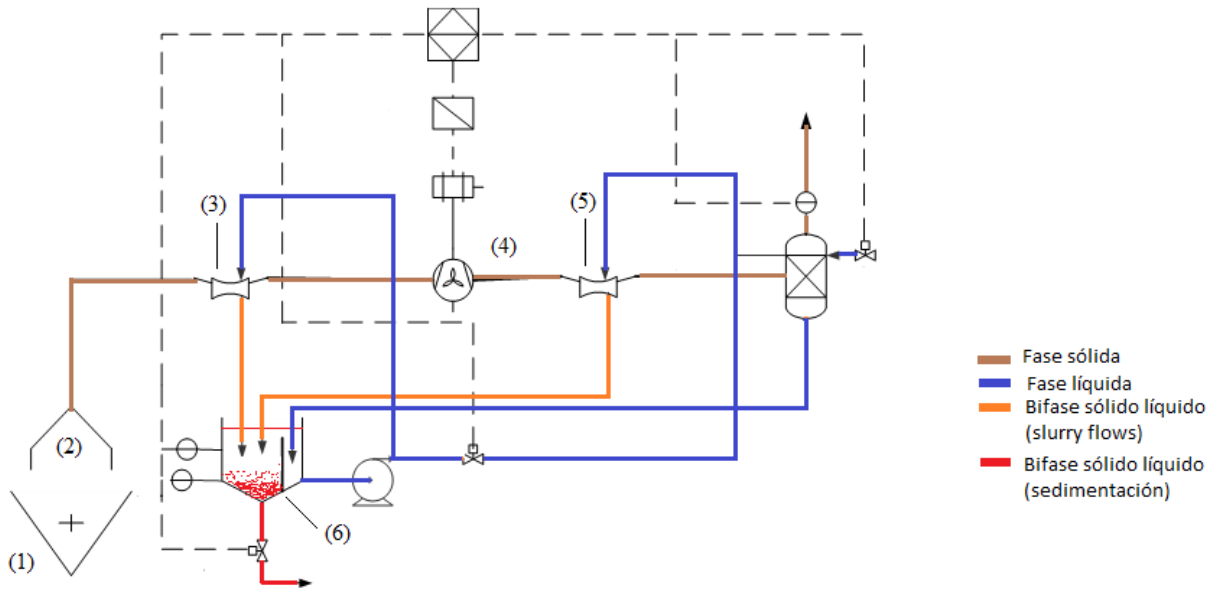

**Figura 22: Diagrama de sistema de captación de polvo**

De esta forma, se tiene que el polvo que es extraído por el punto (2) es llevado al sistema de 8 eductores (3), en donde se divide en 2 los flujos de salida. Uno de ellos es el polvo menos concentrado en color café, que sigue dentro del sistema de extracción y otro flujo de polvo que se mezcla con el agua usada en la entrada de los eductores y que luego llega al estanque de sedimentación (6), donde por gravedad parte se sedimenta y la otra (agua que, debido al diseño

del estanque, es recogida por un sistema de canaletas) se extrae por medio de una bomba centrífuga para ser usada en la alimentación de la entrada de líquidos del sistema de eductores.

Para poder desarrollar la estrategia de control se debe, primeramente, establecer un escenario en el que se pueda evaluar el sistema de eductores. Por esta razón, se toma como situación base para el desarrollo de la estrategia de control una pieza de 8  $[m^3]$ , la cual está llena de aire con material particulado en suspensión, las que en conjunto tienen una concentración de 1.21 [ $kg/m<sup>3</sup>$ ]. De esta forma, por una abertura equivalente al tubo donde viaja el material particulado de  $0.03141592$  [ $m<sup>2</sup>$ ], sale el aire sucio hacia el sistema de 8 eductores, para luego el material particulado extraído del flujo principal ser enviado al estanque de sedimentación, mientras el resto es recirculado a la pieza de material particulado, en donde se mezcla con el aire existente en la pieza (ver Anexo D). De esta forma la pieza es limpiada al ir circulando el flujo de aire y material particulado por el sistema de limpieza a los eductores y luego a la pieza un poco más limpio que en el paso de tiempo anterior. Finalmente, el aire sucio con material particulado resultante de la extracción que va al estanque de sedimentación, junto con el agua inicial que pasa por los eductores son realimentados a la entrada de líquido del sistema de eductores, lo cual mantiene las mismas operando y va haciendo este líquido más denso en cada iteración al ir sumando el polvo extraído de la iteración anterior.

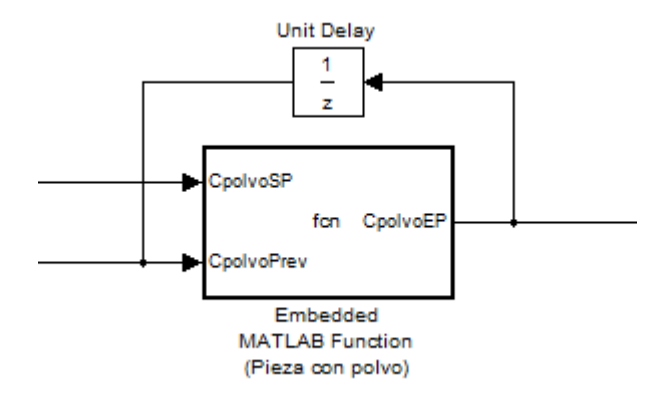

**Figura 23: Bloque con entrada/salida de pieza con material particulado.**

Para la implementación de la pieza con material particulado se usan como entradas la concentración de polvo a la salida del sistema de bombas y la concentración de polvo en la pieza durante el paso de tiempo anterior (véase Figura 23).

Para el diseño e implementación del sistema de control del sistema de eductores se usa un control difuso tipo Mamdani para el motor de inferencia, lo cual fue tratado previamente en el marco teórico del presente trabajo de memoria. Esto debido al conocimiento que se tiene del sistema por las simulaciones que se debieron hacer para conocer la respuesta del mismo ante las diferentes variables que lo componían y la falta de una función determinística del modelo para asignar a las reglas para la salida del control, por lo que era preferible un motor de inferencia más intuitivo con el tipo Mamdani al de, por ejemplo, Takagi-Sugeno.

## **4.1 Estrategia de control para caso de limpieza de pieza cerrada**

Para el caso en que se requiere limpiar la pieza con aire y material particulado que en conjunto tienen una concentración de 1.21 [ $kg/m<sup>3</sup>$ ], se da el caso que el sistema de extracción de polvo está funcionando todo el tiempo a 20 [m/s] en la tubería y que el sistema de eductores comienza una velocidad de 0 [m/s] a la entrada de la bomba y se desea que al ir llegando la concentración de polvo en la pieza a la correspondiente en la norma MP 2.5 donde cabe recordar que esta norma se mide en concentraciones anuales y diarias, por lo que se toma como referencia la norma diaria de 20  $[\mu gr/m^3]$  para la concentración objetivo en la pieza. De esta forma la estrategia de control general es la mostrada en la Figura 24.

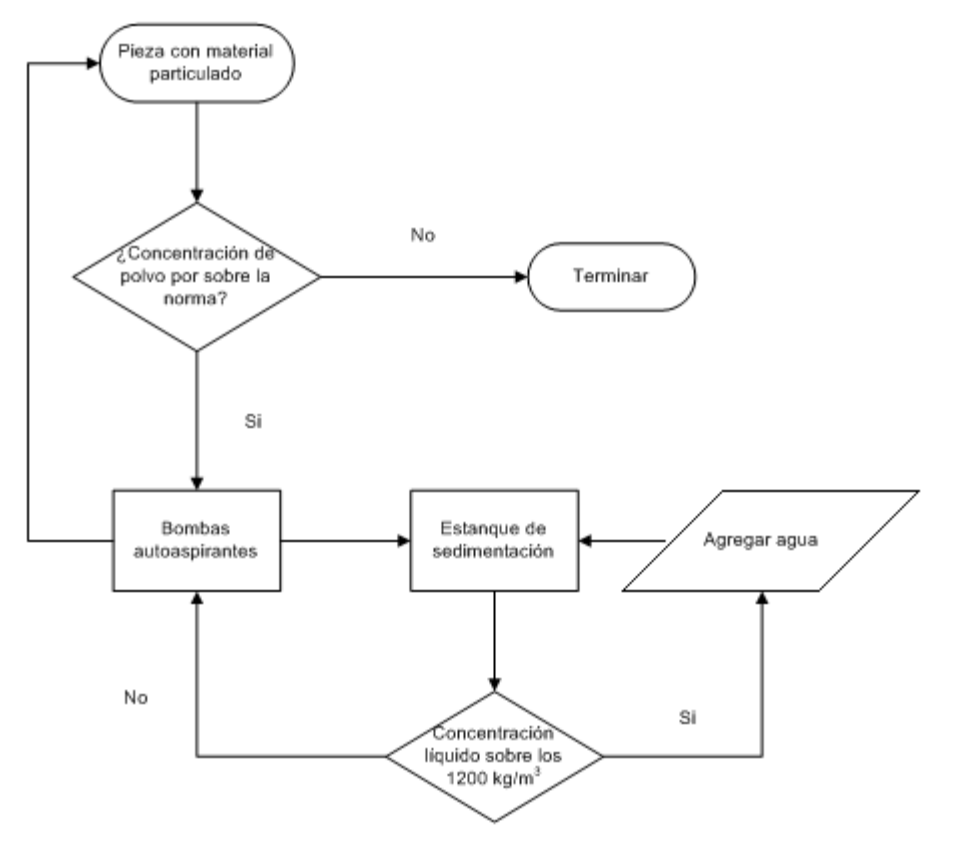

**Figura 24: Diagrama de flujo de control general de sistema.**

De esta forma, las decisiones se toman en base a las siguientes variables:

 **Error en concentración de polvo en la pieza**: En donde *CpolvoEP* es la concentración de polvo a la salida de la pieza y *Cref* es 1.18502 [kg/m<sup>3</sup>]

$$
e_{pieza}(k) = CpolvoEP(k) - Cref
$$
\n(4.1)

**Variación del error en la concentración del polvo de entrada:**

$$
\Delta e_{pieza}(k) = e(k) - e(k-1) \tag{4.2}
$$

 **Error concentración de polvo en líquido a la salida de eductor:** El valor conjunto del agua con el polvo en ella no pueden superar los 1400 [kg/m<sup>3</sup>], en donde *CmixSA* es la concentración de la mezcla a la salida del eductor y *Cref* es 1200 [kg/m<sup>3</sup>]

$$
e_{\text{bomba}}(k) = \text{Cref} - \text{CmixSA}(k) \tag{4.3}
$$

**Variación del error en la concentración del líquido a la salida del eductor:**

$$
\Delta e_{\text{homba}}(k) = e(k) - e(k-1) \tag{4.4}
$$

De esta forma se desea que el error llegue a cero, por lo cual su rango estará entre [0, 0.025] ya que el valor máximo de *CpolvoEP* es 1.21 [ $kg/m<sup>3</sup>$ ] y la referencia es siempre 1.18502  $\left[\frac{kg}{m^3}\right]$ .

Además de eso se desea evitar que la densidad del líquido de salida agua-polvo en la bomba se acerque a la referencia de concentración de polvo a 1400  $\lfloor kg/m3 \rfloor$  debido a posibles problemas en el funcionamiento de la bomba con un fluido tan denso, además de potencia adicional que se debe usar para bombear ese fluido desde el estanque a la entrada de los eductores. En este caso el rango de este error va entre los [0, 403].

Es importante señalar que en la práctica esta referencia de 1400  $\left[\frac{kg}{m^3}\right]$  no se alcanza una vez limpiada la pieza, por lo cual este lazo de control no se usa en el problema propuesto, pero en el futuro debería diseñarse e implementarse con el fin de hacer control en tiempo real para ambientes abiertos.

### **4.2 Control de Sistema de Eductores**

 $\overline{a}$ 

El objetivo del control del sistema de eductores es limpiar la pieza descrita en la sección anterior. Para alcanzar lo anterior, el control debe considerar que por el ducto de polvo, este es extraído a 20 [m/s] fijos y que los eductores debe comenzar en la función de "encendido"<sup>3</sup>, esto es con la velocidad de entrada de líquido más baja y luego ir subiéndola en la medida de lo requerido en la extracción para terminar bajando la velocidad en la medida que la pieza se acerque a su referencia de concentración de material particulado, con el fin de dejar "apagada"<sup>4</sup> el eductor al terminar con el ciclo.

Para el control del sistema de eductores se usan lazos de control PI y PD difusos, los cuales han sido tratados en el marco teórico del presente trabajo de memoria. Con los resultados antes descritos en la sección 3.1.1 se desprende que la variable manipulada del sistema será la velocidad de entrada del líquido al eductor, esto debido a que es la variable que tiene más inferencia en las salidas de flujo aspirado de polvo a la salida, de al menos 2 órdenes de magnitud con respecto a las demás variables (véase Figura 25), por lo cual es en este caso la única variable

<sup>&</sup>lt;sup>3</sup> Se considerará que el "encendido" de la extracción en el eductor se hará a partir de tener una velocidad de entrada de líquido de 2 [m/s], ya que los datos de la bomba fueron tomados en el rango de 2-4 [m/s] para esta variable, por lo que no se tiene un modelo de extracción de material particulado para valores menores a la cota inferior de esta variable.

<sup>4</sup> Por las mismas razones, se asumirá que el "apagado" del sistema de eductores ocurrirá cuando la velocidad de entrada del líquido a la bomba sea menor a los 2 [m/s].

usada para el control. Se debe tener en cuenta que a la salida del control difuso se varía la velocidad del líquido de entrada de los eductores para el caso del PD difuso y variación de velocidad para el caso del PI difuso, siendo las entradas al mismo tanto el error como la variación del error en la concentración del polvo en la pieza.

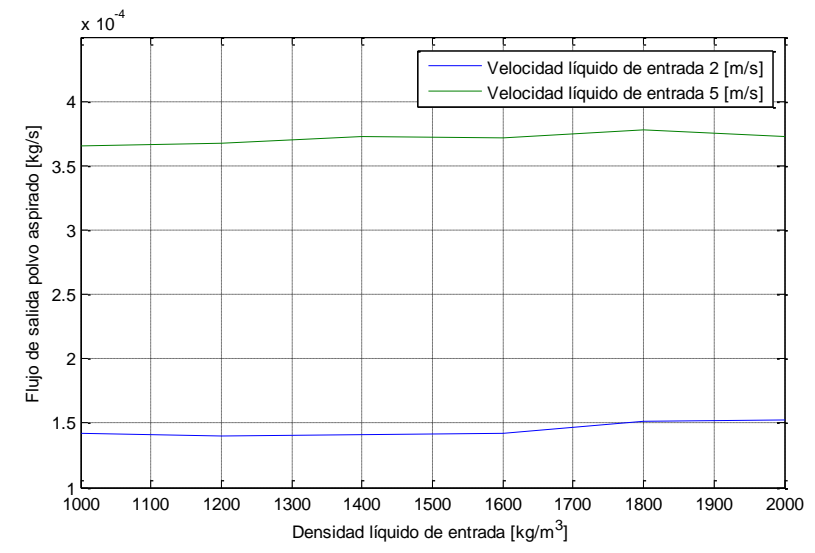

**Figura 25: Comparación resultados entre velocidad líquido de entrada de 2 y 5 [m/s].**

## **4.2.1 Diseño e Implementación de Lazo de Control PI Difuso**

Para el diseño del sistema de control de tipo PI difuso se deben considerar las partes vistas anteriormente en el marco teórico del presente trabajo, como lo son:

- Base de conocimientos
- Motor de inferencia
- Interfaz de fusificación
- Interfaz de defusificación

### **4.2.1.1 Base de Conocimientos**

Como se menciona anteriormente, las entradas de ambos sistemas de control corresponden al error de la concentración de material particulado en la pieza (4.1) y la variación de este error (4.2). La salida del sistema de control para este caso es la variación de la velocidad de entrada del líquido al eductor (véase Figura 26). Debido a que la salida del controlador es la variación de la velocidad de la entrada del líquido a la bomba y se necesita la velocidad, se coloca una integral discreta con un paso de tiempo de 0.0001 [s] a la salida del controlador con una condición inicial de 2 [m/s] y un saturador de cota máxima 4 [m/s] y mínima de 2 [m/s], ya que el controlador sólo se preocupa de las variaciones de la variable anterior por lo que es necesario mantener el control en el rango establecido para la variable manipulada.

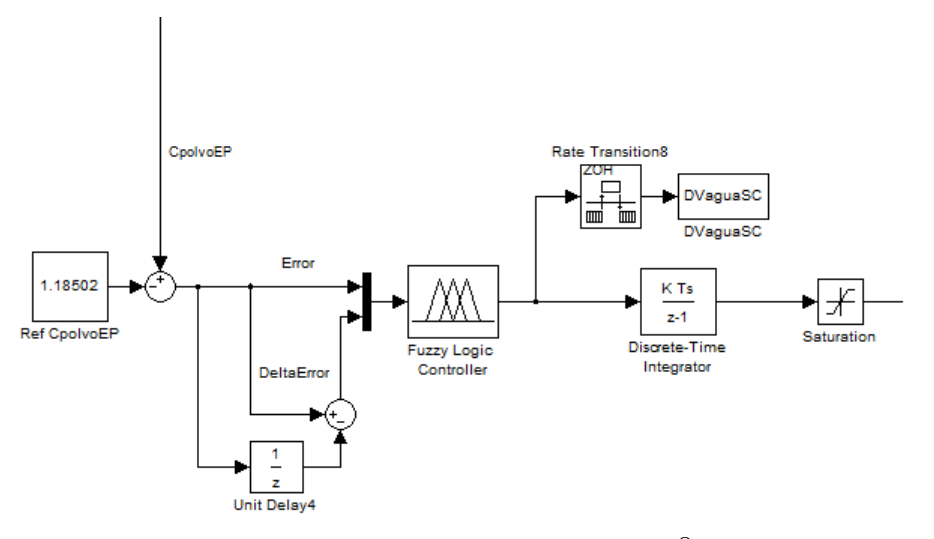

**Figura 26: Lazo de control PI difuso en MATLAB® -Simulink.**

De esta forma, para definir la base de conocimientos del controlador, se deben tener en cuenta las siguientes variables lingüísticas:

- "Error" describe a  $e_{pieza}(k)$  ( calculado de acuerdo a 4.1)
- "Delta Error" describe a  $\Delta e_{pieza}(k)$  (calculado de acuerdo a 4.2)
- . "Delta Velocidad" describe a la variación de *VaguaEA*, la cual es la velocidad de entrada de líquido para el eductor.

A esto se deben agregar los siguientes valores lingüísticos para las variables antes mencionadas, comenzando por "Error" y "Delta Error":

> "Bajo" "Medio" "Alto"

Y para la variable "Delta Velocidad", sus valores lingüísticos serán:

"Muy Negativo" "Negativo" "Zero" "Positivo" "Muy Positivo"

Los cuales pueden ser abreviados en el siguiente conjunto:

#### {MN,N,Z,P,MP}

Estos valores lingüísticos son definidos en base a conjuntos difusos más adelante, con tal de definir completamente las variables lingüísticas. Además de ello, se debe tomar en cuenta que el error, en este caso, sólo tomará valores positivos, ya que, al ser un circuito cerrado para el aire con material particulado, la pieza siempre tiene una concentración de polvo menor que en la iteración anterior, por lo que es lógico tomar para este caso los valores lingüísticos para cuando el

error es grande, cuando es medio y cuando es bajo. De la misma forma, para el presente caso, se considera que la variable lingüística "Delta Error" es negativa, ya que la ecuación que la define  $(4.2)$ , indica implícitamente que si, la concentración de polvo en la pieza para cierto tiempo k  $(CpolveEP(k))$  es menor que para cualquier tiempo anterior, en particular  $k-1$ , entonces el "Delta Error" será siempre negativo.

$$
\Delta e_{pieza}(k) = e(k) - e(k-1) \le 0
$$

Reemplazando (4.1) en la ecuación anterior

 $\Delta e_{pieza}(k) = CpolvoEP(k) - CpolvoEP(k-1) \leq 0$  $CpolvoEP(k) \leq CpolvoEP(k-1)$ 

Para el caso de la variable lingüística "Delta Velocidad" es necesario que vaya desde un valor negativo a uno positivo, ya que se desea variar este valor entre los 2-4 [m/s], comenzando y terminando el control en los 2 [m/s], cuya razón se dio con anterioridad.

Ya con los valores lingüísticos antes mencionados se pueden establecer un conjunto de reglas lingüísticas, las cuales, representan la base de inferencia del control difuso, al menos en el sentido de lograr el objetivo planteado a través de lo que un "experto" en el sistema de captación de polvo esperaría, lo cual está sujeto a quien diseñe el sistema de control, debido a que diferentes usuarios podrían manipular el sistema de diferente forma para llegar al mismo objetivo.

De la Sección 3.1.1 se debe recordar que uno de los resultados obtenidos fue que la variable que más impacto tiene en el aumento del flujo del polvo extraído por un eductor es la velocidad de entrada del líquido a la misma y que a medida que se aumenta la velocidad de entrada, aumenta el flujo de polvo extraído. Este resultado es importante, ya que finalmente, lo que se desea hacer con el control es aumentar lo más rápido posible la velocidad de entrada del líquido de los 2 a los 4 [m/s] y mantenerlo así hasta que el error sea pequeño, para empezar a disminuir la velocidad y dejarla fija en 2 [m/s], lo que da la noción de "encendido" y "apagado" del sistema. Con eso se logran menores tiempos de limpieza de la pieza con material particulado. De esta forma, las reglas lingüísticas serán:

- 1.- Si **Error** es **Bajo** y **Delta Error** es **Bajo** entonces **Delta Velocidad** es **Muy Negativo**.
- 2.- Si **Error** es **Bajo** y **Delta Error** es **Medio** entonces **Delta Velocidad** es **Muy Negativo**.
- 3.- Si **Error** es **Bajo** y **Delta Error** es **Alto** entonces **Delta Velocidad** es **Negativo**.
- 4.- Si **Error** es **Medio** y **Delta Error** es **Bajo** entonces **Delta Velocidad** es **Negativo**.
- 5.- Si **Error** es **Medio** y **Delta Error** es **Medio** entonces **Delta Velocidad** es **Zero**.
- 6.- Si **Error** es **Medio** y **Delta Error** es **Alto** entonces **Delta Velocidad** es **Zero**.
- 7.- Si **Error** es **Alto** y **Delta Error** es **Bajo** entonces **Delta Velocidad** es **Muy Positivo**.

#### 8.- Si **Error** es **Alto** y **Delta Error** es **Medio** entonces **Delta Velocidad** es **Muy Positivo**.

#### 9.- Si **Error** es **Alto** y **Delta Error** es **Alto** entonces **Delta Velocidad** es **Positivo**.

Las anteriores reglas difusas se encuentran resumidas en la Tabla 16, que es un mapa con el resumen de las reglas de control difusas.

| $\Delta V_{agua}EA$ |       | e         |       |      |
|---------------------|-------|-----------|-------|------|
|                     |       | Bajo      | Medio | Alto |
| Δe                  | Bajo  | <b>MN</b> | N     | MP   |
|                     | Medio | <b>MN</b> | Z     | MP   |
|                     | Alto  | N         | Z     | Р    |

**Tabla 16: Mapa de reglas difusas para el control de la variación de velocidad de líquido de entrada al eductor.**

## **4.2.1.2 Función de Pertenencia**

 $\overline{a}$ 

Las funciones de pertenencia sirven para cuantificar los valores de las variables difusas y las reglas difusas, con el fin de poder aplicar un motor de inferencia que permita definir la salida específica del controlador en base a las reglas antes mencionadas [20]. Las funciones de pertenencia pueden tener diferente forma, como se trató anteriormente en el marco teórico, y se usa para este caso una función tipo triangular, esto debido a la facilidad para asignar valores a la función de pertenencia, lo cual hace el problema más intuitivo.

De esta forma, se clasifican las funciones de pertenencia con la letra  $\mu$ , que permite tener grados de pertenencia que varían entre 0 y 1 en los conjuntos difusos que componen las variables lingüísticas: "Error", "Delta Error" y "Delta Velocidad".

Para la variable lingüística "Error", se tienen los conjuntos difusos: "Bajo", "Medio" y "Alto", para los cuales existen grados de pertenencia que van entre 0 y 1 dentro de las funciones de pertenencia. De esta forma se tiene que para el conjunto difuso "Bajo", dentro de la variable lingüística "Error", su función de pertenencia será:

- Si  $e(k) = -0.01$  entonces  $\mu(k) = 0$ , lo cual indica que con seguridad  $e(k) = -0.01$  es completamente "no"<sup>5</sup> **Bajo.**
- Si  $e(k) = 0$  entonces  $\mu(k) = 1$ , lo cual indica que con seguridad  $e(k) = 0$  es completamente **Bajo.**
- Si  $e(k) = 0.01$  entonces  $\mu(k) = 0$ , lo cual indica que con seguridad  $e(k) = 0.01$  es completamente "no" **Bajo.**

Para el caso del conjunto difuso "Medio", dentro de la variable lingüística "Error", su pertenencia viene dada por la siguiente función triangular<sup>6</sup>:

<sup>5</sup> De aquí en adelante se usará "no" en las frases negadas con el fin de dejar claro que la función no pertenece al conjunto difuso, entendiendo por esto que no existe ningún grado de pertenencia de la función en el conjunto.

 $^6$  De aquí en adelante al hablar de función triangular, se toma en cuenta que los puntos definidos para la función de pertenencia corresponden a los vértices de dicha función triangular.

- **Si**  $e(k) = 0.003$  entonces  $\mu(k) = 0$ , lo cual indica que con seguridad  $e(k) = 0.003$  es completamente "no" **Medio.**
- Si  $e(k) = 0.013$  entonces  $\mu(k) = 1$ , lo cual indica que con seguridad  $e(k) = 0.013$  es completamente **Medio.**
- Si  $e(k) = 0.023$  entonces  $\mu(k) = 0$ , lo cual indica que con seguridad  $e(k) = 0.023$  es completamente "no" **Medio.**

Cabe recordar que para valores de la variable lingüística "Error" que sean intermedios entre los puntos anteriores, se tendrán grados de pertenencia tanto en el conjunto difuso "Bajo" como "Medio".

Para el caso del conjunto difuso "Alto", dentro de la variable lingüística "Error", su pertenencia viene dada por la siguiente función triangular:

- Si  $e(k) = 0.016$  entonces  $\mu(k) = 0$ , lo cual indica que con seguridad  $e(k) = 0.016$  es completamente "no" **Alto.**
- **Si**  $e(k) = 0.026$  entonces  $\mu(k) = 1$ , lo cual indica que con seguridad  $e(k) = 0.026$  es completamente **Alto.**
- **Si**  $e(k) = 0.036$  entonces  $\mu(k) = 0$ , lo cual indica que con seguridad  $e(k) = 0.036$  es completamente "no" **Alto.**

Todas las funciones de pertenencia correspondientes a la variable lingüística "Error", se pueden ver en la Figura 27. Se debe considerar adicionalmente que el recorrido universal [21] de la variable lingüística "Delta Error" va entre [0, 0.026].

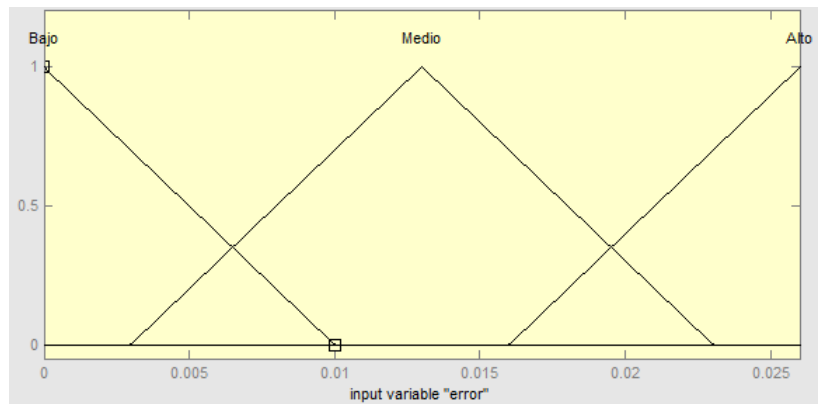

**Figura 27: Funciones de pertenencia correspondientes a los conjuntos difusos de la variable lingüística "Error".**

Para la variable lingüística "Delta Error", se tienen los conjuntos difusos: "Bajo", "Medio" y "Alto" también, para los cuales existen grados de pertenencia que van entre 0 y 1 dentro de las funciones de pertenencia. De esta forma se tiene que para el conjunto difuso "Bajo", dentro de la variable lingüística "Delta Error", su pertenencia está definida por la siguiente función triangular:

• **Si**  $\Delta e(k) = 1.863 * 10^{-9}$  entonces  $\mu(k) = 0$ , lo cual indica que con seguridad  $1.863e^{-9}$  es completamente "no" **Bajo.** 

- Si  $\Delta e(k) = 0$  entonces  $\mu(k) = 1$ , lo cual indica que con seguridad  $\Delta e(k) = 0$  es completamente **Bajo.**
- **Si**  $\Delta e(k) = -1.863 * 10^{-9}$  entonces  $\mu(k) = 0$ , lo cual indica que con seguridad  $\Delta e(k) = -1.863 * 10^{-9}$  es completamente "no" **Bajo.**

Para el caso del conjunto difuso "Medio", dentro de la variable lingüística "Delta Error", su pertenencia viene dada por la siguiente función triangular:

- Si  $\Delta e(k) = -6.213 * 10^{-10}$  entonces  $\mu(k) = 0$ , lo cual indica que con seguridad  $\Delta e(k) = -6.213 \times 10^{-10}$  es completamente "no" **Medio.**
- **Si**  $\Delta e(k) = -2.485 * 10^{-9}$  entonces  $\mu(k) = 1$ , lo cual indica que con seguridad  $\Delta e(k) = -2.485 * 10^{-9}$  es completamente **Medio.**
- **Si**  $\Delta e(k) = -4.349 * 10^{-9}$  entonces  $\mu(k) = 0$ , lo cual indica que con seguridad  $\Delta e(k) = -4.349 * 10^{-9}$  es completamente "no" **Medio.**

Para el caso del conjunto difuso "Alto", dentro de la variable lingüística "Delta Error", su pertenencia viene dada por la siguiente función triangular:

- **Si**  $\Delta e(k) = -3.106 * 10^{-9}$  entonces  $\mu(k) = 0$ , lo cual indica que con seguridad  $\Delta e(k) = -3.106 * 10^{-9}$  es completamente "no" **Alto.**
- **Si**  $\Delta e(k) = -4.97 * 10^{-9}$  entonces  $\mu(k) = 1$ , lo cual indica que con seguridad  $-4.97 * 10^{-9}$  es completamente **Alto.**
- **Si**  $\Delta e(k) = -6.481 * 10^{-9}$  entonces  $\mu(k) = 0$ , lo cual indica que con seguridad  $\Delta e(k) = -6.481 * 10^{-9}$  es completamente "no" **Alto.**

Todas las funciones de pertenencia correspondientes a la variable lingüística "Delta Error", se pueden ver en la Figura 28. Se debe considerar adicionalmente que el recorrido universal de la variable lingüística "Delta Error" va entre  $[4.97 * 10^{-9}, 0]$ .

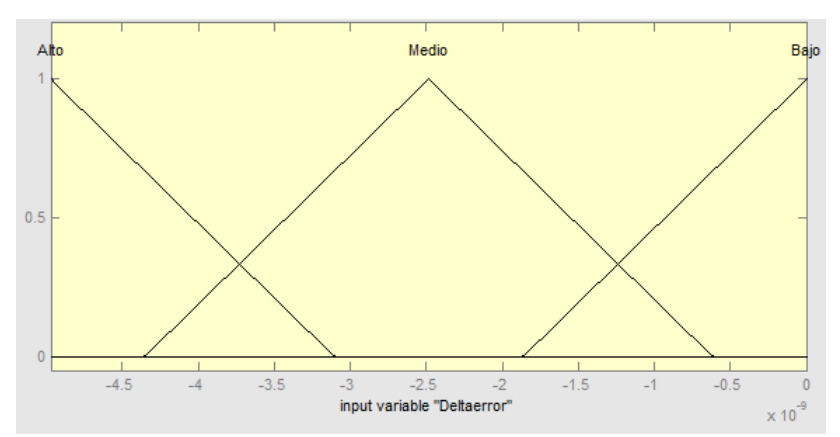

**Figura 28: Funciones de pertenencia correspondientes a los conjuntos difusos de la variable lingüística "Delta Error".**

Para la variable lingüística "Delta Velocidad", se tienen los conjuntos difusos: "Muy Negativo", "Negativo", "Zero", "Positivo" y "Muy Positivo", para los cuales existen grados de pertenencia que van entre 0 y 1 dentro de las funciones de pertenencia. De esta forma se tiene que para el conjunto difuso "Muy Negativo", dentro de la variable lingüística "Delta Velocidad", su pertenencia está definida por la siguiente función triangular:

- Si  $\Delta v(k) = -0.015$  entonces  $\mu(k) = 0$ , lo cual indica que con seguridad  $\Delta v(k) =$  $-0.015$  es completamente "no" **Muy Negativo.**
- **Si**  $\Delta v(k) = -0.01$  entonces  $\mu(k) = 1$ , lo cual indica que con seguridad  $\Delta v(k) = -0.01$ es completamente **Muy Negativo.**
- Si  $\Delta v(k) = -0.005$  entonces  $\mu(k) = 0$ , lo cual indica que con seguridad  $\Delta v(k) =$  $-0.005$  es completamente "no" **Muy Negativo.**

Para el caso del conjunto difuso "Negativo", dentro de la variable lingüística "Delta Velocidad", su pertenencia viene dada por la siguiente función triangular:

- **Si**  $\Delta v(k) = -0.01$  entonces  $\mu(k) = 0$ , lo cual indica que con seguridad  $\Delta v(k) = -0.01$ es completamente "no" **Negativo.**
- Si  $\Delta v(k) = -0.005$  entonces  $u(k) = 1$ , lo cual indica que con seguridad  $\Delta v(k) =$  $-0.005$  es completamente **Negativo.**
- Si  $\Delta v(k) = 0$  entonces  $u(k) = 0$ , lo cual indica que con seguridad  $\Delta v(k) = 0$  es completamente "no" **Negativo.**

Para el caso del conjunto difuso "Zero", dentro de la variable lingüística "Delta Velocidad", su pertenencia viene dada por la siguiente función triangular:

- Si  $\Delta v(k) = -0.005$  entonces  $\mu(k) = 0$ , lo cual indica que con seguridad  $\Delta v(k) =$  $-0.005$  es completamente "no" **Zero.**
- Si  $\Delta v(k) = 0$  entonces  $\mu(k) = 1$ , lo cual indica que con seguridad  $\Delta v(k) = 0$  es completamente **Zero.**
- Si  $\Delta v(k) = 0.005$  entonces  $\mu(k) = 0$ , lo cual indica que con seguridad  $\Delta v(k) = 0.005$ es completamente "no" **Zero.**

Para el caso del conjunto difuso "Positivo", dentro de la variable lingüística "Delta Velocidad", su pertenencia viene dada por la siguiente función triangular:

- Si  $\Delta v(k) = 0$  entonces  $\mu(k) = 0$ , lo cual indica que con seguridad  $\Delta v(k) = 0$  es completamente "no" **Positivo.**
- **Si**  $\Delta v(k) = 0.005$  entonces  $\mu(k) = 1$ , lo cual indica que con seguridad  $\Delta v(k) = 0.005$ es completamente **Positivo.**
- Si  $\Delta v(k) = 0.01$  entonces  $\mu(k) = 0$ , lo cual indica que con seguridad  $\Delta v(k) = 0.01$  es completamente "no" **Positivo.**

Para el caso del conjunto difuso "Muy Positivo", dentro de la variable lingüística "Delta Velocidad", su pertenencia viene dada por la siguiente función triangular:

- Si  $\Delta v(k) = 0.005$  entonces  $\mu(k) = 0$ , lo cual indica que con seguridad  $\Delta v(k) = 0.005$ es completamente "no" **Muy Positivo.**
- Si  $\Delta v(k) = 0.01$  entonces  $\mu(k) = 1$ , lo cual indica que con seguridad  $\Delta v(k) = 0.01$  es completamente **Muy Positivo.**
- **Si**  $\Delta v(k) = 0.015$  entonces  $u(k) = 0$ , lo cual indica que con seguridad  $\Delta v(k) = 0.015$ es completamente "no" **Muy Positivo.**

Todas las funciones de pertenencia correspondientes a la variable lingüística "Delta Velocidad", se pueden ver en la Figura 29. Se debe considerar adicionalmente que el recorrido universal de la variable lingüística "Delta Velocidad" va entre [-0.01, 0.01].

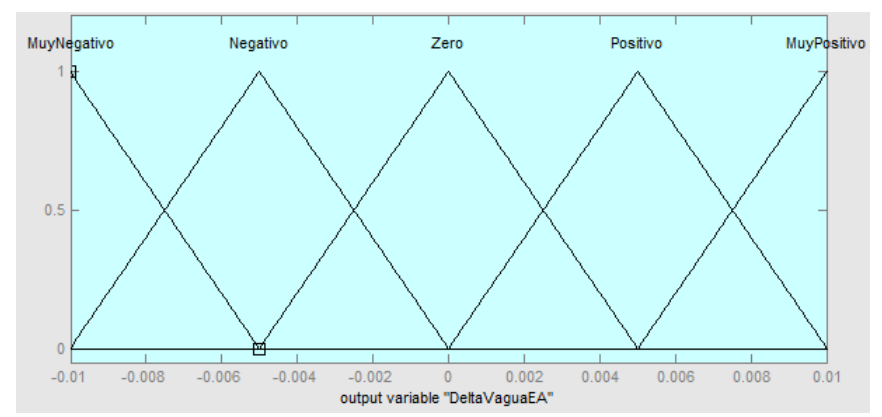

**Figura 29: Funciones de pertenencia correspondientes a los conjuntos difusos de la variable lingüística "Delta Velocidad".**

Con lo anterior quedan definidas las funciones de pertenencia para los distintos conjuntos difusos de todas las variables lingüísticas. Se diseñan 3 controladores Mamdani PI difuso con el objeto de, no sólo comparar el rendimiento con respecto al controlador Mamdani PD difuso, sino también en cuanto a diferentes configuraciones de las funciones de pertenencia de la variable lingüística de salida, "Delta Velocidad", con el fin de comparar resultados de limpieza de la pieza cuando se permite que las variaciones en variable manipulada del sistema sean mayores. Con este fin se definen en la siguiente sección las funciones de pertenencia de la variable "Delta Velocidad" nuevamente, aumentando el recorrido universal de la variable difusa.

De esta forma, para el segundo controlador Mamdani tipo PI difuso, se mantienen las funciones de pertenencia de la variable lingüística "Error", cambiando las funciones de las variables: "Delta Error" y "Delta Velocidad". Las funciones de pertenencia de la variable lingüística "Delta Error" se tienen que ajustar debido a la variación de las mismas en la variable lingüística "Delta Velocidad". Para el conjunto difuso "Bajo", dentro de la variable lingüística "Delta Error", su pertenencia está definida por la siguiente función triangular en el nuevo controlador:

- **Si**  $\Delta e(k) = 2.85 * 10^{-9}$  entonces  $\mu(k) = 0$ , lo cual indica que con seguridad  $2.85 * 10^{-9}$  es completamente "no" **Bajo.**
- Si  $\Delta e(k) = 0$  entonces  $\mu(k) = 1$ , lo cual indica que con seguridad  $\Delta e(k) = 0$  es completamente **Bajo.**
- **Si**  $\Delta e(k) = -2.85 * 10^{-9}$  entonces  $\mu(k) = 0$ , lo cual indica que con seguridad  $-2.85 * 10^{-9}$  es completamente "no" **Bajo.**

Para el caso del conjunto difuso "Medio", dentro de la variable lingüística "Delta Error", su pertenencia viene dada por la siguiente función triangular:

• **Si**  $\Delta e(k) = -9.5 * 10^{-10}$  entonces  $\mu(k) = 0$ , lo cual indica que con seguridad  $\Delta e(k) =$  $-9.5 * 10^{-10}$  es completamente "no" **Medio.** 

- **Si**  $\Delta e(k) = -3.8 \times 10^{-9}$  entonces  $\mu(k) = 1$ , lo cual indica que con seguridad  $-3.8 * 10^{-9}$  es completamente **Medio.**
- **Si**  $\Delta e(k) = -6.653 * 10^{-9}$  entonces  $\mu(k) = 0$ , lo cual indica que con seguridad  $\Delta e(k) = -6.653 * 10^{-9}$  es completamente "no" **Medio.**

Para el caso del conjunto difuso "Alto", dentro de la variable lingüística "Delta Error", su pertenencia viene dada por la siguiente función triangular:

- **Si**  $\Delta e(k) = -4.75 * 10^{-9}$  entonces  $\mu(k) = 0$ , lo cual indica que con seguridad  $-4.75 * 10^{-9}$  es completamente "no" **Alto.**
- **Si**  $\Delta e(k) = -7.6 \times 10^{-9}$  entonces  $\mu(k) = 1$ , lo cual indica que con seguridad  $-7.6 * 10^{-9}$  es completamente **Alto.**
- **Si**  $\Delta e(k) = -1.046 * 10^{-8}$  entonces  $\mu(k) = 0$ , lo cual indica que con seguridad  $\Delta e(k) = -1.046 * 10^{-8}$  es completamente "no" **Alto.**

Se debe considerar que el recorrido universal de la variable lingüística "Delta Error" va entre  $[-7.6 * 10^{-9}, 0]$  y que las funciones de pertenencia de los conjuntos difusos de la variable lingüística "Delta Error" se puede ver en la Figura 30.

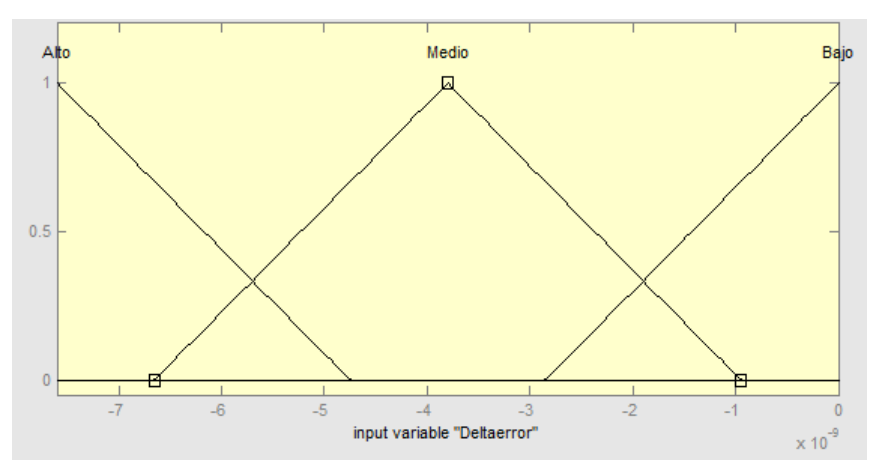

**Figura 30: Funciones de pertenencia correspondientes a los conjuntos difusos de la variable lingüística "Delta Error" en el segundo controlador Mamdani tipo PI difuso.**

Para el caso de la variable lingüística "Delta Velocidad" en el segundo controlador Mamdani tipo PI difuso, para el conjunto "difuso Muy Negativo", su pertenencia está definida por la siguiente función triangular:

- Si  $\Delta v(k) = -0.075$  entonces  $\mu(k) = 0$ , lo cual indica que con seguridad  $\Delta v(k) =$  $-0.075$  es completamente "no" **Muy Negativo.**
- Si  $\Delta v(k) = -0.05$  entonces  $\mu(k) = 1$ , lo cual indica que con seguridad  $\Delta v(k) = -0.05$ es completamente **Muy Negativo.**
- Si  $\Delta v(k) = -0.025$  entonces  $\mu(k) = 0$ , lo cual indica que con seguridad  $\Delta v(k) =$  $-0.025$  es completamente "no" **Muy Negativo.**

Para el caso del conjunto difuso "Negativo", dentro de la variable lingüística "Delta Velocidad", su pertenencia viene dada por la siguiente función triangular:

- Si  $\Delta v(k) = -0.05$  entonces  $\mu(k) = 0$ , lo cual indica que con seguridad  $\Delta v(k) = -0.05$ es completamente "no" **Negativo.**
- Si  $\Delta v(k) = -0.025$  entonces  $\mu(k) = 1$ , lo cual indica que con seguridad  $\Delta v(k) =$  $-0.025$  es completamente **Negativo.**
- Si  $\Delta v(k) = 0$  entonces  $\mu(k) = 0$ , lo cual indica que con seguridad  $\Delta v(k) = 0$  es completamente "no" **Negativo.**

Para el caso del conjunto difuso "Zero", dentro de la variable lingüística "Delta Velocidad", su pertenencia está dada por la siguiente función triangular:

- Si  $\Delta v(k) = -0.025$  entonces  $\mu(k) = 0$ , lo cual indica que con seguridad  $\Delta v(k) =$  $-0.025$  es completamente "no" **Zero.**
- Si  $\Delta v(k) = 0$  entonces  $\mu(k) = 1$ , lo cual indica que con seguridad  $\Delta v(k) = 0$  es completamente **Zero.**
- Si  $\Delta v(k) = 0.025$  entonces  $\mu(k) = 0$ , lo cual indica que con seguridad  $\Delta v(k) = 0.025$ es completamente "no" **Zero.**

Para el caso del conjunto difuso "Positivo", dentro de la variable lingüística "Delta Velocidad", su pertenencia viene dada por la siguiente función triangular:

- Si  $\Delta v(k) = 0$  entonces  $\mu(k) = 0$ , lo cual indica que con seguridad  $\Delta v(k) = 0$  es completamente "no" **Positivo.**
- **Si**  $\Delta v(k) = 0.025$  entonces  $\mu(k) = 1$ , lo cual indica que con seguridad  $\Delta v(k) = 0.025$ es completamente **Positivo.**
- Si  $\Delta v(k) = 0.05$  entonces  $\mu(k) = 0$ , lo cual indica que con seguridad  $\Delta v(k) = 0.05$  es completamente "no" **Positivo.**

Para el caso del conjunto difuso "Muy Positivo", dentro de la variable lingüística "Delta Velocidad", su función de pertenencia viene dada por la siguiente función triangular:

- Si  $\Delta v(k) = 0.025$  entonces  $\mu(k) = 0$ , lo cual indica que con seguridad  $\Delta v(k) = 0.025$ es completamente "no" **Muy Positivo.**
- Si  $\Delta v(k) = 0.05$  entonces  $\mu(k) = 1$ , lo cual indica que con seguridad  $\Delta v(k) = 0.05$  es completamente **Muy Positivo.**
- **Si**  $\Delta v(k) = 0.075$  entonces  $\mu(k) = 0$ , lo cual indica que con seguridad  $\Delta v(k) = 0.075$ es completamente "no" **Muy Positivo.**

El recorrido universal para la variable lingüística "Delta Velocidad" del segundo controlador tipo PI difuso estará entre [-0.05, 0.05] (véase Figura 31).

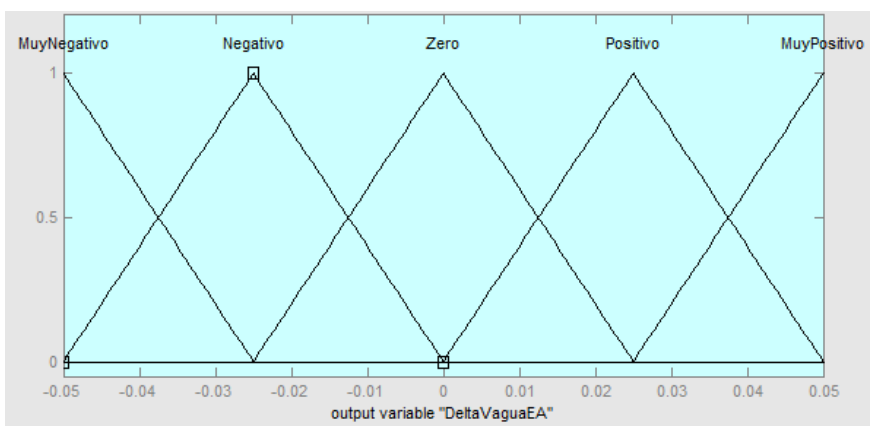

**Figura 31: Funciones de pertenencia correspondientes a los conjuntos difusos de la variable lingüística "Delta Velocidad" en el segundo controlador Mamdani tipo PI difuso.**

Para las funciones de pertenencia del tercer controlador Mamdani tipo PI difuso no es necesario cambiar las que pertenecían a la variable lingüística "Delta Error", por lo que se utiliza la del segundo controlador de esta misma sección, cambiándose sólo las funciones de pertenencia de la variable lingüística "Delta Velocidad". Se tiene que para el conjunto difuso "Muy Negativo", dentro de la variable lingüística "Delta Velocidad", su pertenencia está definida por la siguiente función triangular:

- Si  $\Delta v(k) = -0.375$  entonces  $\mu(k) = 0$ , lo cual indica que con seguridad  $\Delta v(k) =$  $-0.375$  es completamente "no" **Muy Negativo.**
- **Si**  $\Delta v(k) = -0.25$  entonces  $\mu(k) = 1$ , lo cual indica que con seguridad  $\Delta v(k) = -0.25$ es completamente **Muy Negativo.**
- Si  $\Delta v(k) = -0.125$  entonces  $\mu(k) = 0$ , lo cual indica que con seguridad  $\Delta v(k) =$  $-0.125$  es completamente "no" **Muy Negativo.**

Para el caso del conjunto difuso "Negativo", dentro de la variable lingüística "Delta Velocidad", su pertenencia viene dada por la siguiente función triangular:

- Si  $\Delta v(k) = -0.25$  entonces  $\mu(k) = 0$ , lo cual indica que con seguridad  $\Delta v(k) = -0.25$ es completamente "no" **Negativo.**
- Si  $\Delta v(k) = -0.125$  entonces  $\mu(k) = 1$ , lo cual indica que con seguridad  $\Delta v(k) =$  $-0.125$  es completamente **Negativo.**
- Si  $\Delta v(k) = 0$  entonces  $\mu(k) = 0$ , lo cual indica que con seguridad  $\Delta v(k) = 0$  es completamente "no" **Negativo.**

Para el caso del conjunto difuso "Zero", dentro de la variable lingüística "Delta Velocidad", su pertenencia está dada por la siguiente función triangular:

- Si  $\Delta v(k) = -0.125$  entonces  $\mu(k) = 0$ , lo cual indica que con seguridad  $\Delta v(k) =$  $-0.125$  es completamente "no" **Zero.**
- Si  $\Delta v(k) = 0$  entonces  $\mu(k) = 1$ , lo cual indica que con seguridad  $\Delta v(k) = 0$  es completamente **Zero.**
- **Si**  $\Delta v(k) = 0.125$  entonces  $\mu(k) = 0$ , lo cual indica que con seguridad  $\Delta v(k) = 0.125$ es completamente "no" **Zero.**

Para el caso del conjunto difuso "Positivo", dentro de la variable lingüística "Delta Velocidad", su pertenencia viene dado por la siguiente función triangular:

- Si  $\Delta v(k) = 0$  entonces  $u(k) = 0$ , lo cual indica que con seguridad  $\Delta v(k) = 0$  es completamente "no" **Positivo.**
- **Si**  $\Delta v(k) = 0.125$  entonces  $\mu(k) = 1$ , lo cual indica que con seguridad  $\Delta v(k) = 0.125$ es completamente **Positivo.**
- Si  $\Delta v(k) = 0.25$  entonces  $\mu(k) = 0$ , lo cual indica que con seguridad  $\Delta v(k) = 0.25$  es completamente "no" **Positivo.**

Para el caso del conjunto difuso "Muy Positivo", dentro de la variable lingüística "Delta Velocidad", su pertenencia viene dada por la siguiente función triangular:

- Si  $\Delta v(k) = 0.125$  entonces  $\mu(k) = 0$ , lo cual indica que con seguridad  $\Delta v(k) = 0.125$ es completamente "no" **Muy Positivo.**
- Si  $\Delta v(k) = 0.25$  entonces  $\mu(k) = 1$ , lo cual indica que con seguridad  $\Delta v(k) = 0.25$  es completamente **Muy Positivo.**
- **Si**  $\Delta v(k) = 0.375$  entonces  $u(k) = 0$ , lo cual indica que con seguridad  $\Delta v(k) = 0.375$ es completamente "no" **Muy Positivo.**

De esta forma se pueden observar en la Figura 32 las funciones de pertenencia para la variable lingüística "Delta Velocidad" en el caso del tercer controlador diseñado, teniendo, además, un recorrido universal entre [-0.25, 0.25].

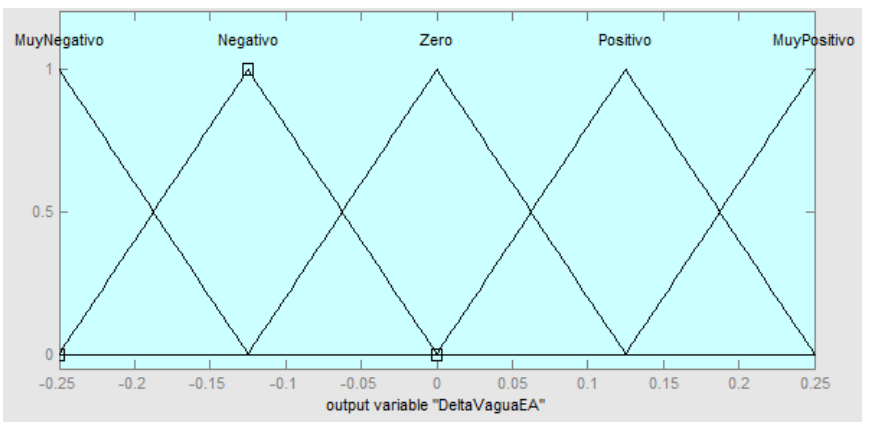

**Figura 32: Funciones de pertenencia correspondientes a los conjuntos difusos de la variable lingüística "Delta Velocidad" en el tercer controlador Mamdani tipo PI difuso.**

# **4.2.1.3 Defusificación**

Para la defusificación de los datos de los controladores Mamdani tipo PI difuso diseñados anteriormente se tiene que el método de defusificación empleado es el de centro de área o centroide, ya que si no se sabe que método usar, un buen comienzo es usar este, para luego variar en otro que se pueda ajustar más al problema de forma particular.

## **4.2.2 Diseño e Implementación de Lazo de Control PD Difuso**

Además del diseño de controladores Mamdani PI difusos, se diseñaron otros 3 controladores Mamdani PD difusos, esto con el fin de poder evaluar la idoneidad de ambos métodos en el control del presente problema. Una de las diferencias de este control es la variable de salida del mismo, ya que, en este caso, la salida es directamente la velocidad de entrada del líquido al sistema de eductores, como se puede ver en la Figura 33.

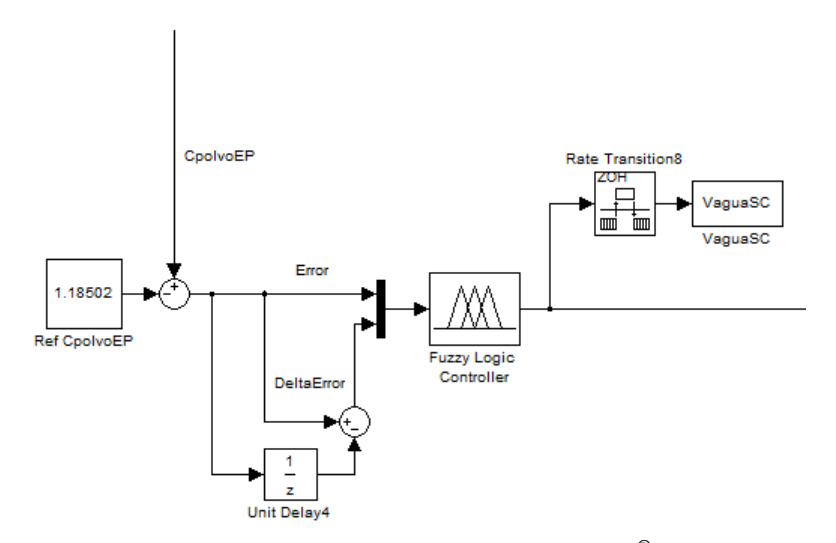

**Figura 33: Lazo de control PD difuso en MATLAB® -Simulink.**

# **4.2.2.1 Base de Conocimientos**

Como se ha dicho con anterioridad, tanto el controlador PI como el PD difusos tienen en este caso, como entradas, el error de la concentración de polvo en la pieza (4.1) y la variación de este error (4.2). Sin embargo, a diferencia del caso del control PI difuso, en el PD, la variable de salida del control es directamente la variable manipulada, en este caso la velocidad de entrada del líquido al sistema de eductores.

De esta forma, se deben considerar las siguientes variables lingüísticas:

- "Error" describe a  $e_{pieza}(k)$
- "Delta Error" describe a  $\Delta e_{pieza}(k)$
- "Velocidad" describe a  $VaguaEA$ , la cual es la velocidad de entrada de líquido para la bomba autoaspirante.

Para el caso del controlador PD se tendrá que los valores lingüísticos para todas las variables lingüísticas antes mencionadas serán:

> "Bajo" "Medio" "Alto"

#### Los que conforma el conjunto difuso: {Bajo, Medio, Alto}

Se debe recordar que las variables lingüísticas, "Error" y "Delta Error" son positiva y negativa respectivamente, como se vio para el caso del controlador PI difuso. Además de esto, se tiene que la variable lingüística "Velocidad", es positiva y va entre los valores 2 y 4 [m/s].

Con estos valores lingüísticos se puede establecer el conjunto de reglas, el cual se rige por el mismo principio que en el control PI difuso, esto es, la condición inicial del control es que se esté extrayendo un flujo constante de la pieza a 20 [m/s] a través de los ductos, pero de tal forma que el sistema de eductores no esté extrayendo polvo del flujo principal. Para ello, la velocidad de líquido a la entrada de los eductores debe comenzar en su mínimo, en este caso los 2 [m/s], para aumentar hasta los 4 [m/s], lo cual indica el máximo que puede extraer el sistema hasta que la concentración de polvo en la pieza se acerque a la referencia, en donde esta velocidad se disminuye bruscamente para terminar en el mínimo para cuando se alcance la referencia de la concentración de polvo en la pieza. De esta forma, las reglas lingüísticas son:

- 1.- Si **Error** es **Bajo** y **Delta Error** es **Bajo** entonces **Velocidad** es **Bajo**.
- 2.- Si **Error** es **Bajo** y **Delta Error** es **Medio** entonces **Velocidad** es **Medio**.
- 3.- Si **Error** es **Bajo** y **Delta Error** es **Alto** entonces **Velocidad** es **Bajo**.
- 4.- Si **Error** es **Medio** y **Delta Error** es **Bajo** entonces **Velocidad** es **Medio**.
- 5.- Si **Error** es **Medio** y **Delta Error** es **Medio** entonces **Velocidad** es **Alto**.
- 6.- Si **Error** es **Medio** y **Delta Error** es **Alto** entonces **Velocidad** es **Medio**.
- 7.- Si **Error** es **Alto** y **Delta Error** es **Bajo** entonces **Velocidad** es **Bajo**.
- 8.- Si **Error** es **Alto** y **Delta Error** es **Medio** entonces **Velocidad** es **Medio**.
- 9.- Si **Error** es **Alto** y **Delta Error** es **Alto** entonces **Velocidad** es **Bajo**.

Las anteriores reglas difusas se encuentran resumidas en la Tabla 17, que es un mapa con el resumen de las reglas de control difusas. Se debe recordar que en un principio el error es "Alto" y que la variación del error es "Bajo", por lo que la velocidad también debe ser "Bajo" en este caso, para luego ir aumentando paulatinamente la velocidad de entrada del líquido al eductor, considerando que cuando el error es "Bajo" y la variación del error es "Bajo" también, indica que el sistema está llegando a la referencia y la variables lingüística "Velocidad" debería ser "Baja" también, como se muestra en la Figura 17.

|            | $V_{agua}EA$ | e    |       |      |
|------------|--------------|------|-------|------|
|            |              | Bajo | Medio | Alto |
|            | Bajo         | В    | M     | В    |
| $\Delta e$ | Medio        | М    | Α     | М    |
|            | Alto         | B    | М     | В    |

**Tabla 17: Mapa de reglas difusas para el control de la velocidad de líquido de entrada al eductor.**

## **4.2.2.2 Funciones de Pertenencia**

Para el caso del controlador PD difuso, se tienen 3 tipos diferentes de grupos de funciones de pertenencia, uno para cada controlador, los cuales cuantifican las variables lingüísticas antes descritas con el fin de tener una salida que pueda ser calculada en base a operaciones con las demás variables lingüísticas.

Se debe considerar que, al ser la función error igual para todos los casos de controladores, estos no se tratan en esta sección y se limita a reformular aquellas funciones lingüísticas en que cambie el recorrido universal de la misma o, como en el caso de la salida de controlador, hayan cambiado las conjuntos difusos y por lo tanto, las funciones de pertenencia de los mismos. De forma particular, para cada controlador PD difuso, serán necesario reformular las funciones de pertenencia de las variables lingüísticas "Delta Error" y "Velocidad".

Para el caso del primer controlador PD difuso, se tiene que para el conjunto difuso "Bajo", dentro de la variable lingüística "Delta Error", su pertenencia está definida por la siguiente función triangular:

- **Si**  $\Delta e(k) = 2.75 * 10^{-9}$  entonces  $\mu(k) = 0$ , lo cual indica que con seguridad  $2.75 * 10^{-9}$  es completamente "no" **Bajo.**
- Si  $\Delta e(k) = 0$  entonces  $\mu(k) = 1$ , lo cual indica que con seguridad  $\Delta e(k) = 0$  es completamente **Bajo.**
- **Si**  $\Delta e(k) = -2.75 * 10^{-9}$  entonces  $\mu(k) = 0$ , lo cual indica que con seguridad  $-2.75 * 10^{-9}$  es completamente "no" **Bajo.**

Para el caso del conjunto difuso "Medio", dentro de la variable lingüística "Delta Error", su pertenencia está dada por la siguiente función triangular:

- Si  $\Delta e(k) = 0$  entonces  $\mu(k) = 0$ , lo cual indica que con seguridad  $\Delta e(k) = 0$  es completamente "no" **Medio.**
- **Si**  $\Delta e(k) = -2.75 * 10^{-9}$  entonces  $\mu(k) = 1$ , lo cual indica que con seguridad  $-2.75 * 10^{-9}$  es completamente **Medio.**
- **Si**  $\Delta e(k) = -5.5 * 10^{-9}$  entonces  $\mu(k) = 0$ , lo cual indica que con seguridad  $-5.5 * 10^{-9}$  es completamente "no" **Medio.**

Para el caso del conjunto difuso "Alto", dentro de la variable lingüística "Delta Error", su pertenencia viene dada por la siguiente función triangular:

- **Si**  $\Delta e(k) = -2.75 * 10^{-9}$  entonces  $\mu(k) = 0$ , lo cual indica que con seguridad  $-2.75 * 10^{-9}$  es completamente "no" **Alto.**
- **Si**  $\Delta e(k) = -5.5 * 10^{-9}$  entonces  $\mu(k) = 1$ , lo cual indica que con seguridad  $-5.5 * 10^{-9}$  es completamente **Alto.**
- **Si**  $\Delta e(k) = -8.25 * 10^{-9}$  entonces  $\mu(k) = 0$ , lo cual indica que con seguridad  $-8.25 * 10^{-9}$  es completamente "no" **Alto.**

Se debe considerar que el recorrido universal de la variable lingüística "Delta Error" va entre  $[-5.5 * 10^{-9}, 0]$  y que las funciones de pertenencia de los conjuntos difusos de la variable lingüística "Delta Error" se puede ver en la Figura 34.

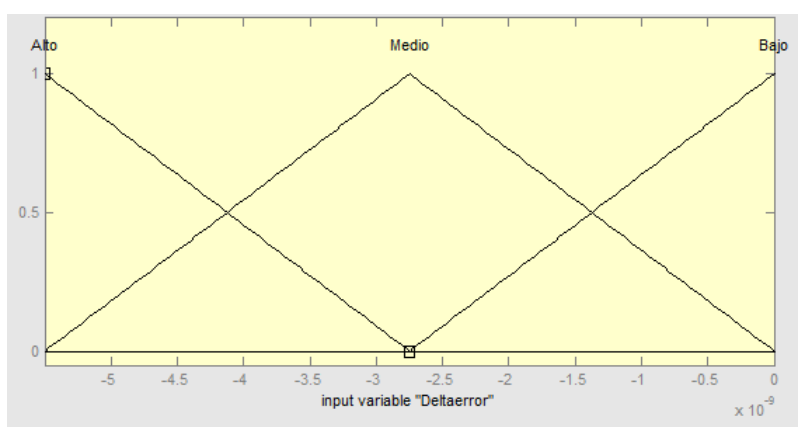

**Figura 34: Funciones de pertenencia correspondientes a los conjuntos difusos de la variable lingüística "Delta Error" del controlador PD difuso.**

Se tiene que para el conjunto difuso "Bajo", dentro de la variable lingüística "Velocidad", su pertenencia está definida por la siguiente función triangular:

- Si  $v(k) = 1$  entonces  $u(k) = 0$ , lo cual indica que con seguridad  $v(k) = 1$  es completamente "no" **Bajo.**
- Si  $v(k) = 2$  entonces  $\mu(k) = 1$ , lo cual indica que con seguridad  $v(k) = 2$  es completamente **Bajo.**
- Si  $v(k) = 3$  entonces  $\mu(k) = 0$ , lo cual indica que con seguridad  $v(k) = 3$  es completamente "no" **Bajo.**

Para el caso del conjunto difuso "Medio", dentro de la variable lingüística "Velocidad", su pertenencia viene dada por la siguiente función triangular:

- Si  $v(k) = 2$  entonces  $\mu(k) = 0$ , lo cual indica que con seguridad  $v(k) = 2$  es completamente "no" **Medio.**
- Si  $v(k) = 3$  entonces  $\mu(k) = 1$ , lo cual indica que con seguridad  $v(k) = 3$  es completamente **Medio.**
- Si  $v(k) = 4$  entonces  $\mu(k) = 0$ , lo cual indica que con seguridad  $v(k) = 4$  es completamente "no" **Medio.**

Para el caso del conjunto difuso "Alto", dentro de la variable lingüística "Velocidad", su pertenencia viene dada por la siguiente función triangular:

- Si  $v(k) = 3$  entonces  $\mu(k) = 0$ , lo cual indica que con seguridad  $v(k) = 3$  es completamente "no" **Alto.**
- Si  $v(k) = 4$  entonces  $\mu(k) = 1$ , lo cual indica que con seguridad  $v(k) = 4$  es completamente **Alto.**
- Si  $v(k) = 5$  entonces  $u(k) = 0$ , lo cual indica que con seguridad  $v(k) = 5$  es completamente "no" **Alto.**

De esta forma se pueden observar en la Figura 35 las funciones de pertenencia para la variable lingüística "Velocidad" en el caso del tercer controlador diseñado, teniendo este un recorrido universal entre [2,4].

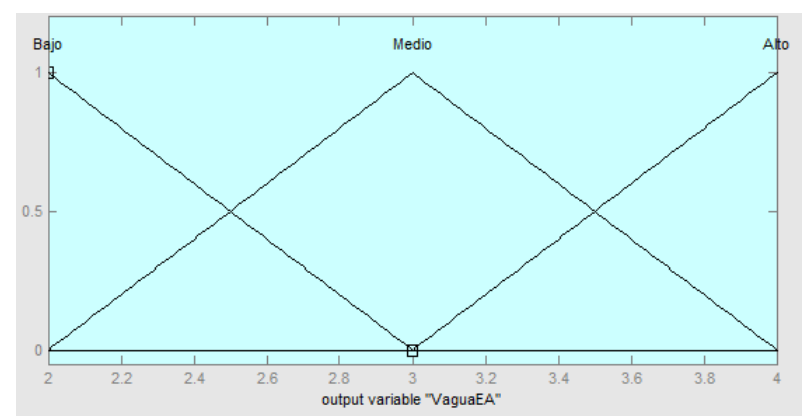

**Figura 35: Funciones de pertenencia correspondientes a los conjuntos difusos de la variable lingüística "Velocidad" del controlador PD difuso.**

Ahora bien, como se comentó anteriormente, para el caso del segundo controlador PD difuso se tiene que para el conjunto difuso "Bajo", dentro de la variable lingüística "Delta Error", su pertenencia está definida por la siguiente función triangular:

- **Si**  $\Delta e(k) = 3.75 * 10^{-9}$  entonces  $\mu(k) = 0$ , lo cual indica que con seguridad  $3.75 * 10^{-9}$  es completamente "no" **Bajo.**
- Si  $\Delta e(k) = 0$  entonces  $\mu(k) = 1$ , lo cual indica que con seguridad  $\Delta e(k) = 0$  es completamente **Bajo.**
- **Si**  $\Delta e(k) = -3.75 * 10^{-9}$  entonces  $\mu(k) = 0$ , lo cual indica que con seguridad  $-3.75 * 10^{-9}$  es completamente "no" **Bajo.**

Para el caso del conjunto difuso "Medio", dentro de la variable lingüística "Delta Error", su pertenencia viene dada por la siguiente función triangular:

- Si  $\Delta e(k) = 0$  entonces  $\mu(k) = 0$ , lo cual indica que con seguridad  $\Delta e(k) = 0$  es completamente "no" **Medio.**
- **Si**  $\Delta e(k) = -3.75 * 10^{-9}$  entonces  $\mu(k) = 1$ , lo cual indica que con seguridad  $-3.75 * 10^{-9}$  es completamente **Medio.**
- **Si**  $\Delta e(k) = -7.5 * 10^{-9}$  entonces  $\mu(k) = 0$ , lo cual indica que con seguridad  $-7.5 * 10^{-9}$  es completamente "no" **Medio.**

Para el caso del conjunto difuso "Alto", dentro de la variable lingüística "Delta Error", su pertenencia está dada por la siguiente función triangular:

- **Si**  $\Delta e(k) = -3.75 * 10^{-9}$  entonces  $\mu(k) = 0$ , lo cual indica que con seguridad  $-3.75 * 10^{-9}$  es completamente "no" **Alto.**
- **Si**  $\Delta e(k) = -7.5 * 10^{-9}$  entonces  $\mu(k) = 1$ , lo cual indica que con seguridad  $-7.5 * 10^{-9}$  es completamente **Alto.**
- **Si**  $\Delta e(k) = -1.125 * 10^{-8}$  entonces  $\mu(k) = 0$ , lo cual indica que con seguridad  $\Delta e(k) = -1.125 * 10^{-8}$  es completamente "no" **Alto.**

Se debe considerar que el recorrido universal de la variable lingüística "Delta Error" va entre  $[-7.5 * 10^{-9}, 0]$  y que las funciones de pertenencia de los conjuntos difusos de la variable lingüística "Delta Error" se puede ver en la Figura 36.

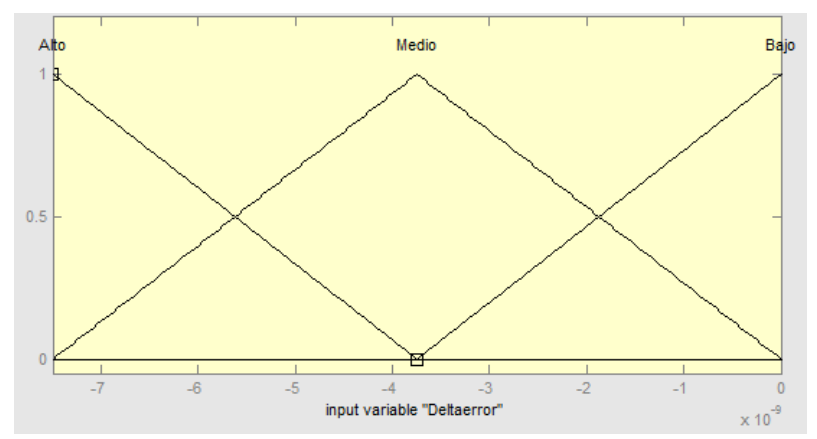

**Figura 36: Funciones de pertenencia correspondientes a los conjuntos difusos de la variable lingüística "Delta Error" del segundo controlador PD difuso.**

Para el caso del diseño de la función de pertenencia dentro del segundo controlador y para, específicamente, la variable lingüística "Velocidad", se toman en consideración los resultados correspondientes a la Sección 5.2 del presente trabajo. Si el recorrido universal de la variable lingüística antes dicha es de [2,4] y se quiere en la idoneidad del control, que este adopte valores de velocidad de entrada de líquido de 2 [m/s] al comenzar la extracción, para pasar al máximo de velocidad que es 4 [m/s] y luego nuevamente a 2 [m/s], entonces el recorrido universal de esa variable lingüística tiene que ser más holgado ya que, debido a los grados de pertenencia de las funciones de pertenencia el control adoptará valores iniciales siempre mayores a 2 [m/s] y menores a 4 [m/s]. Por esto se aumenta el recorrido universal y a la salida del controlador se coloca un saturador con valores mínimo de 2 [m/s] y máximo de 4 [m/s].

Se tiene que para el conjunto difuso "Bajo", dentro de la variable lingüística "Velocidad", su pertenencia está definida entonces por la siguiente función triangular:

- Si  $v(k) = -6$  entonces  $\mu(k) = 0$ , lo cual indica que con seguridad  $v(k) = -6$  es completamente "no" **Bajo.**
- Si  $v(k) = -2$  entonces  $u(k) = 1$ , lo cual indica que con seguridad  $v(k) = -2$  es completamente **Bajo.**

• Si  $v(k) = 2$  entonces  $\mu(k) = 0$ , lo cual indica que con seguridad  $v(k) = 2$  es completamente "no" **Bajo.**

Para el caso del conjunto difuso "Medio", dentro de la variable lingüística "Velocidad", su pertenencia viene dada por la siguiente función triangular:

- Si  $v(k) = -2$  entonces  $\mu(k) = 0$ , lo cual indica que con seguridad  $v(k) = -2$  es completamente "no" **Medio.**
- Si  $v(k) = 2$  entonces  $u(k) = 1$ , lo cual indica que con seguridad  $v(k) = 2$  es completamente **Medio.**
- Si  $v(k) = 6$  entonces  $u(k) = 0$ , lo cual indica que con seguridad  $v(k) = 6$  es completamente "no" **Medio.**

Para el caso del conjunto difuso "Alto", dentro de la variable lingüística "Velocidad", su pertenencia está dada por la siguiente función triangular:

- Si  $v(k) = 2$  entonces  $u(k) = 0$ , lo cual indica que con seguridad  $v(k) = 2$  es completamente "no" **Alto.**
- Si  $v(k) = 6$  entonces  $\mu(k) = 1$ , lo cual indica que con seguridad  $v(k) = 6$  es completamente **Alto.**
- Si  $v(k) = 10$  entonces  $\mu(k) = 0$ , lo cual indica que con seguridad  $v(k) = 10$  es completamente "no" **Alto.**

De esta forma se pueden observar en la Figura 37 las funciones de pertenencia para la variable lingüística "Velocidad" en el caso del tercer controlador diseñado, teniendo un recorrido universal entre [-2,6].

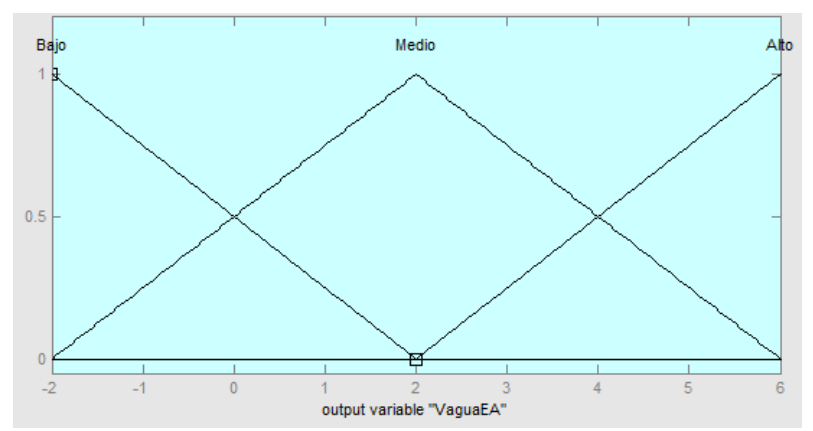

**Figura 37: Funciones de pertenencia correspondientes a los conjuntos difusos de la variable lingüística "Velocidad" del segundo controlador PD difuso.**

Se quiso probar un tercer controlador PD difuso que tuviera un recorrido universal más amplio para la cota superior en la variable lingüística de "Velocidad", para lo que se varía el recorrido que debe tener la variable lingüística "Delta Error", teniéndose que para el conjunto difuso "Bajo", dentro de la variable lingüística "Delta Error", su pertenencia está definida por la siguiente función triangular:

- Si  $\Delta e(k) = -2 \times 10^{-9}$  entonces  $\mu(k) = 0$ , lo cual indica que con seguridad  $-2 * 10^{-9}$  es completamente "no" **Bajo.**
- **Si**  $\Delta e(k) = -3.5 * 10^{-9}$  entonces  $\mu(k) = 1$ , lo cual indica que con seguridad  $-3.5 * 10^{-9}$  es completamente **Bajo.**
- **Si**  $\Delta e(k) = -5 * 10^{-9}$  entonces  $\mu(k) = 0$ , lo cual indica que con seguridad  $-5 * 10^{-9}$  es completamente "no" **Bajo.**

Para el caso del conjunto difuso "Medio", dentro de la variable lingüística "Delta Error", su pertenencia viene dada por la siguiente función triangular:

- **Si**  $\Delta e(k) = -3.5 * 10^{-9}$  entonces  $\mu(k) = 0$ , lo cual indica que con seguridad  $-3.5 * 10^{-9}$  es completamente "no" **Medio.**
- **Si**  $\Delta e(k) = -5 * 10^{-9}$  entonces  $\mu(k) = 1$ , lo cual indica que con seguridad  $-5 * 10^{-9}$  es completamente **Medio.**
- **Si**  $\Delta e(k) = -6.5 * 10^{-9}$  entonces  $\mu(k) = 0$ , lo cual indica que con seguridad  $-6.5 * 10^{-9}$  es completamente "no" **Medio.**

Para el caso del conjunto difuso "Alto", dentro de la variable lingüística "Delta Error", su pertenencia está dada por la siguiente función triangular:

- **Si**  $\Delta e(k) = -5 * 10^{-9}$  entonces  $\mu(k) = 0$ , lo cual indica que con seguridad  $-5 * 10^{-9}$  es completamente "no" **Alto.**
- **Si**  $\Delta e(k) = -6.5 * 10^{-9}$  entonces  $\mu(k) = 1$ , lo cual indica que con seguridad  $-6.5 * 10^{-9}$  es completamente **Alto.**
- **Si**  $\Delta e(k) = -8 \times 10^{-9}$  entonces  $\mu(k) = 0$ , lo cual indica que con seguridad  $-8 * 10^{-9}$  es completamente "no" **Alto.**

Se debe considerar que el recorrido universal de la variable lingüística "Delta Error" va entre  $[-6.5 * 10^{-9}, -3.5 * 10^{-9}]$  y que las funciones de pertenencia de los conjuntos difusos de la variable lingüística "Delta Error" se puede ver en la Figura 38.

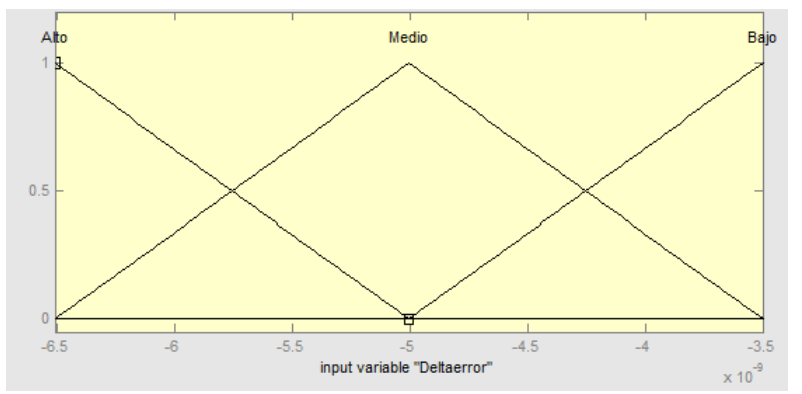

**Figura 38: Funciones de pertenencia correspondientes a los conjuntos difusos de la variable lingüística "Delta Error" del tercer controlador PD difuso.**

Se tiene que para el conjunto difuso "Bajo", dentro de la variable lingüística "Velocidad", su pertenencia está definida por la siguiente función triangular:

- Si  $v(k) = -4.5$  entonces  $\mu(k) = 0$ , lo cual indica que con seguridad  $v(k) = -4.5$  es completamente "no" **Bajo.**
- Si  $v(k) = 0$  entonces  $\mu(k) = 1$ , lo cual indica que con seguridad  $v(k) = 0$  es completamente **Bajo.**
- Si  $v(k) = 4.5$  entonces  $u(k) = 0$ , lo cual indica que con seguridad  $v(k) = 4.5$  es completamente "no" **Bajo.**

Para el caso del conjunto difuso "Medio", dentro de la variable lingüística "Velocidad", su pertenencia viene dada por la siguiente función triangular:

- **Si**  $v(k) = 0$  entonces  $\mu(k) = 0$ , lo cual indica que con seguridad  $v(k) = 0$  es completamente "no" **Medio.**
- Si  $v(k) = 4.5$  entonces  $\mu(k) = 1$ , lo cual indica que con seguridad  $v(k) = 4.5$  es completamente **Medio.**
- Si  $v(k) = 9$  entonces  $\mu(k) = 0$ , lo cual indica que con seguridad  $v(k) = 9$  es completamente "no" **Medio.**

Para el caso del conjunto difuso "Alto", dentro de la variable lingüística "Velocidad", su pertenencia viene dada por la siguiente función triangular:

- Si  $v(k) = 4.5$  entonces  $\mu(k) = 0$ , lo cual indica que con seguridad  $v(k) = 4.5$  es completamente "no" **Alto.**
- Si  $v(k) = 9$  entonces  $u(k) = 1$ , lo cual indica que con seguridad  $v(k) = 9$  es completamente **Alto.**
- Si  $v(k) = 13.5$  entonces  $\mu(k) = 0$ , lo cual indica que con seguridad  $v(k) = 13.5$  es completamente "no" **Alto.**

De esta forma se pueden observar en la Figura 39 las funciones de pertenencia para la variable lingüística "Velocidad" en el caso del tercer controlador diseñado, teniendo un recorrido universal entre [0,9].

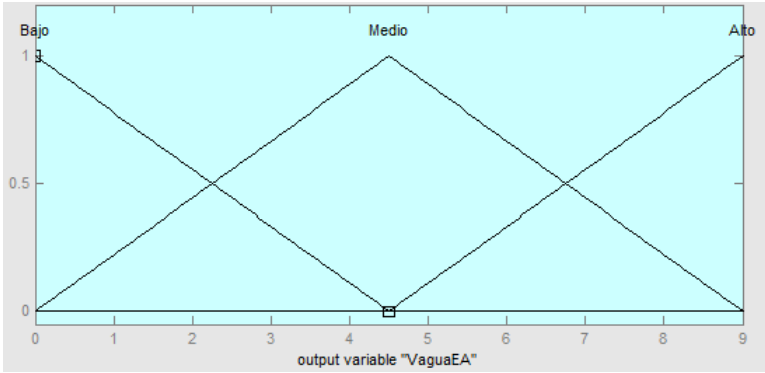

**Figura 39: Funciones de pertenencia correspondientes a los conjuntos difusos de la variable lingüística "Velocidad" del tercer controlador PD difuso.**

# **4.2.2.3 Defusificación**

Para la defusificación de los datos de los controladores Mamdani tipo PD difuso diseñados anteriormente se tiene que el método de defusificación empleado es el de centro de área o centroide al igual que en el caso de controladores tipo PI difuso.

Con todos estos datos es posible diseñar un controlador PD difuso e implementarlo en la plataforma MATLAB® -Simulink usando el Toolbox de Fuzzy Control, en donde se deben especificar las variables lingüísticas de entrada/salida, los conjuntos difusos, funciones de pertenencia y métodos de defusificación, con el fin de implementar una estrategia basada en controlador Mamdani PD difuso.

# **Capítulo V**

# **Resultados**

Los resultados que se muestran a continuación corresponden al tiempo que se tomó el sistema en limpiar la pieza usando para ellos cada uno de los controladores que se diseñaron e implementaron en MATLAB® -Simulink en las secciones anteriores.

## **5.1 Control PI Difuso**

Para el caso del primer controlador PI difuso, se calcula un tiempo de limpieza de 546 [s]. Esto en el caso de que el recorrido universal de la variable lingüística de salida del controlador, "Delta Velocidad", fuese pequeño y no se alcanzará a aumentar en el ciclo de extracción, la velocidad de entrada del líquido al eductor a su máximo de 4 [m/s]. En la Figura 40 se pueden observar 4 gráficos, uno de los cuales representa la curva que adopta el control para la variable manipulada del sistema, la cual se esperaría fuese de esa forma casi parabólica convexa. Además de eso se puede ver como el error va disminuyendo en forma casi lineal hasta llegar a la referencia.

Es interesante hacer notar que la concentración de polvo en el estanque de sedimentación no supera los 997.5  $\lceil kg/m^3 \rceil$ , lo cual reafirma la consideración de no implementar en este caso un controlador que incluya la decisión de qué hacer cuando la concentración del líquido a la entrada del sistema de eductores sea mayor que el límite establecido de 1400 [ $kg/m<sup>3</sup>$ ].

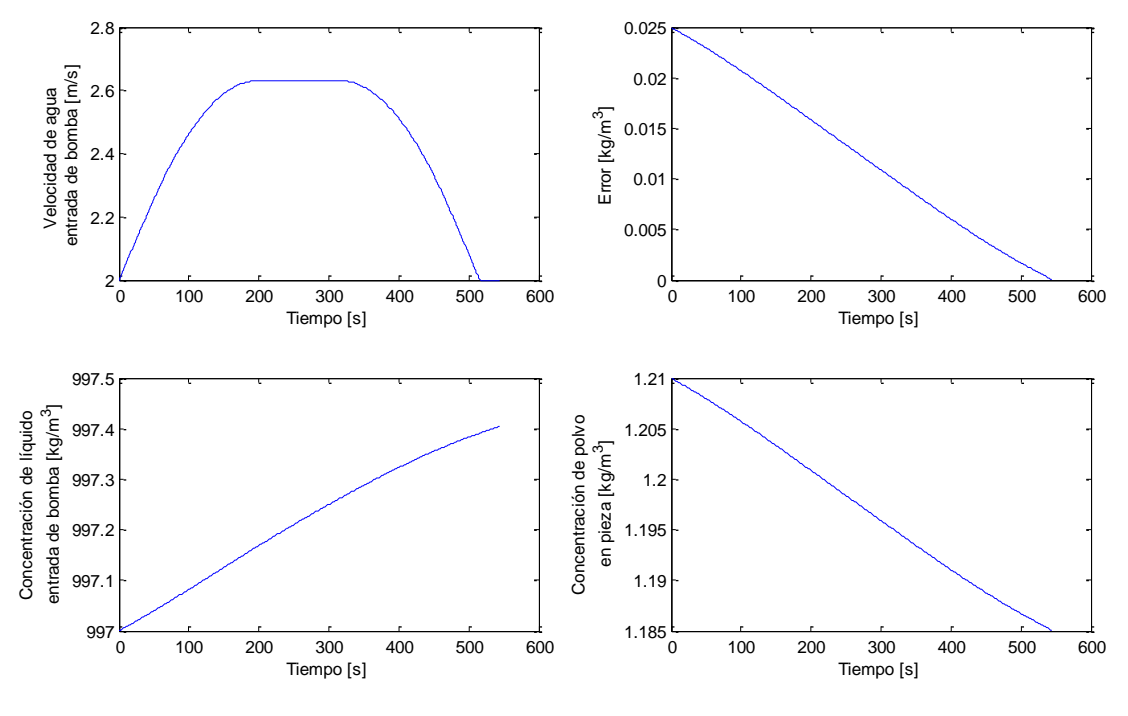

**Figura 40: Resultados de controlador PI difuso.**

Para el caso de los resultados con el segundo controlador tipo PI difuso, en donde el recorrido universal de la variable lingüística "Delta Velocidad" es mayor que en el primer caso, siendo el recorrido entre  $[-0.05, 0.05]$  el tiempo de limpieza de la pieza fue de 373[s].

Además, se puede apreciar desde la Figura 41, que la acción de control sobre la variable lingüística "Delta Velocidad", permite que la velocidad del líquido de entrada a la bomba parta desde los 2 [m/s] y aumente rápidamente en la medida que el error disminuye hasta saturarse en los 4 [m/s], para luego disminuir hasta los 2 [m/s] al terminar el ciclo.

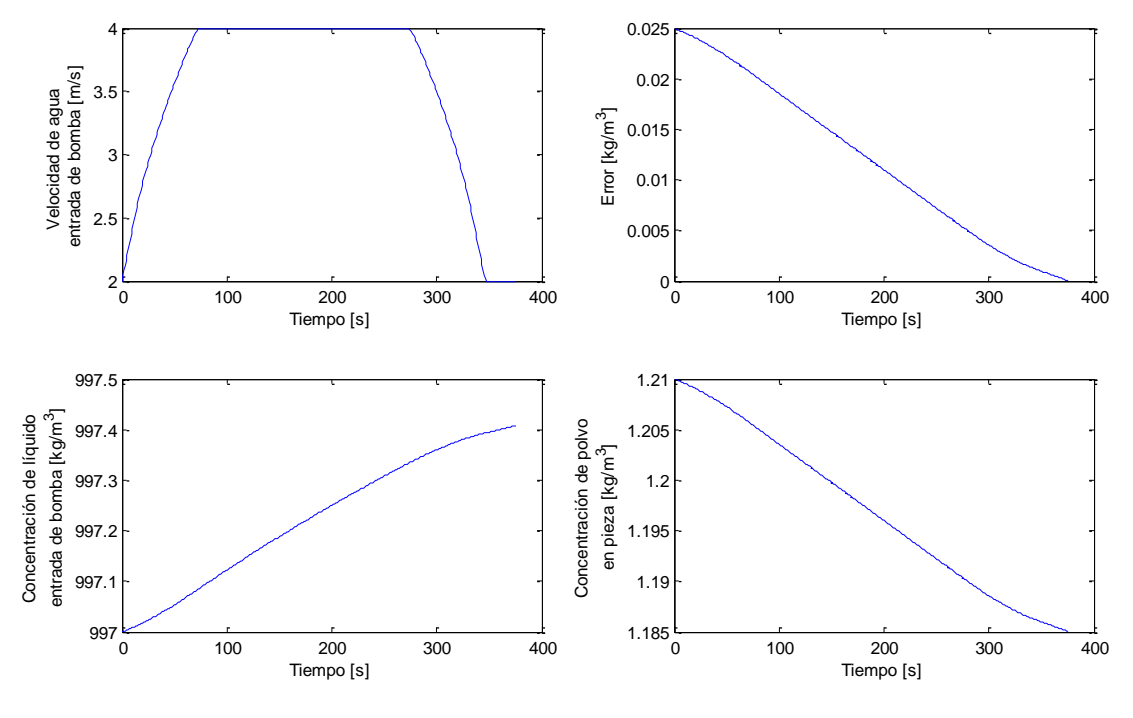

**Figura 41: Resultados de segundo controlador PI difuso.**

Para el caso del tercer controlador PI difuso, se aumenta el recorrido de la variable lingüística "Delta Velocidad" 5 veces con el fin de que las variaciones de velocidad del líquido a la entrada de la bomba fuesen más pronunciadas. Se obtuvo que el tiempo de limpieza de la pieza fue de 352 [s] para este caso (véase Figura 42), lo cual no es mucho considerando el gran aumento en el recorrido de "Delta Velocidad" permite que la velocidad misma de entrada al eductor llegue más rápido al valor en que satura en la cota superior, el cual es 4 [m/s]. Se ve que el tiempo de limpieza va convergiendo a uno cercano a los 300 [s], lo cual es un valor de orden y no exacto ya que dependerá solamente en como responda el actuador de la bomba encargada de fijar la velocidad del líquido que sale del estanque de sedimentación y va a la entrada del eductor.

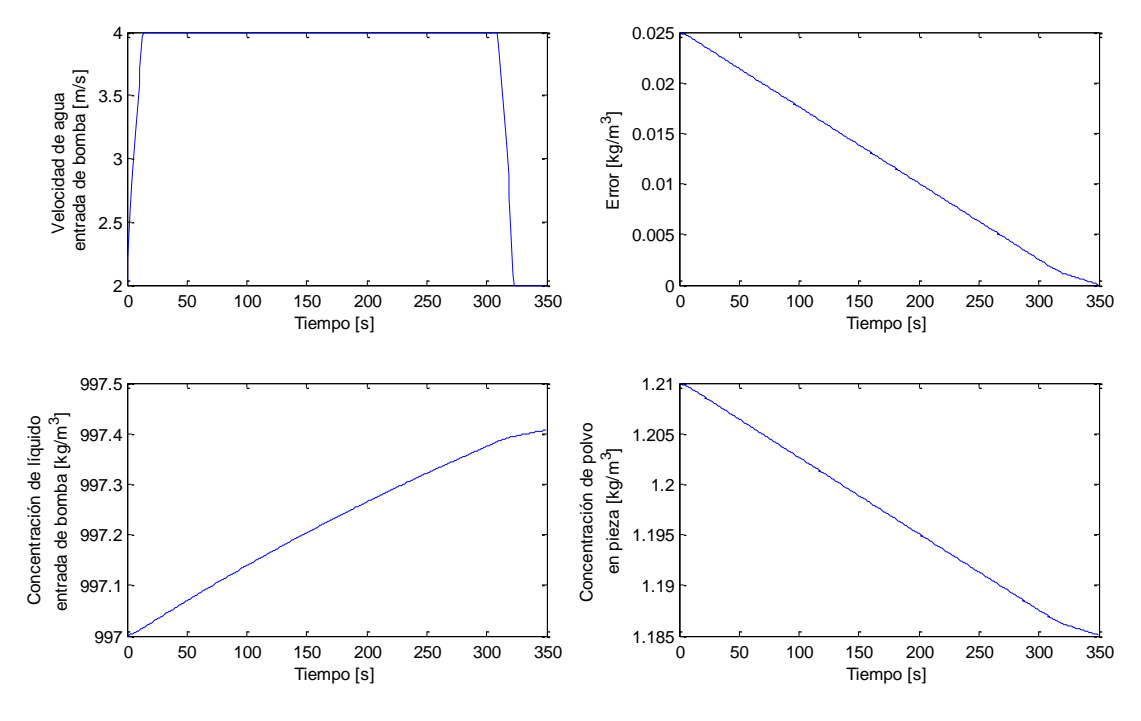

**Figura 42: Resultados de tercer controlador PI difuso.**

# **5.2 Control PD Difuso**

Para el caso de los controladores PD difusos, los resultados varían enormemente en su evolución, esto debido a que la sintonización de los valores de las funciones de pertenencia de los conjuntos difusos en este caso es mucho menos intuitiva.

Para el caso del primer controlador PD difuso se tiene que el tiempo de limpieza de la pieza fue de 475 [s]. Además de esto se puede ver cómo, al tener la variable lingüística Velocidad un recorrido universal entre [2,4], no permite que se alcancen estos valores, aunque la estrategia de control es correcta al ir aumentando la velocidad de entrada del líquido al eductor y en la medida que el error disminuye ir también disminuyendo dicha velocidad (véase Figura 43).

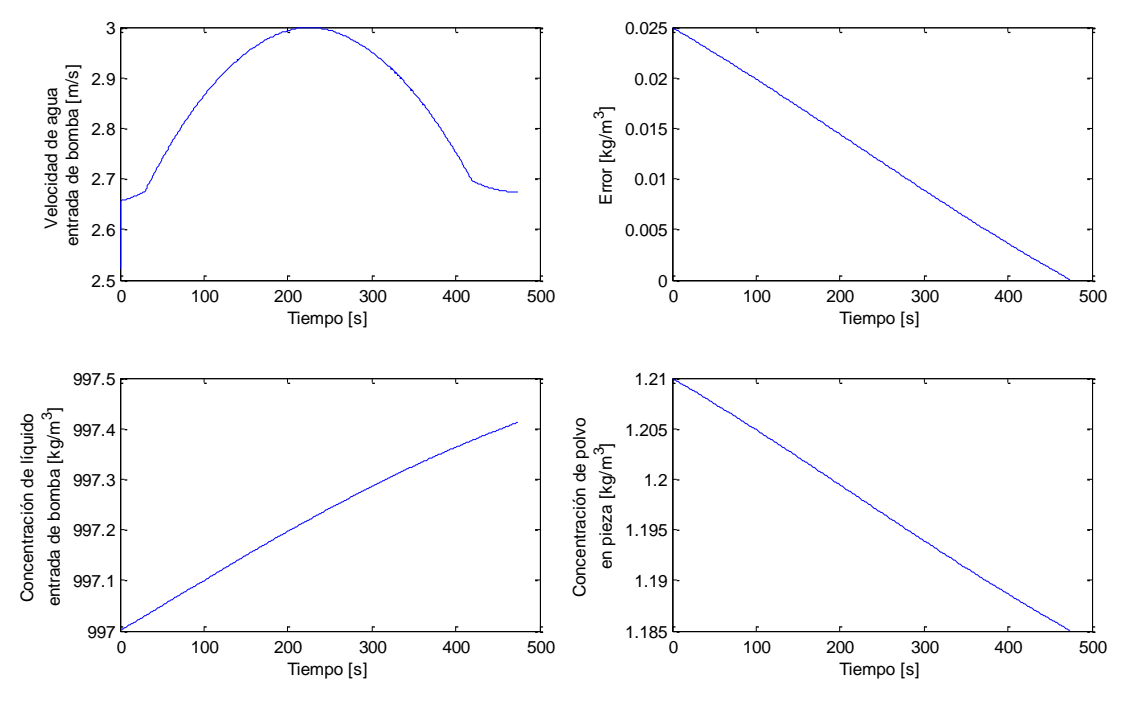

**Figura 43: Resultados de controlador PD difuso.**

Como en el caso anterior, el tiempo de limpieza de la pieza es alto debido a que nunca se alcanzan los 4 [m/s] en la velocidad del líquido de entrada a la bomba (esto asegura el mayor flujo de extracción de polvo posible). Se pensó en aumentar el recorrido universal de la variable lingüística "Velocidad" de tal forma de asegurar que comenzara en los 2 [m/s] y en algún momento, el control se saturara con el valor de velocidad de 4 [m/s].

El tiempo de limpieza en este caso fue de 562 [s], lo cual es un valor mayor que en el caso anterior, aunque se llegué a los 4 [m/s] de velocidad de líquido a la entrada de bomba autoaspirante, esto ya que, el control adopta ciertas acciones que permiten ir aumentando muy lentamente la velocidad hasta tener un tiempo breve de 4 [m/s] (véase Figura 44). Cabe notar que los parámetros del controlador difuso PD no son intuitivos de fijar, por lo cual es necesario recurrir a varias iteraciones en la obtención de datos con el fin de llegar a resultados que muestren curvas coherentes con lo que se espera como usuario "experto" en el sistema de control.

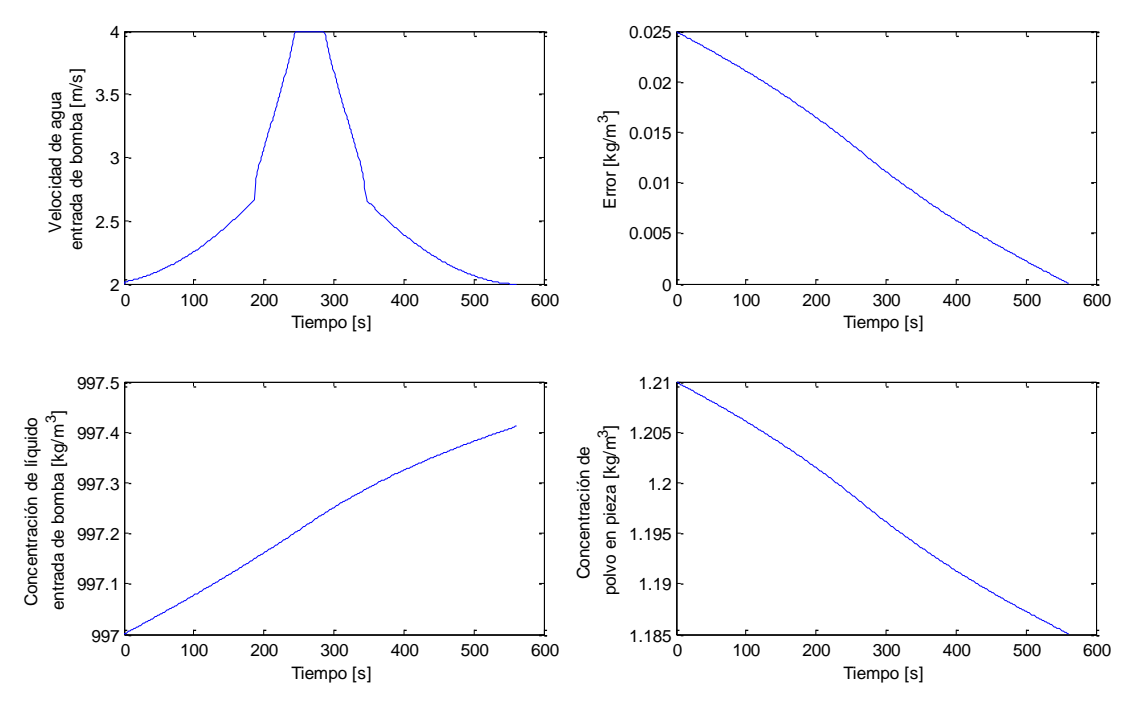

**Figura 44: Resultados de segundo controlador PD difuso.**

Finalmente, debido a que el tiempo que el control se mantenía en los 4 [m/s] en la variable lingüística "Velocidad", se aumenta en la cota superior el recorrido universal de esa variable con el fin de que se saturara en el máximo el control de forma mucho más rápida. Siendo, en este caso, el tiempo de limpieza de la pieza de 357 [s]. Lo cual es mucho menor a los valores encontrados con los demás controladores PD. Sin embargo, se puede ver en la Figura 45, que la velocidad de entrada del líquido al eductor aumenta bruscamente hasta su cota superior y empieza a oscilar entre valores medios y bajos en los conjuntos difusos. Esto no permitirá al actuador del sistema de bombas que controla en la realidad del sistema la velocidad que se saca el líquido del estanque de sedimentación y se ingresa al sistema de eductores, que estas acciones de control sean implementadas, debido a los tiempos de reacción del mismo actuador.

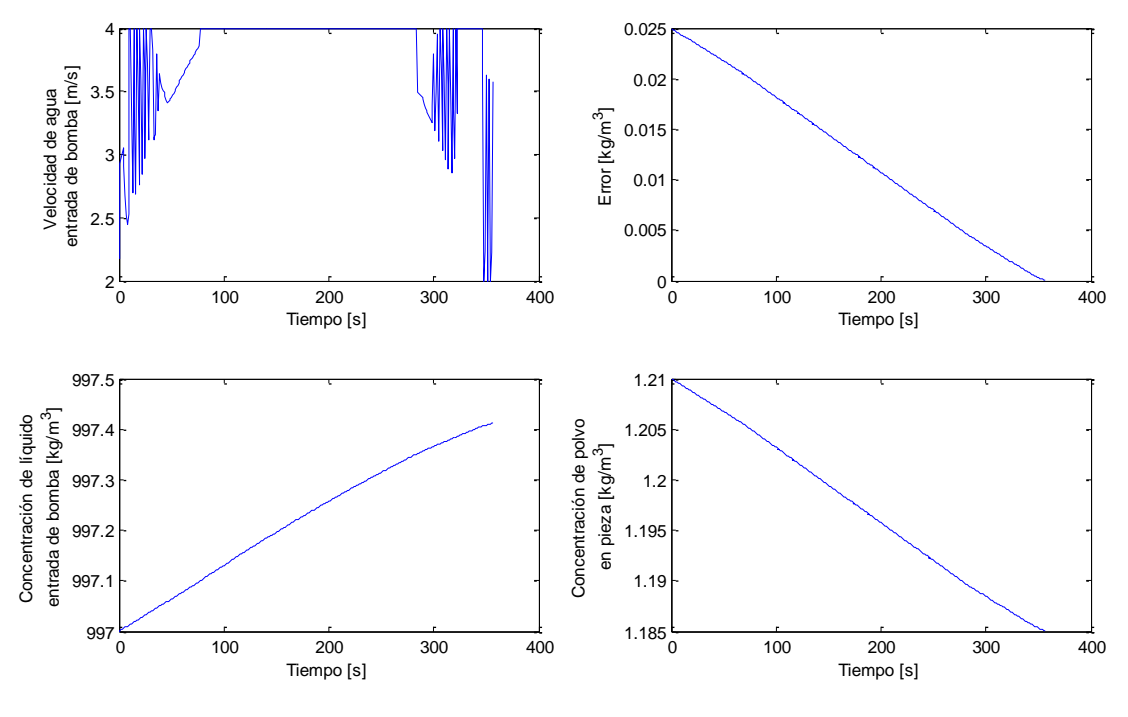

**Figura 45: Resultados de tercer controlador PD difuso.**

Debido a esto se puede concluir que los controladores tipo PI difusos se ajustan de mejor manera en los requerimientos de control del presente trabajo, ya que permite mejores respuestas en el sistema y el ajuste de los parámetros del controlador son mucho más intuitivos de sintonizar por un usuario "experto" en el sistema de captación de polvo que se presenta en el trabajo de memoria.

### **5.3 Trabajo Futuro**

Como parte del trabajo futuro a realizar se debe dejar el diseño final del sistema del estanque de sedimentación, el cual no pudo ser implementado con éxito usando programas CFD para la simulación de las sedimentaciones en el mismo y la obtención de los datos necesarios para tener un modelo del mismo. Esto escapaba a los alcances del trabajo de memoria por el tiempo disponible para su implementación.

Una de las conclusiones de los controles implementados fue que estos empiezan a converger en cuanto al tiempo mínimo de limpieza de polvo, por lo cual sería sumamente valioso realizar un modelo de control óptimo con ciertas variables adicionales, como lo son el tiempo de respuesta de los actuadores del sistema de captación de polvo, a fin de minimizar en el control el tiempo que se demora el sistema en limpiar la pieza con material particulado y alcanzar las normas de calidad de aire MP2.5.
### **Capítulo VI**

#### **Conclusiones**

El presente trabajo de memoria de titulación permite modelar las partes esenciales del sistema de captación de polvo diseñado por TDS S.A, esto es, el sistema de eductores a través de ANSYS® -CFX y una versión simplificada de lo que haría el estanque de sedimentación en MATLAB® -Simulink.

Al realizar simulaciones de los eductores, se obtienen diferente resultados, los que incluyen el entendimiento de cómo funciona el sistema ante diferentes variables. Dentro de los datos encontrados se considera el que las variables importantes para aumentar el flujo de extracción de polvo son: velocidad de entrada de líquido por eductores, concentración de polvo en el líquido a la entrada eductores y velocidad de extracción de polvo por los ductos. Sin embargo, de los resultados se desprende que se puede variar el flujo de polvo extraído en más de un 150% cambiando la velocidad de entrada del líquido a la bomba de  $2 - 4$  [m/s], obteniéndose sólo una variación cercana a un 7% cuando se varía la densidad del líquido de entrada a la bomba desde el nivel del agua a 997 [ $kg/m<sup>3</sup>$ ] hasta los 1800 [ $kg/m<sup>3</sup>$ ] y finalmente esa variación es de entre un 2 – 5% cuando se considera cambiar la velocidad en que es extraído el polvo por los ductos, esto es de 20 – 45 [m/s]. Por esta razón se toma la decisión de considerar la velocidad de entrada del líquido a los eductores como la única variable manipulada del sistema.

Para el caso del estanque de sedimentación, su modelación queda como un trabajo futuro, ya que las simulaciones del mismo presentaron ciertas complicaciones, partiendo por el hecho de que estas simulaciones eran transientes y el tiempo requerido para llevarlas a cabo era del orden de los días para cada simulación, considerando además que durante los primeros meses de trabajo no se contaba con un computador capaz de llevar a cabo las simulaciones para este sistema.

Se diseñaron e implementaron diferentes tipos de sistemas de control, tanto PI como PD difusos con motor de inferencia Mamdani. De donde resultó que el más apropiado para la situación de control propuesta era el PI difuso, por su sencillez en fijar los parámetros del controlador y su forma más intuitiva, dada por su salida dada como la variación de la variable a manipular y no la misma directamente. Esto es mucho más parecido a lo que haría un usuario si se le pidiese controlar la velocidad del líquido que entra al sistema de eductores a través de un control manual si estuviese viendo en tiempo real como va cambiando el error de la concentración de polvo en la pieza y el delta error de la misma variable. Él variaría la velocidad aumentando o disminuyendo de a poco la velocidad a través de los controles que le han sido proporcionados, es por esto que para un usuario es más intuitivo diseñar este sistema de control que el otro.

El sistema de control PD difuso mostraba ciertos problemas de estabilidad en su respuesta, esto debido a la clasificación de sus conjuntos difusos. Dado que el error en este caso se mueve dentro de sólo 3 conjuntos difusos, la respuesta de control puede ser muy brusca entre estos 3 conjuntos y sus grados de pertenencia a cada uno. De hecho, el recorrido universal de la variable difusa Velocidad va desde un principio entre los 2-4 [m/s] lo cual presenta el problema que al tener grados de pertenencia el control dentro de los diferentes conjuntos difusos, nunca alcanza el límite de estar operando los eductores a 4 [m/s], que es el punto de operación, en el que se extrae un mayor flujo de polvo. Debido a esto se debe aumentar fuera de los límites de operación el recorrido universal de dicha variable difusa con el fin de llegar más rápido a la referencia de 4 [m/s], poniendo un saturador después de este, para mantener este valor hasta que el sistema de control disminuyera la velocidad de entrada de líquido a los eductores, por la disminución del error de la concentración en la pieza, sin embargo es esta la situación que trae inestabilidad al sistema de control, por lo que no se recomienda implementar el controlador de esta forma.

Con el fin de diseñar y evaluar el sistema de control se crea una situación particular para su estudio, la cual consiste en limpiar una pieza cerrada de 8  $[m^3]$  con material particulado de tal forma que la concentración de polvo y aire en la pieza era de 1.21 [ $kg/m<sup>3</sup>$ ]. Se tiene que los resultados convergen a un valor cercano a los 300 [s] de tiempo requeridos para llegar a la norma de calidad del aire MP2.5 en la pieza con material particulado, siendo el menor tiempo alcanzado por el control Mamdani PI difuso el de 352 [s] sujeto a los parámetros de ese controlador en especial, pero pudiendo ser mejorado aumentando los valores de las cotas máxima y mínima de las variaciones de la variable difusa Delta Velocidad. En cuanto al controlador Mamdani PD difuso el menor tiempo de limpieza es de 357 [s], sin embargo no es implementable ese caso en particular, debido a las fuertes variaciones requeridas en las velocidades de entrada al sistema de eductores, las cuales no pueden ser seguidas por la bomba de agua que está sacándola desde el estanque de sedimentación para inyectarla a la entrada del sistema de bombas.

Como trabajo futuro se espera diseñar un controlador difuso que optimice el tiempo de limpieza de la pieza al mínimo, ya que hasta este momento se podrían diseñar una infinidad de controladores tipo Mamdani PI difuso, cambiando sus parámetros, por lo que un resultado interesante sería buscar el que tuviera los tiempo de respuesta óptimos de acuerdo al presente trabajo.

## **Referencias**

- [1] Ken Parker, *"Electrical Operation of Electrostatic Precipitators"*, IET Power and Energy Series 41, The Institution of Engineering and Technology, 2007.
- [2] Vuaneken Consultores, *"Anexo 1-13.1 Funcionamiento de los Sistemas Colectores de Polvo Proyecto Sierra Gorda"*, Enero 2011.
- [3] Sealpump Engineering Limited, *"Dust Suppression Systems: Ultrasonic Fogging Systems"*, 2011.
- [4] Jian Huang y Yee-Chung Jin, *"Numerical Modeling of Type I Circular Sedimentation Tank",* Journal of Environmental Engineering, ASCE, Marzo 2011.
- [5] Finn Hangen, *"Discrete-time signals and systems"*, Tech Teach, February 2005, pp 29.
- [6] Departamento de Economía Ambiental, Ministerio de Medio Ambiente, Gobierno de Chile, *"Análisis General de Impacto Económico y Social del Anteproyecto de Revisión de la Norma de Calidad Primaria de MP10"*, Santiago, Marzo 2012, pp 6. [Online] Disponible: http://www.sinia.cl/1292/articles-51242\_AGIES\_Mp10.pdf
- [7] Departamento de Economía Ambiental, Ministerio de Medio Ambiente, Gobierno de Chile, *"Análisis General de Impacto Económico y Social del Anteproyecto de Revisión de la Norma de Calidad Primaria de MP10"*, Santiago, Marzo 2012, pp 9-10. [Online] Disponible: http://www.sinia.cl/1292/articles-51242\_AGIES\_Mp10.pdf
- [8] Doris Sáez H., *"Controladores PID Parte I"*, EL42D Control de Sistemas, Departamento de Ingeniería Eléctrica, Universidad de Chile, pp 35-38.
- [9] David Mateos Fernández, *"Precipitador Electrostático"*, Atmosferis, 2012. [Online] Disponible: http://www.atmosferis.com/2011/10/precipitador-electrostatico.html
- [10] *"Filtro de Mangas"*, Innova Ingeniería, 2009. [Online] Disponible: http://www.innova-ing.com/tratamiento-de-granos/ver/filtros-de-mangas
- [11] *"Ciclones"*, Innova Ingeniería, 2009. [Online] Disponible:<http://www.innova-ing.com/tratamiento-de-granos/ver/ciclones>
- [12] M. Lesieur, *"Turbulence in Fluids"*, Fourth Edition, Springer, 2008, pp 27-30.
- [13] M. Lesieur, *"Turbulence in Fluids"*, Fourth Edition, Springer, 2008, pp 34.
- [14] Pietro Asinari, *"Multiphase Flows: Basic Physics and Engineering Modellig"*, TOP-UIC Program: The Master of Science Degree of the University of Illinois at the 'Politecnico di Torino, Primavera 2007, pp 5-10.
- [15] *"Multiphase Flow Theory"*, CFX-5 Solver Theory, pp 107-162.
- [16] *"Multiphase Flow Modelling"*, CFX-5 Solver Modelling, 147-204.
- [17] *"Multiphase Flow"*, CFX-5 Solver and Solver Manager, 381-429.
- [18] Dmitri Kuzmin, *"A Guide to Numerical Methods for Transport Equations"*, Friederich-Alexander-Universitat-Erlangen-Nurnberg, 2010, pp 3-5.
- [19] Dmitri Kuzmin, *"Finite Volume Method"*, Lecture 5, CFD Intro, Technische Universitat Dortmund. [Online]
	- Disponible:<http://www.mathematik.uni-dortmund.de/~kuzmin/cfdintro/lecture5.pdf>
- [20] Kevin Passino, Stephen Yorkovich, *"Fuzzy Control"*, First Edition, Addison-Wesley, 1998, pp 32.
- [21] Kevin Passino, Stephen Yorkovich, *"Fuzzy Control"*, First Edition, Addison-Wesley, 1998, pp 34.
- [22] Hung T. Nguyen, Nadipurna R. Prasad, Carol L. Walker, Elbert A. Walker, *"A First Course in Fuzzy and Neural Control"*, Chapman & Hall/CRC, 2003, pp 85.
- [23] George K. I. Mann, Bao-Gang Hu, *"Analysis of Direct Action Fuzzy PID Controller Structures"*, IEEE Transactions on Systems, Man, and Cybernetics—Part B: Cybernetics, Vol. 29, No. 3, Junio 1999, pp 373.
- [24] Kevin Passino, Stephen Yorkovich, *"Fuzzy Control"*, First Edition, Addison-Wesley, 1998, pp 10-11.
- [25] Kevin Passino, Stephen Yorkovich, *"Fuzzy Control"*, First Edition, Addison-Wesley, 1998, pp 62-65.
- [26] Hung T. Nguyen, Nadipurna R. Prasad, Carol L. Walker, Elbert A. Walker, *"A First Course in Fuzzy and Neural Control"*, Chapman & Hall/CRC, 2003, pp 140.
- [27] Abdullah I. Al-Odienat, Ayman A. Al-Lawama, "*The Advantages of PID Fuzzy Controllers Over The Conventional Types"*, American Journal of Applied Sciences 5, 2008.
- [28] Jan Jantzen, *"Tuning of Fuzzy PID Controllers"*, Petra Christian University. [online] Disponible: http://faculty.petra.ac.id/resmana/private/fuzzy/fpid.pdf
- [29] P. Ananthababu, B. Amarendra Reddy, K. Ram charan, *"Design of Fuzzy PI+D and Fuzzy PID Controllers Using Gaussian Input Fuzzy Sets"*, Second International Conference on Emerging Trends in Engineering and Technology, 2009.
- [30] M. Santos, S. Dormido, J.M. de la Cruz, *"Fuzzy-PID Controllers vs. Fuzzy-PI Controllers"*, IEEE, 1996.

# **Anexos**

## **Anexo A: Puntos de operación**

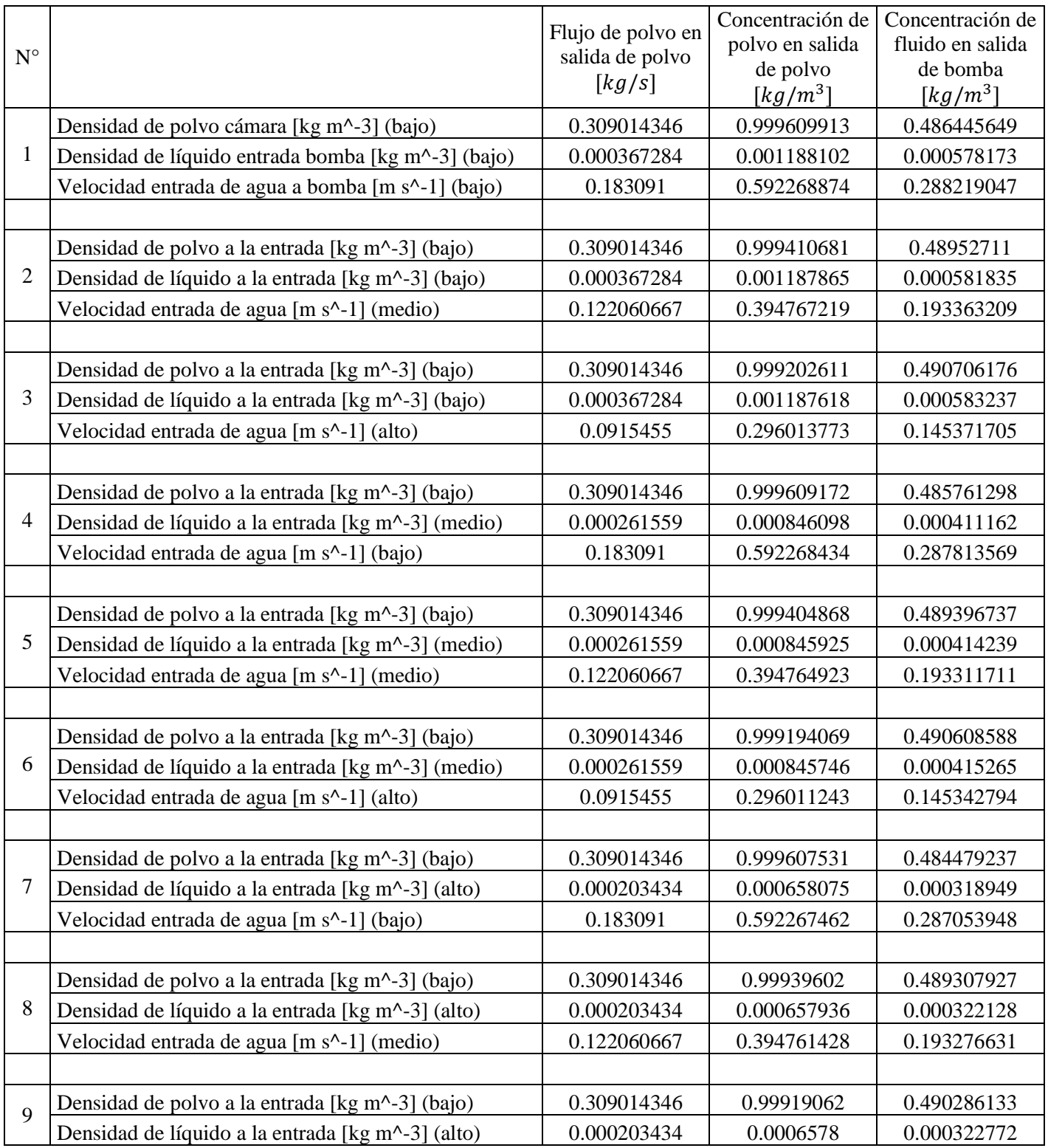

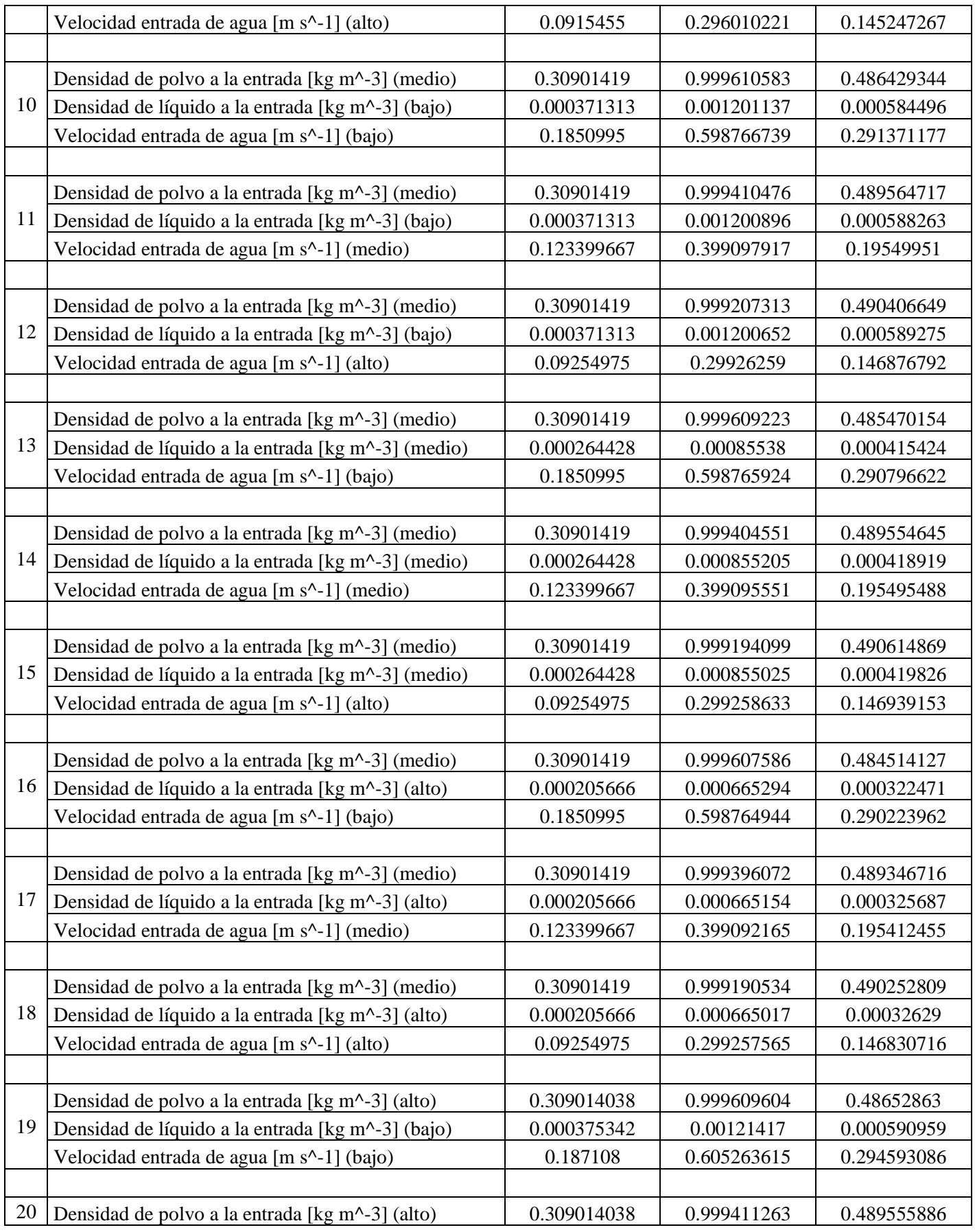

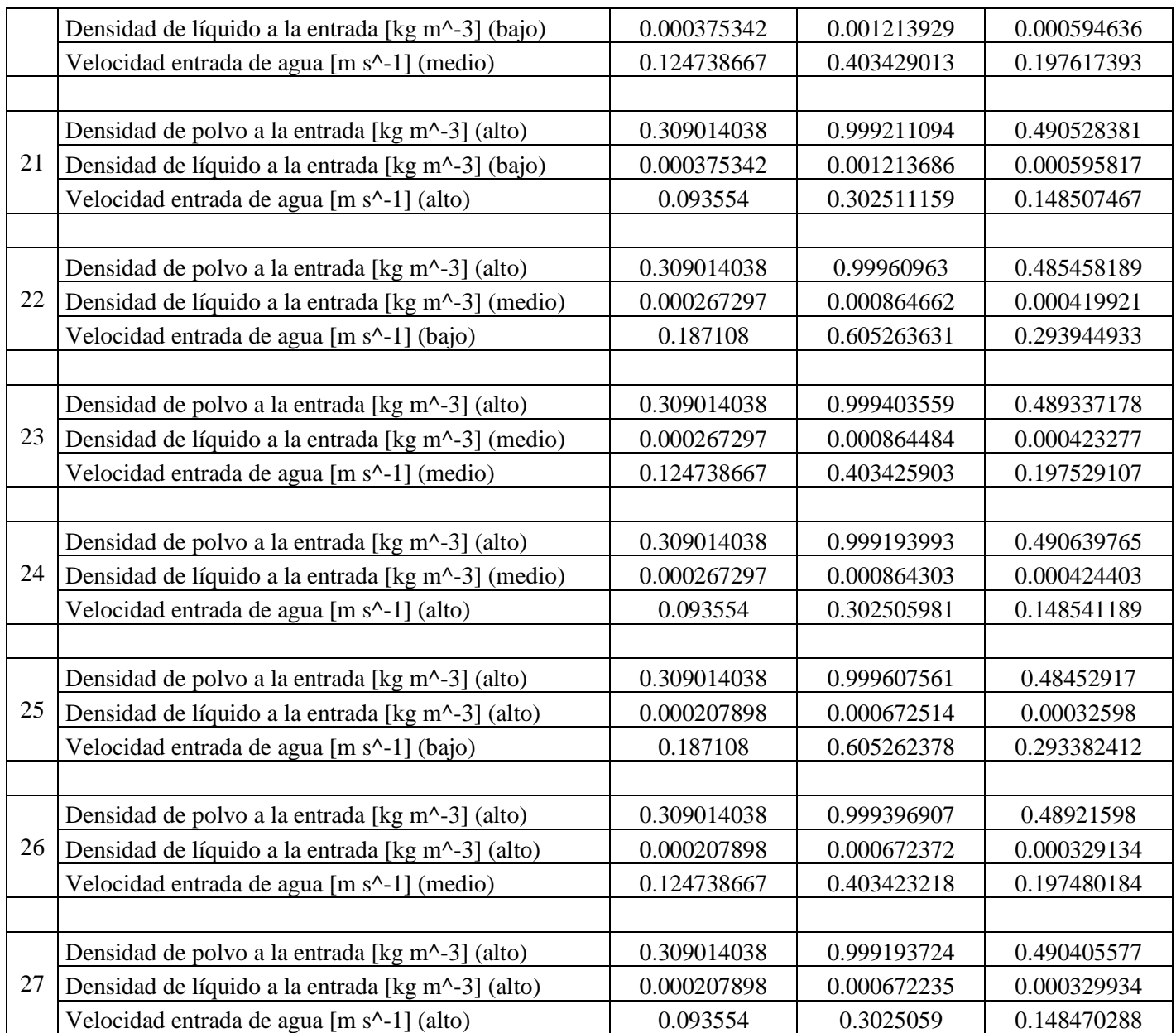

#### **Anexo B: Programación Eductor/Embedded MATLAB® -Simulink**

function [VmixSA, CpolvoSP, CMixSA] = fcn(CpolvoEP, CaguaEA, VaguaEA) %VmixSA = Velocidad de líquido a la salida del eductor %CpolvoSP = Concentración de polvo en salida de polvo %CmixSA = Concentración de mixture en salida de agua %CpolvoEP = Concentración de polvo en entrada de polvo %CaguaEA = Concentración de agua en entrada de agua %VaguaEA = Velocidad de agua en entrada de agua %Estas matrices representan: % CpolvoEP % Bajo|Medio|Alto % Bajo | %Matriz=CpolvoEA Medio|FMpolvoSP/CpolvoSP/CMixSA % Alto |

A\_CpolvoSP=[1.18453774720019 1.19753347866461 1.21052723024155;1.18453686866490 1.19753184891799 1.21052726207253;1.18453492379149 1.19752988812910 1.21052475697373]; %matriz de CpolvoSP cuando VaguaEA es BAJO B\_CpolvoSP=[1.18430165675760 1.19729374994003 1.21028703996763;1.18429476853167 1.19728665162957 1.21027771030486;1.18428428340401 1.19727649436110 1.21026965388165]; %matriz de CpolvoSP cuando VaguaEA es MEDIO C\_CpolvoSP=[1.18405509391976 1.19705036065176 1.21004463425690;1.18404497166538 1.19703453110112 1.21002392501571;1.18404088456645 1.19703025938244 1.21002360033963]; %matriz de CpolvoSP cuando VaguaEA es ALTO

A\_CMixSA=[998.152876188761 998.165484707863 998.178372342611;998.151254276449 998.163186487892 998.175779732681;998.148215790675 998.160895849391 998.173529648867]; B\_CMixSA=[998.160179251388 998.172997061523 998.185704357008;998.159870265614 998.172972930393 998.185174644450;998.159659786437 998.172474731556 998.184881102626]; C\_CMixSA=[998.162973637028 998.175014332000 998.188059739512;998.162742353770 998.175513226584 998.188329510063;998.161978134160 998.174645729238 998.187762307811];

A\_VmixSA=[1.253 1.25089 1.25378;1.25715 1.25774 1.25646;1.26577 1.2655 1.26554]; B\_VmixSA=[1.88104 1.88155 1.87907;1.9001 1.9005 1.90451;1.9287 1.92838 1.92623]; C VmixSA=[2.53906 2.52563 2.51296;2.56677 2.56664 2.56685;2.57945 2.5799 2.56893];

#### %inicializar vectores

CpolvoSP=0; CMixSA=0; VmixSA=0;

```
if (VaguaEA>=2)&&(VaguaEA<3)
    if (CpolvoEP>=1.185)&&(CpolvoEP<1.198)
       Porcentaje1=(CpolvoEP-1.185)/(1.198-1.185); %Sacar los 2 primeros vectores
      VectorB_VmixSA=Porcentaje1*(A_VmixSA(:,2)-A_VmixSA(:,1))+A_VmixSA(:,1);
      VectorM_VmixSA=Porcentaje1*(B_VmixSA(:,2)-B_VmixSA(:,1))+B_VmixSA(:,1);
      VectorB CpolvoSP=Porcentaje1*(A CpolvoSP(:,2)-A CpolvoSP(:,1))+A CpolvoSP(:,1);
      VectorM_CpolvoSP=Porcentaje1*(B_CpolvoSP(:,2)-B_CpolvoSP(:,1))+B_CpolvoSP(:,1);
      VectorB_CMixSA=Porcentaje1*(A_CMixSA(:,2)-A_CMixSA(:,1))+A_CMixSA(:,1);
      VectorM_CMixSA=Porcentaje1*(B_CMixSA(:,2)-B_CMixSA(:,1))+B_CMixSA(:,1);
       Porcentaje2=(VaguaEA-2)/(3-2); %dejando números para saber de donde salieron las 
expresiones finales
VectorFinal VmixSA=Porcentaje2*(VectorM_VmixSA-VectorB_VmixSA)+VectorB_VmixSA;
 VectorFinal_CpolvoSP=Porcentaje2*(VectorM_CpolvoSP-
VectorB_CpolvoSP)+VectorB_CpolvoSP; %Sacar el vector intermedio desde el cual se 
interpolará el resultado
       VectorFinal_CMixSA=Porcentaje2*(VectorM_CMixSA-VectorB_CMixSA)+VectorB_CMixSA;
       if (CaguaEA>=997)&&(CaguaEA<1400)
          Porcentaje3=(CaguaEA-997)/(1400-997);
          VmixSA=Porcentaje3*(VectorFinal_VmixSA(2)-
VectorFinal VmixSA(1))+VectorFinal VmixSA(1);
          CpolvoSP=Porcentaje3*(VectorFinal_CpolvoSP(2)-
VectorFinal_CpolvoSP(1))+VectorFinal_CpolvoSP(1); %Se interpola para obtener CpolvoSP
          CMixSA=Porcentaje3*(VectorFinal_CMixSA(2)-
VectorFinal CMixSA(1))+VectorFinal CMixSA(1);
       elseif (CaguaEA>=1400)&&(CaguaEA<1800)
          Porcentaje3=(CaguaEA-1400)/(1800-1400);
          VmixSA=Porcentaje3*(VectorFinal_VmixSA(3)-
VectorFinal VmixSA(2))+VectorFinal VmixSA(2);
          CpolvoSP=Porcentaje3*(VectorFinal_CpolvoSP(3)-
VectorFinal_CpolvoSP(2))+VectorFinal_CpolvoSP(2);
         CMixSA=Porcentaje3*(VectorFinal_CMixSA(3)-
VectorFinal CMixSA(2))+VectorFinal CMixSA(2);
       end
    elseif (CpolvoEP>=1.198)&&(CpolvoEP<1.211)
       Porcentaje1=(CpolvoEP-1.198)/(1.211-1.198);
```

```
VectorB_VmixSA=Porcentaje1*(A_VmixSA(:,3)-A_VmixSA(:,2))+A_VmixSA(:,2);
      VectorM_VmixSA=Porcentaje1*(B_VmixSA(:,3)-B_VmixSA(:,2))+B_VmixSA(:,2);
      VectorB_CpolvoSP=Porcentaje1*(A_CpolvoSP(:,3)-A_CpolvoSP(:,2))+A_CpolvoSP(:,2);
      VectorM_CpolvoSP=Porcentaje1*(B_CpolvoSP(:,3)-B_CpolvoSP(:,2))+B_CpolvoSP(:,2);
      VectorB CMixSA=Porcentaje1*(A CMixSA(:,3)-A CMixSA(:,2))+A CMixSA(:,2);
      VectorM_CMixSA=Porcentaje1*(B_CMixSA(:,3)-B_CMixSA(:,2))+B_CMixSA(:,2);
       Porcentaje2=(VaguaEA-2)/(3-2);
       VectorFinal_VmixSA=Porcentaje2*(VectorM_VmixSA-VectorB_VmixSA)+VectorB_VmixSA;
       VectorFinal_CpolvoSP=Porcentaje2*(VectorM_CpolvoSP-
VectorB_CpolvoSP)+VectorB_CpolvoSP;
       VectorFinal_CMixSA=Porcentaje2*(VectorM_CMixSA-VectorB_CMixSA)+VectorB_CMixSA;
       if (CaguaEA>=997)&&(CaguaEA<1400)
          Porcentaje3=(CaguaEA-997)/(1400-997);
          VmixSA=Porcentaje3*(VectorFinal_VmixSA(2)-
VectorFinal VmixSA(1))+VectorFinal VmixSA(1);
          CpolvoSP=Porcentaje3*(VectorFinal_CpolvoSP(2)-
VectorFinal CpolvoSP(1))+VectorFinal CpolvoSP(1);
          CMixSA=Porcentaje3*(VectorFinal_CMixSA(2)-
VectorFinal CMixSA(1))+VectorFinal CMixSA(1);
       elseif (CaguaEA>=1400)&&(CaguaEA<1800)
          Porcentaje3=(CaguaEA-1400)/(1800-1400);
          VmixSA=Porcentaje3*(VectorFinal_VmixSA(3)-
VectorFinal VmixSA(2))+VectorFinal VmixSA(2);
          CpolvoSP=Porcentaje3*(VectorFinal_CpolvoSP(3)-
VectorFinal_CpolvoSP(2))+VectorFinal_CpolvoSP(2);
         CMixSA=Porcentaje3*(VectorFinal_CMixSA(3)-
VectorFinal_CMixSA(2))+VectorFinal_CMixSA(2);
       end
    end
elseif (VaguaEA>=3)&&(VaguaEA<=4)
    if (CpolvoEP>=1.185)&&(CpolvoEP<1.198)
      Porcentaje1=(CpolvoEP-1.185)/(1.198-1.185);
     VectorM_VmixSA=Porcentaje1*(B_VmixSA(:,2)-B_VmixSA(:,1))+B_VmixSA(:,1);
      VectorA_VmixSA=Porcentaje1*(C_VmixSA(:,2)-C_VmixSA(:,1))+C_VmixSA(:,1);
     VectorM_CpolvoSP=Porcentaje1*(B_CpolvoSP(:,2)-B_CpolvoSP(:,1))+B_CpolvoSP(:,1);
       VectorA_CpolvoSP=Porcentaje1*(C_CpolvoSP(:,2)-C_CpolvoSP(:,1))+C_CpolvoSP(:,1);
       VectorM_CMixSA=Porcentaje1*(B_CMixSA(:,2)-B_CMixSA(:,1))+B_CMixSA(:,1);
      VectorA CMixSA=Porcentaje1*(C_CMixSA(:,2)-C_CMixSA(:,1))+C_CMixSA(:,1);
       Porcentaje2=(VaguaEA-3)/(4-3);
      VectorFinal_VmixSA=Porcentaje2*(VectorA_VmixSA-VectorM_VmixSA)+VectorM_VmixSA;
      VectorFinal_CpolvoSP=Porcentaje2*(VectorA_CpolvoSP-
VectorM_CpolvoSP)+VectorM_CpolvoSP;
      VectorFinal CMixSA=Porcentaje2*(VectorA CMixSA-VectorM CMixSA)+VectorM CMixSA;
       if (CaguaEA>=997)&&(CaguaEA<1400)
          Porcentaje3=(CaguaEA-997)/(1400-997);
          VmixSA=Porcentaje3*(VectorFinal_VmixSA(2)-
VectorFinal_VmixSA(1))+VectorFinal_VmixSA(1);
          CpolvoSP=Porcentaje3*(VectorFinal_CpolvoSP(2)-
VectorFinal_CpolvoSP(1))+VectorFinal_CpolvoSP(1);
          CMixSA=Porcentaje3*(VectorFinal_CMixSA(2)-
VectorFinal CMixSA(1))+VectorFinal CMixSA(1);
       elseif (CaguaEA>=1400)&&(CaguaEA<1800)
          Porcentaje3=(CaguaEA-1400)/(1800-1400);
          VmixSA=Porcentaje3*(VectorFinal_VmixSA(3)-
VectorFinal VmixSA(2))+VectorFinal VmixSA(2);
          CpolvoSP=Porcentaje3*(VectorFinal_CpolvoSP(3)-
VectorFinal CpolvoSP(2))+VectorFinal CpolvoSP(2);
         CMixSA=Porcentaje3*(VectorFinal_CMixSA(3)-
VectorFinal CMixSA(2))+VectorFinal CMixSA(2);
       end
```

```
 elseif (CpolvoEP>=1.198)&&(CpolvoEP<1.211)
       Porcentaje1=(CpolvoEP-1.198)/(1.211-1.198);
      VectorM_VmixSA=Porcentaje1*(B_VmixSA(:,3)-B_VmixSA(:,2))+B_VmixSA(:,2);
      VectorA_VmixSA=Porcentaje1*(C_VmixSA(:,3)-C_VmixSA(:,2))+C_VmixSA(:,2);
      VectorM_CpolvoSP=Porcentaje1*(B_CpolvoSP(:,3)-B_CpolvoSP(:,2))+B_CpolvoSP(:,2);
      VectorA CpolvoSP=Porcentaje1*(C CpolvoSP(:,3)-C CpolvoSP(:,2))+C CpolvoSP(:,2);
      VectorM_CMixSA=Porcentaje1*(B_CMixSA(:,3)-B_CMixSA(:,2))+B_CMixSA(:,2);
      VectorA_CMixSA=Porcentaje1*(C_CMixSA(:,3)-C_CMixSA(:,2))+C_CMixSA(:,2);
      Porcentaje2=(VaquaEA-3) / (4-3);
       VectorFinal_VmixSA=Porcentaje2*(VectorA_VmixSA-VectorM_VmixSA)+VectorM_VmixSA;
       VectorFinal_CpolvoSP=Porcentaje2*(VectorA_CpolvoSP-
VectorM_CpolvoSP)+VectorM_CpolvoSP;
       VectorFinal_CMixSA=Porcentaje2*(VectorA_CMixSA-VectorM_CMixSA)+VectorM_CMixSA;
       if (CaguaEA>=997)&&(CaguaEA<1400)
          Porcentaje3=(CaguaEA-997)/(1400-997);
          VmixSA=Porcentaje3*(VectorFinal_VmixSA(2)-
VectorFinal VmixSA(1))+VectorFinal VmixSA(1);
          CpolvoSP=Porcentaje3*(VectorFinal_CpolvoSP(2)-
VectorFinal CpolvoSP(1))+VectorFinal CpolvoSP(1);
          CMixSA=Porcentaje3*(VectorFinal_CMixSA(2)-
VectorFinal CMixSA(1)) +VectorFinal CMixS\overline{A}(1);
      elseif (CaguaEA>=1400) & & (CaguaEA<1800)
          Porcentaje3=(CaguaEA-1400)/(1800-1400);
          VmixSA=Porcentaje3*(VectorFinal_VmixSA(3)-
VectorFinal VmixSA(2))+VectorFinal VmixSA(2);
          CpolvoSP=Porcentaje3*(VectorFinal_CpolvoSP(3)-
VectorFinal_CpolvoSP(2))+VectorFinal_CpolvoSP(2);
          CMixSA=Porcentaje3*(VectorFinal_CMixSA(3)-
VectorFinal_CMixSA(2))+VectorFinal_CMixSA(2);
       end
    end
end
```
#### **Anexo C: Programación Estanque/Embedded MATLAB® -Simulink**

function CaguaEA = fcn(CmixSA,CaguaPrev,VmixSA) A=pi\*0.008^2; %Área de la tubería a la entrada del estanque en m^2 VolPaso=A\*VmixSA\*0.0001; %Volumen de mixture que entra al estanque en 0.0001s (timestep) Alto=0.5; %Alto del estanque en m Radio=0.5; %Radio del estanque en m VolEstanque=pi\*Radio^2\*Alto; %Volumen del estanque en m^3

%Actualización de variables en el estanque CaguaEA=CmixSA\*(VolPaso/VolEstanque)+CaguaPrev\*((VolEstanque-VolPaso)/VolEstanque);

#### **Anexo D: Programación Pieza Contaminada/Embedded MATLAB® - Simulink**

```
function CpolvoEP = fcn(CpolvoSP,CpolvoPrev)
Area=0.03141592; %Area de la tubería de aspiración del polvo en m^2
Vel=20; %Velocidad de extracción del polvo en m/s
VolStep=Area*Vel*0.0001; %Volumen de polvo que entra a la cámara en 0.0001s (timestep)
VolPieza=8; %Volumen de la pieza en m^3
%Actualización de variables en la pieza
CpolvoEP=CpolvoSP*(VolStep/VolPieza)+CpolvoPrev*((VolPieza-VolStep)/VolPieza);
```